# **ESCUELA SUPERIOR POLITÉCNICA DEL LITORAL**

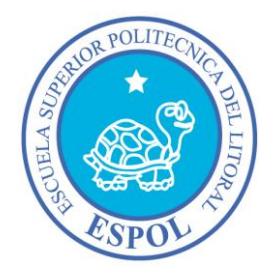

# **FACULTAD DE INGENIERIA EN ELECTRICIDAD Y COMPUTACIÓN**

# **IMPLEMENTACIÓN DE UN SISTEMA INTEGRADO DEL PLAN DE ASEGURAMIENTO POPULAR USANDO PMI**

# **INFORME DE MATERIA DE GRADUACIÓN**

# **PREVIO A LA OBTENCIÓN DEL TÍTULO DE:**

# **LICENCIADO EN SISTEMAS DE INFORMACIÓN**

**PRESENTADO POR: OSCAR DANIEL LANDÍVAR MAZZA IVETTE LORENA SELLERS SARMIENTO**

> **GUAYAQUIL – ECUADOR 2013**

# **D E D I C A T O R I A**

Le dedicamos este proyecto a nuestros padres por el inmenso apoyo, por los consejos, los valores, pero sobre todo por la paciencia y el amor hacia nosotros.

## **A G R A D E C I M I E N T O**

Le agradecemos a Dios por habernos acompañado y guiado a lo largo de nuestra carrera, por ser nuestra fortaleza en los momentos de debilidad y darnos la sabiduría necesaria para alcanzar nuestras metas.

Les damos gracias a nuestros padres por el apoyo incondicional, por habernos dado la oportunidad de tener una excelente educación en el transcurso de nuestras vidas y sobre todo por ser un excelente ejemplo de vida a seguir.

Gracias a nuestros maestros por creer en nosotros y darnos la oportunidad de desarrollar nuestra tesis profesional y por todo el apoyo para darnos la gran oportunidad de crecer profesionalmente.

III

# **DECLARACIÓN EXPRESA**

La responsabilidad de los hechos, ideas y doctrinas expuestas en este Informe nos corresponde exclusivamente; y el patrimonio intelectual de la misma, al **FIEC** *(Facultad de Ingeniería en Electricidad y Computación)* de la Escuela Superior Politécnica del Litoral.

(Reglamento de exámenes y títulos profesionales de la ESPOL).

# **FIRMA DE LOS AUTORES**

Oscar Daniel Landívar Mazza

Ivette Lorena Sellers Sarmiento

# **TRIBUNAL DE SUSTENTACIÓN**

Msig. Lenin Freire Cobo Profesor de la Materia de Graduación

Msc. Marisol Villacrés Profesor delegado por la Unidad Académica

## **RESUMEN**

El servicio proporcionado por la Muy Ilustre Municipalidad de la ciudad de Guayaquil y el Ministerio de Inclusión Económica y Social (MIES) se basa en proporcionarles a las personas favorecidas con el bono de desarrollo humano, un servicio de medicina básica, con el único fin de prevenir futuras enfermedades, o lo que también se conoce como "curación temprana".

Dado a la inmensa cantidad de datos que se manejan, se ha decidido desarrollar un sistema informático que controle todos los aspectos de la misma. El sistema propuesto controlará el manejo de usuarios, cantidad de citas médicas, odontológicas y pediátricas, medicamentos, exámenes de sangre y exámenes oculares.

En el presente documento se presenta el proceso de planificación del proyecto para el Sistema de Información Integrado para el Plan de Aseguramiento Popular (SIIPAP). El propósito principal de este trabajo es ejemplificar la factibilidad de aplicar la metodología PMI en la dirección de proyectos. El documento se encuentra conformado por siguientes secciones:

- **Inicio del Proyecto**
- Planificación
- **Eiecución**
- **Sequimiento y Control**
- Cierre del proyecto

# **INDICE GENERAL**

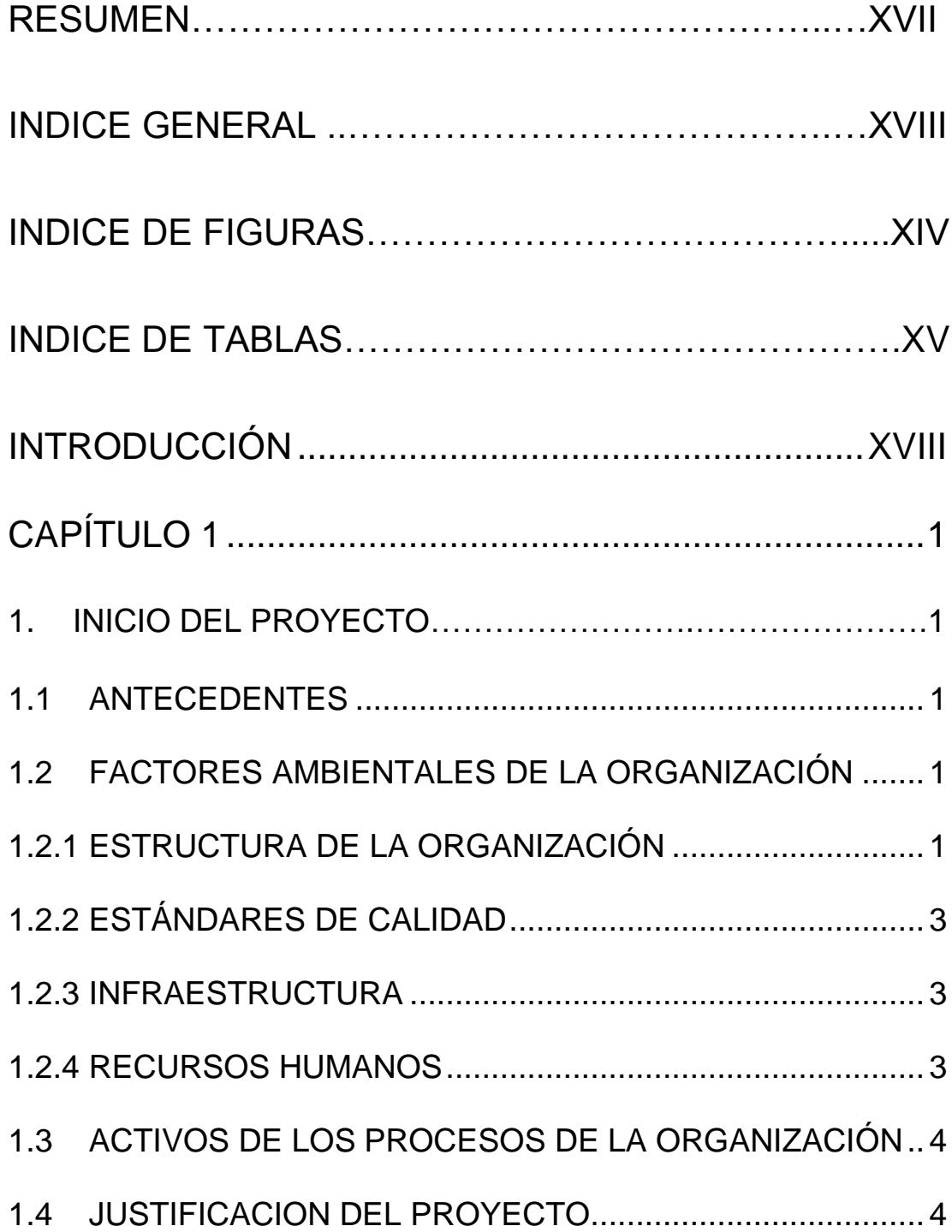

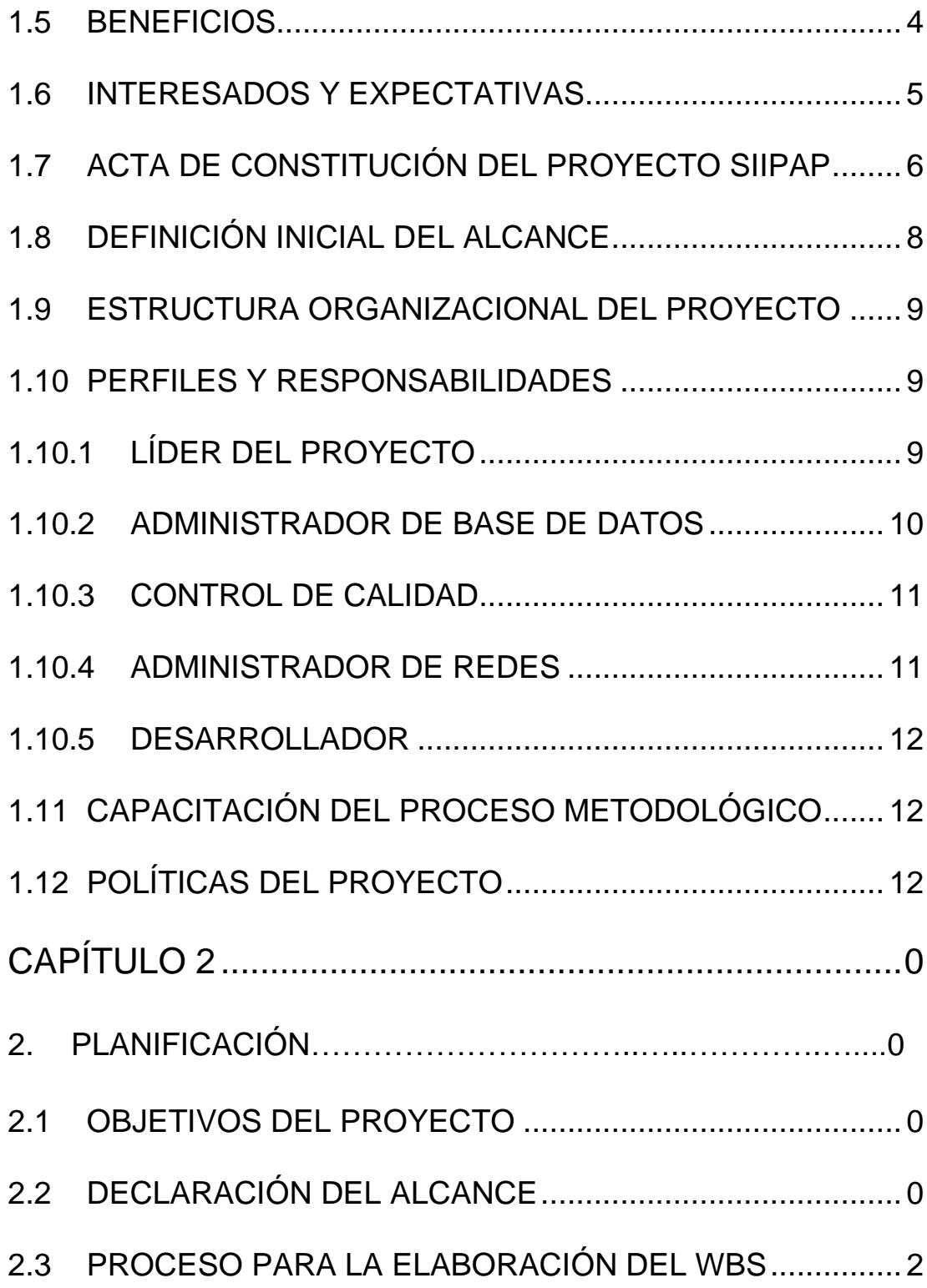

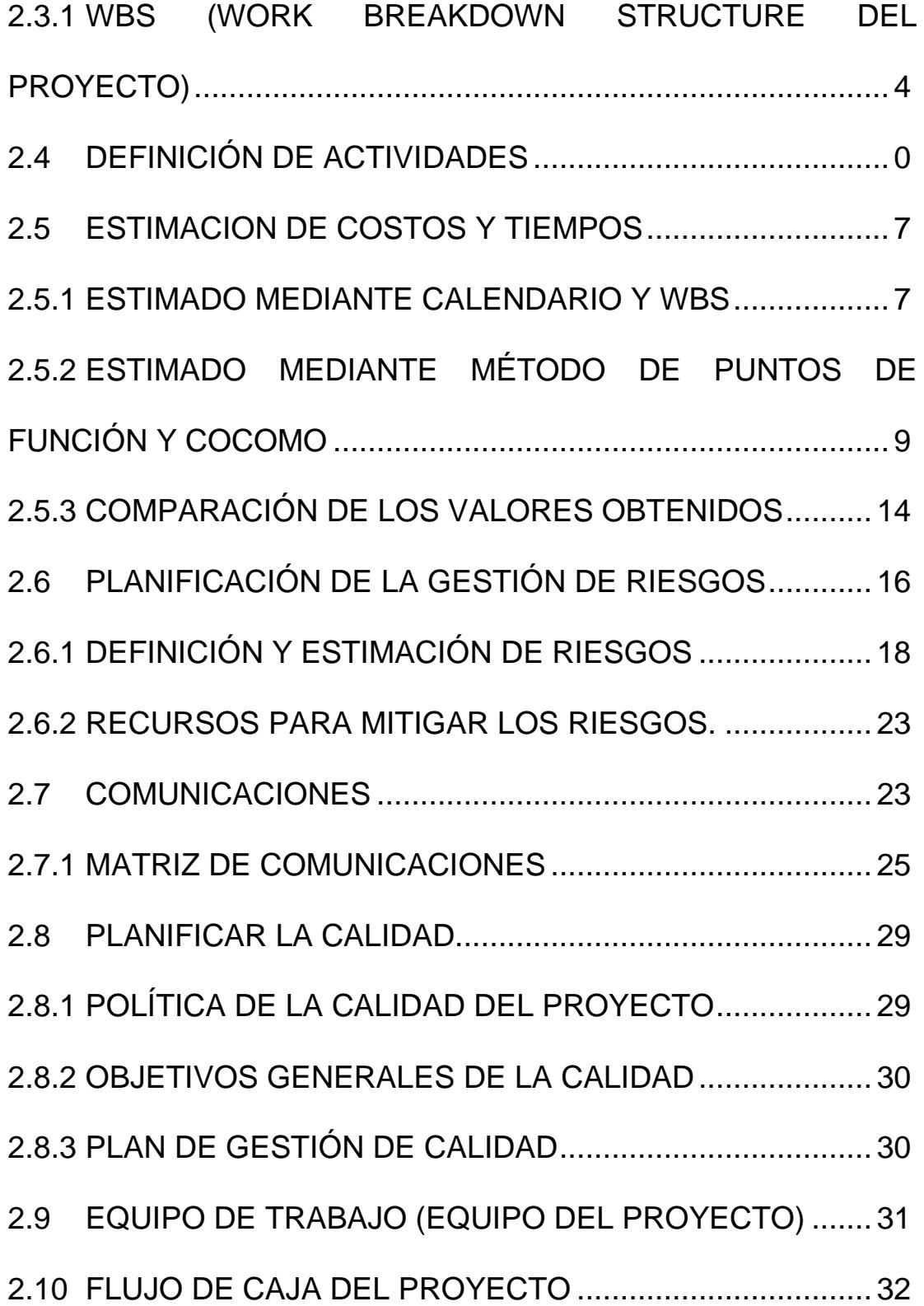

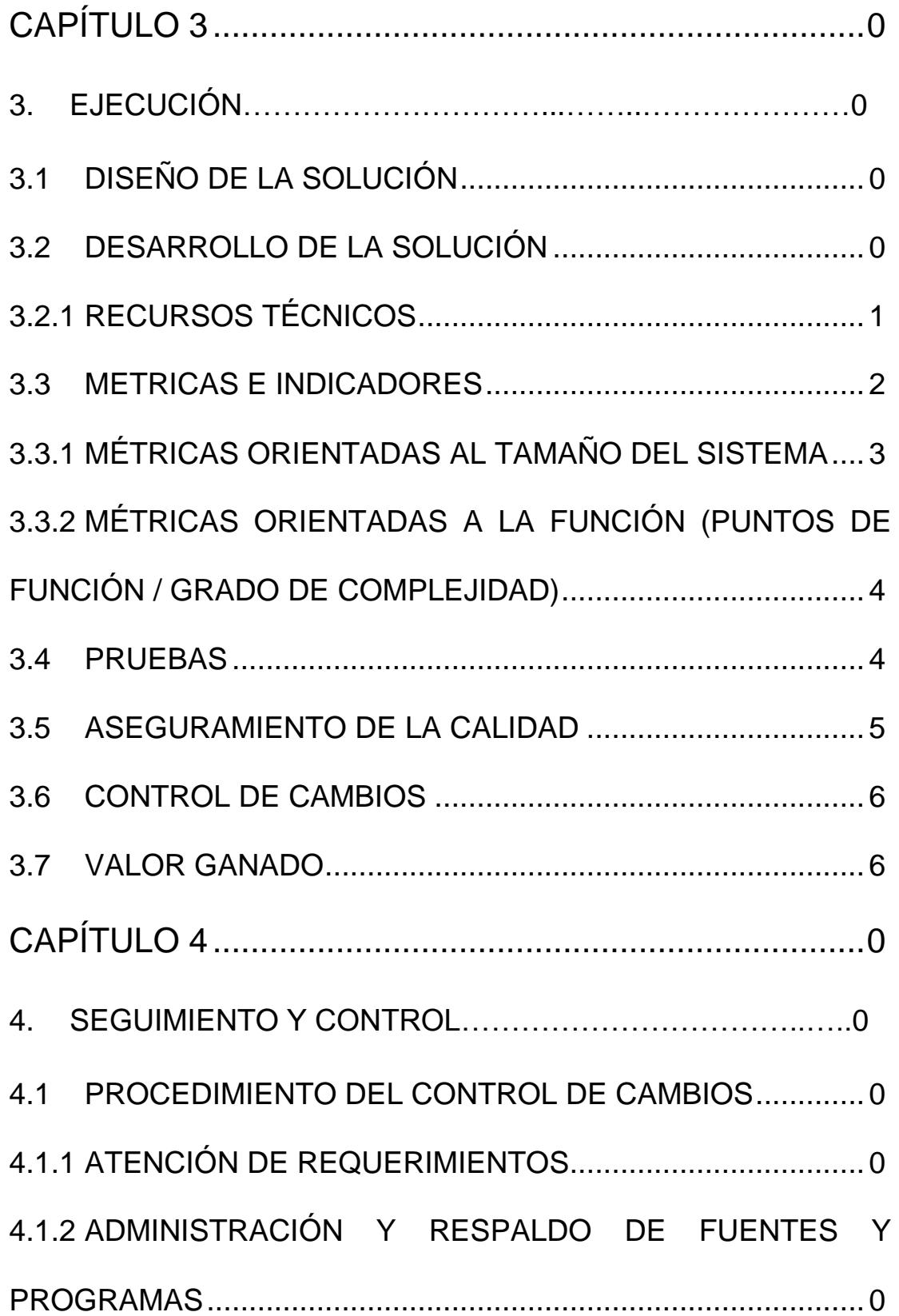

MODELO ENTIDAD RELACIÓN.................................................. 1 4.1.4 REVISIÓN Y PRUEBAS DE CAMBIOS EN LOS SISTEMAS …………………………………………………………………...1 4.1.5 ADMINISTRACIÓN DE LAS ÓRDENES DE PROCESOS .. 2 4.1.6 FLUJO DE MANTENIMIENTO EN SISTEMAS DE INFORMACIÓN............................................................................ 3 4.2 PROCEDIMIENTO DE PASES DE VERSION Y OBJETOS DE BASE DE DATOS AL AMBIENTE DE PRODUCCION ........... 4 4.2.1 ESPECIFICACIÓN PARA LA SOLICITUD DE PASES DE OBJETOS DE BASES DE DATOS A PRODUCCIÓN .................. 4 4.2.2 EJECUCIONES DE SCRIPTS A DESARROLLO O PRODUCCIÓN............................................................................. 4 4.2.3 PASE DE PROGRAMAS A PRODUCCIÓN ........................ 5 4.2.4 CONSIDERACIONES PARA PASES A PRODUCCIÓN ..... 5 4.2.5 FLUJO DE PASES DE PROGRAMAS Y OBJETOS DE BASES DE DATOS A PRODUCCIÓN.......................................... 6

4.1.3 ALTERACIONES A TABLAS Y ACTUALIZACIÓN DEL

4.3.1 MÉTRICAS DE CONTROL DEL PROYECTO..................... 7

4.3 MÉTRICAS DE CONTROL.................................................. 7

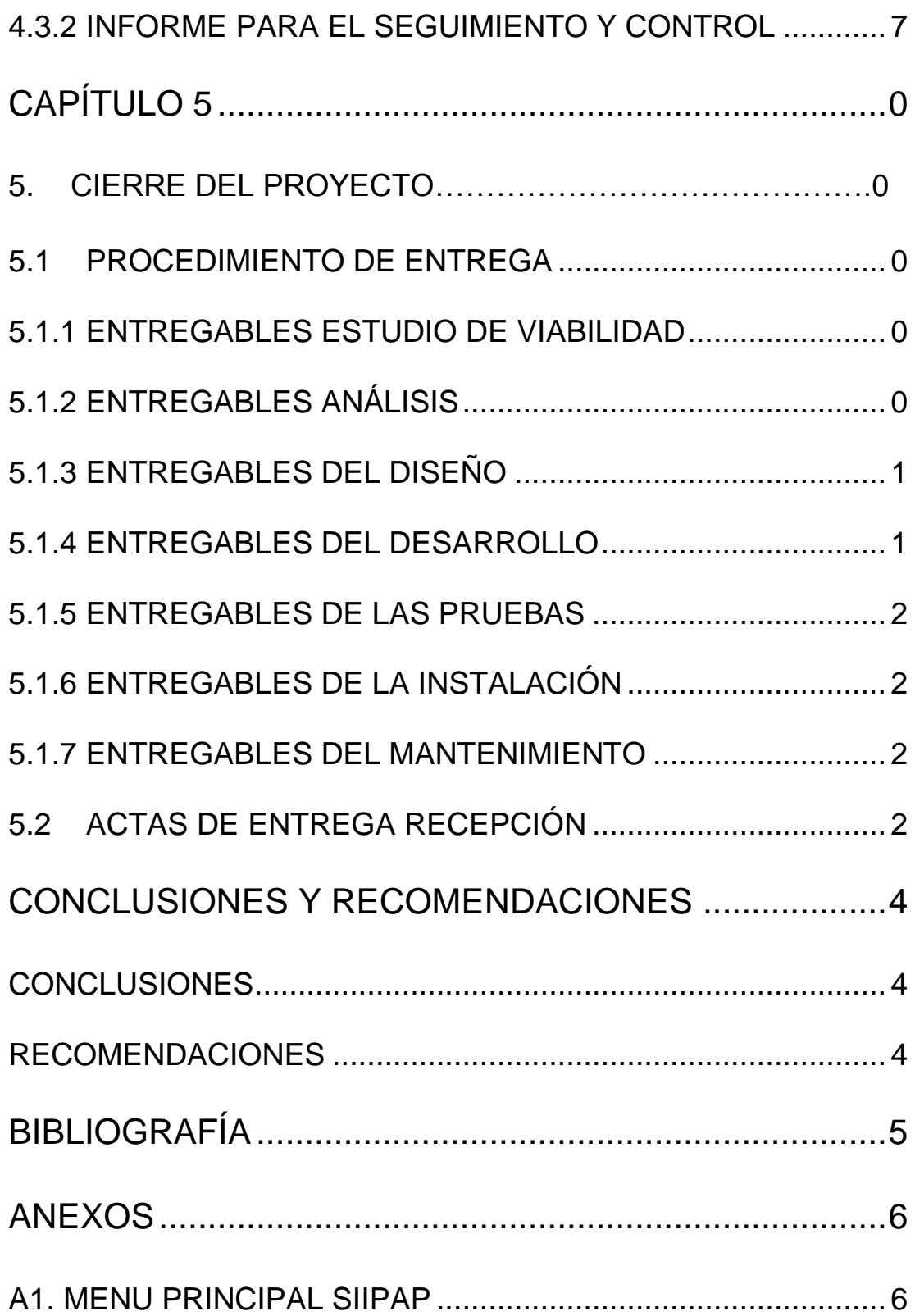

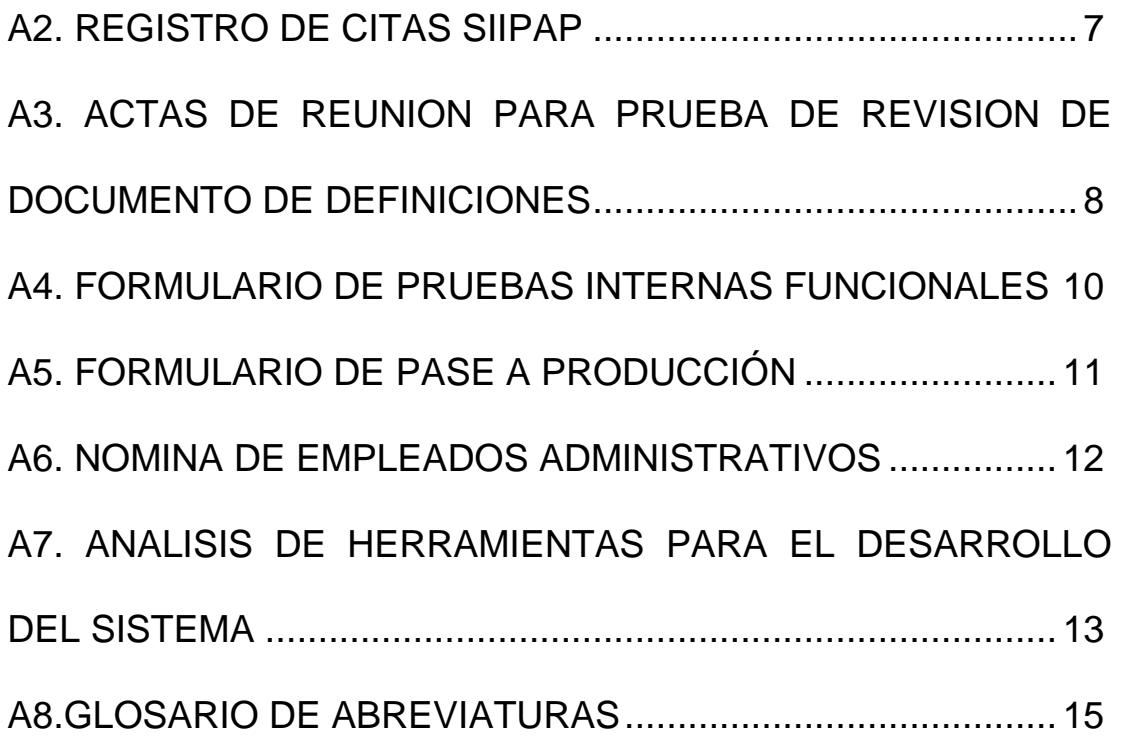

# **ÍNDICE DE FIGURAS**

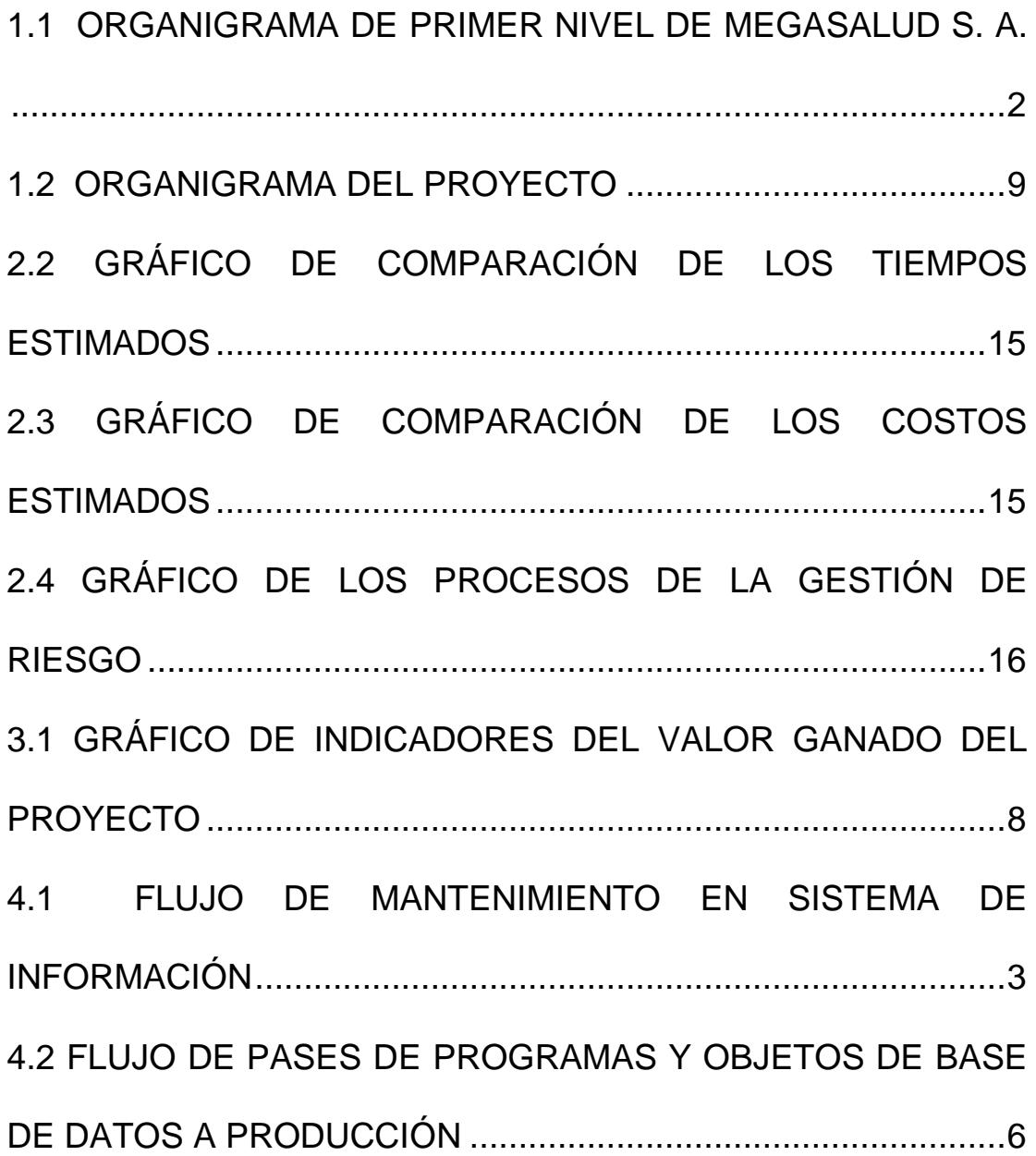

# **ÍNDICE DE TABLAS**

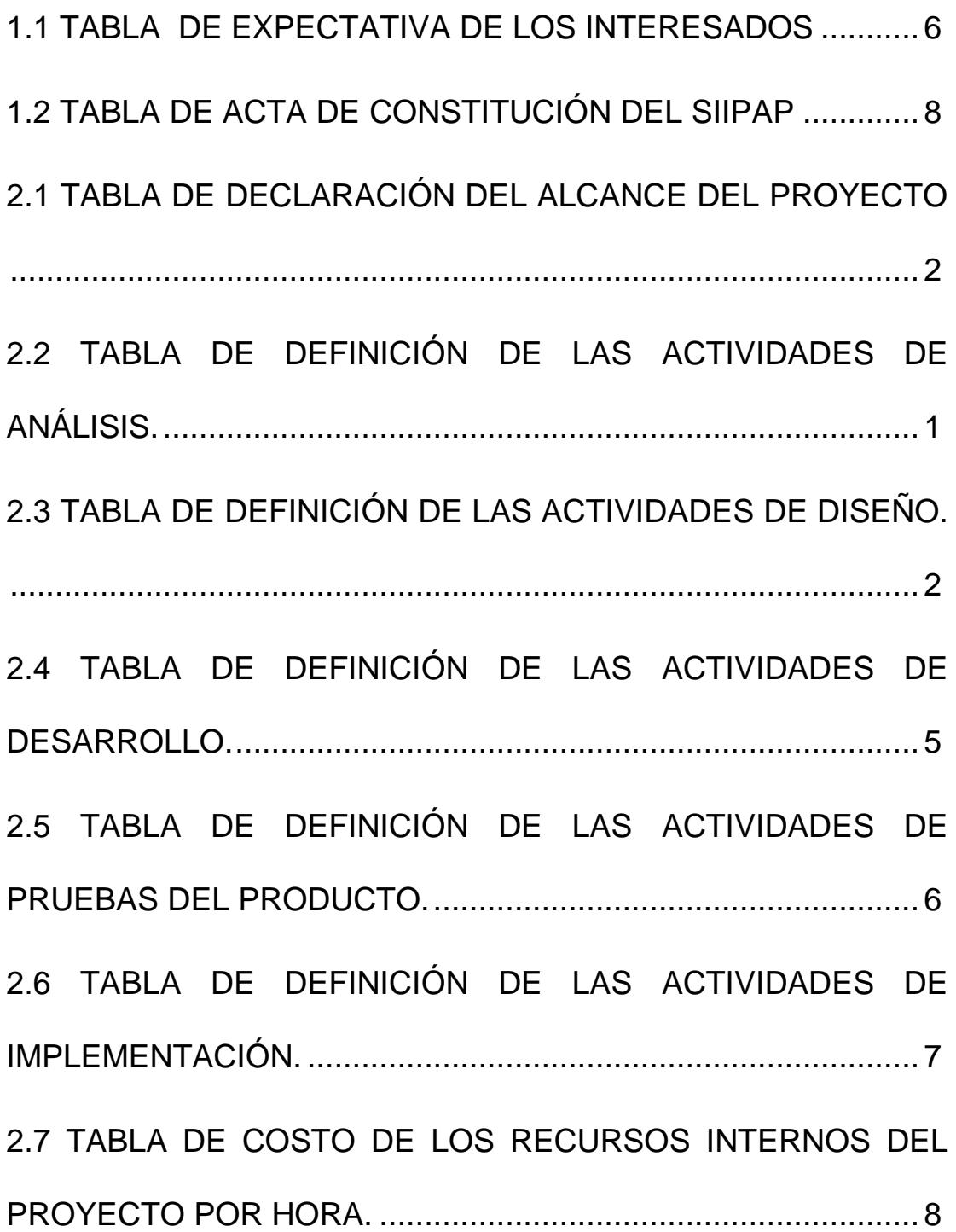

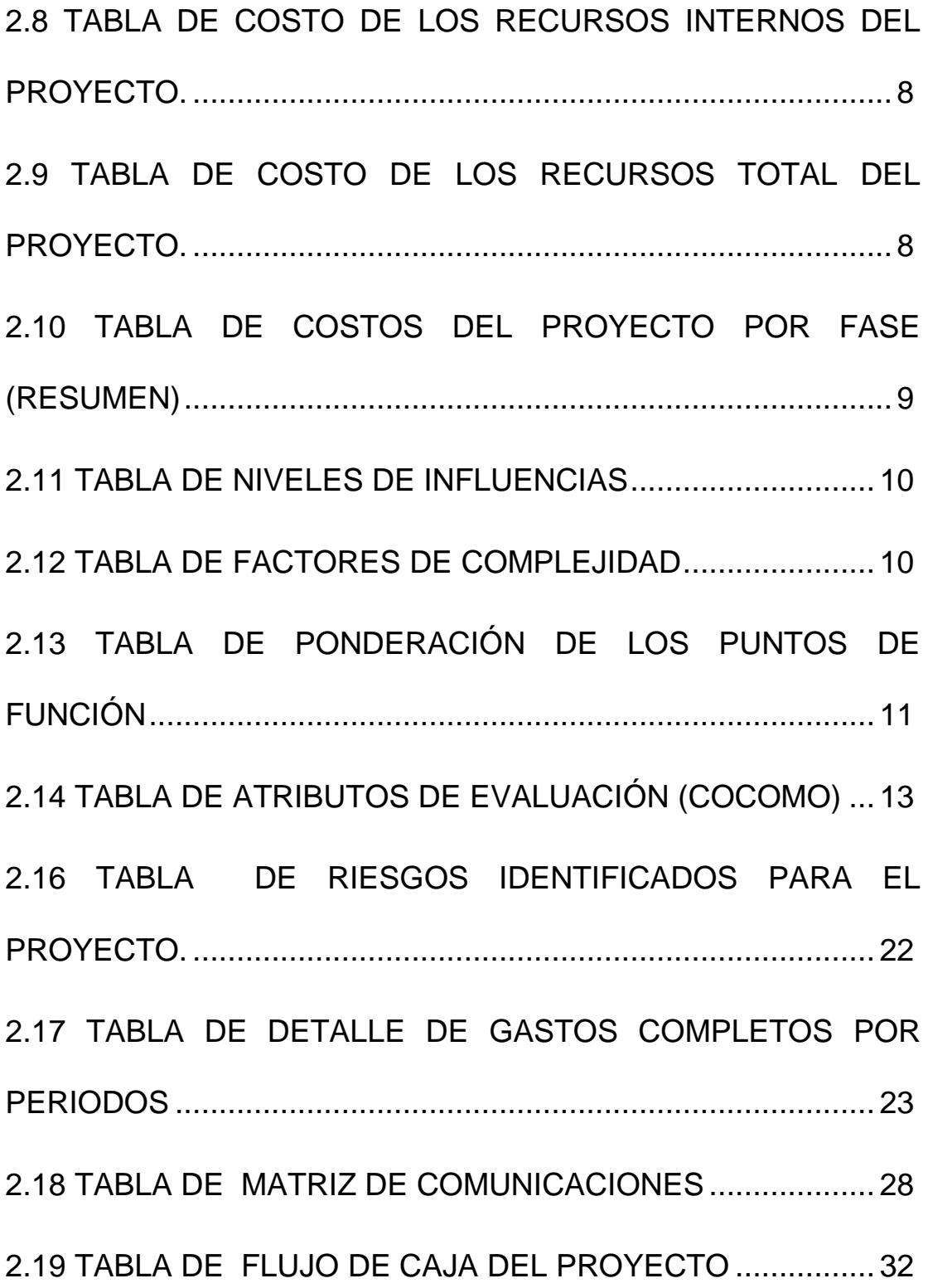

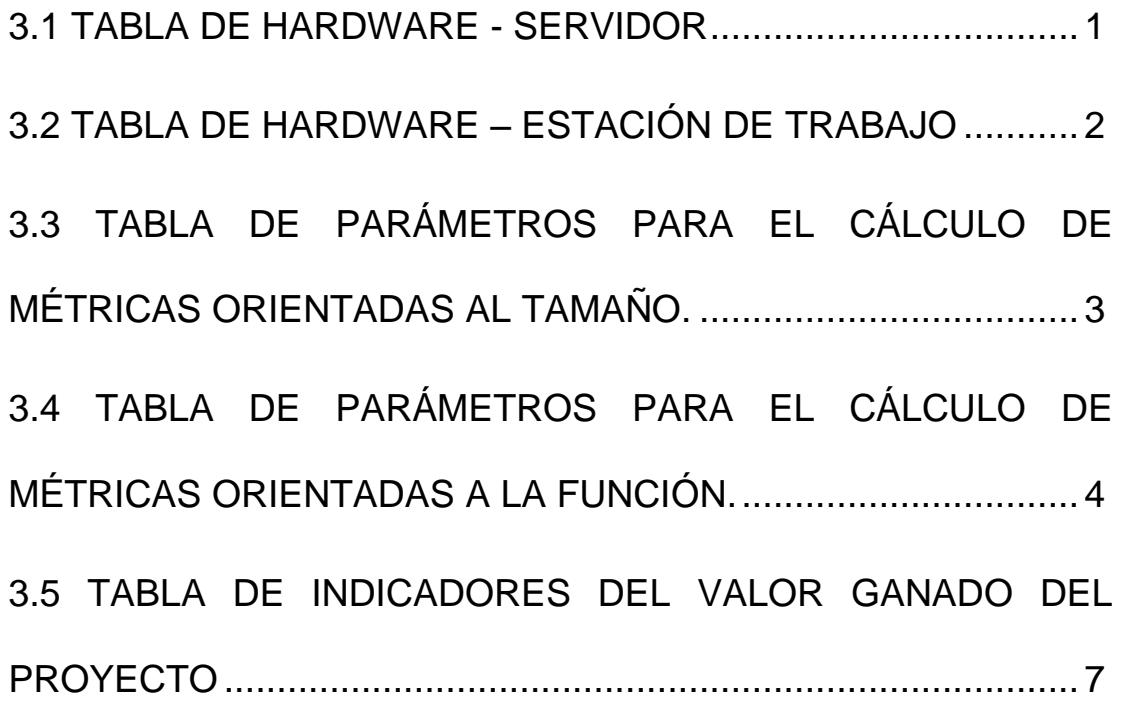

## **INTRODUCCIÓN**

MegaSalud S.A. – es la empresa ganadora de la licitación para manejar este servicio de salud integrado, dedicado plenamente a dar servicios de salud masivos.

Los directivos de la Empresa MegaSalud S.A. – teniendo como antecedentes la gran cantidad de gastos que genera el contratar exceso de personal administrativo debido a la inmensa cantidad de información física que manejan y para evitar de que se filtre información importante, han decidido invertir en un sistema informático.

Dado este antecedente, los Directores del área financiera, médica y estadística, en conjunto con el área de informática, decidieron desarrollar el Sistema de Información Integrado para el Plan de Aseguramiento Popular (SIIPAP).

Este proyecto será gestionado bajo la metodología PMI, contando con una integración de técnicas que permiten establecer, planificar y alcanzar los objetivos del proyecto, garantizando la eficacia, eficiencia y calidad del mismo.

Para el desarrollo de este nuevo sistema de información, se consideraron los cinco grupos de procesos para la Dirección de Proyectos [1]:

- Inicio
- Planificación
- Ejecución
- Seguimiento y Control
- Cierre

A continuación se explica de forma resumida cada uno de estos procesos, los mismos que se desarrollarán posteriormente en el documento.

#### **1. Iniciación del Proyecto**

El proyecto "SIIPAP", consiste en analizar, desarrollar e implementar un sistema completo que permita el ingreso de los usuarios habilitados para usar los servicios médicos, registro y manejo de agenda de citas médicas, control de farmacia y registro de fichas médicas digitales, con la finalidad de mejorar los indicadores de la empresa y disminuir los costos administrativos.

Actualmente la empresa cuenta con exceso de personal, provocando un gasto aproximado de \$5400.00 mensuales en sueldos para el personal encargado actualmente del proceso administrativo de aseguramiento. Esta

XIX

información fue proporcionada por el área de recursos humanos (Ver Anexo A6).

En la etapa de Iniciación del Proyecto se desarrolló el Acta de Constitución del Proyecto o Charter, que autorizó formalmente el inicio del proyecto. Es aquí donde se justifica el requerimiento del proyecto, se definen los entregables de manera breve, se realizan las suposiciones y restricciones y se termina con el presupuesto del proyecto.

Las principales áreas interesadas en el proyecto y las que estuvieron involucradas durante todo el proceso son el área financiera, área médica y el área informática.

#### **2. Planificación del Proyecto**

Dentro de la definición del alcance al proyecto se contempló el lograr que el sistema requerido cumpla con todas las especificaciones técnicas y operativas solicitadas, además que sea fácil de usar y contar con altos niveles de seguridad.

Como medida de control y medición de avances del proyecto se han establecido entregables en cada una de las fases, tal como muestra la Tabla 1.

XX

| <b>Fase del</b>                             | <b>Entregable</b>                                                                                                    |
|---------------------------------------------|----------------------------------------------------------------------------------------------------|
| <b>Proyecto</b>                             |                                                                                                    |
| Aprobación<br>Inicial                       | Documento<br>de<br>aprobación<br>para la implementación del<br>Sistema Informático Integrado<br>para el Plan de Aseguramiento<br>Popular.                                                                                                    |
| Análisis y<br>Requerimiento                 | Documento de definición<br>del<br>proyecto donde se detalla los<br>funcionales<br>aspectos<br>que<br>debe<br>tener el sistema<br>a<br>implementar.                                                                                               |
| Diseño y<br>Desarrollo del<br>Sistema       | Informe<br>de<br>requerimientos solicitados.<br>Diseño de base<br>de<br>datos y estructuras.                                                                                                    |
| Control y<br>Pruebas                        | Guías y<br>de<br>casos<br>pruebas.<br>Informe de<br>pruebas<br>realizadas.                                                                                                    |
| Implementación<br>y puesta en<br>producción | Software del sistema<br>(programa fuente).<br>Manual de usuarios y<br>de diseño.<br>Capacitación técnica y<br>funcional.<br>firmado<br>Documento<br>aceptando la finalización<br>de la implementación del<br>Sistema de Facturación en<br>Sitio. |

**Tabla 1.** Entregables del proyecto

Para establecer responsables y llevar un correcto seguimiento dentro de la

planificación del proyecto se han delimitado los siguientes roles:

- Gerente de Sistemas
- Jefe de Sistemas
- **Líder de proyecto**
- Administrador de Base de datos
- Administrador de redes
- Control de Calidad
- **Desarrolladores**

Estos roles se consideraron en base a los cargos que ya existían en la empresa. El Gerente de Sistemas fue el encargado de definir a las personas que participarían en el proyecto, en base al conocimiento requerido para el cargo que desarrollan.

Además, se identificaron los principales riesgos que pueden tener las diferentes fases del proyecto, y se le dio una ponderación a la probabilidad y al impacto, con la que se determinó los de mayor probabilidad y gran impacto, buscando siempre minimizar el riesgo o controlar su impacto.

La principal métrica de calidad que utilizamos en este proyecto es la del número de defectos encontrados en las ejecuciones de pruebas realizadas.

#### **3. Ejecución del Proyecto**

Dentro de la ejecución del proyecto se midió y evaluó los avances del mismo, documentando cada avance o retraso de las actividades. De igual manera se realizó un control detallado de la calidad del proyecto en cada etapa del mismo a fin de poder corregir cualquier inconveniente que afecte la calidad del producto final.

Para la medición de estos avances se realizaron reuniones semanales con todo el equipo de trabajo del proyecto y se plasmó en actas lo revisado, acordado y planificado, con una fecha tentativa de ejecución o solución.

Así mismo se realizó la documentación correspondiente a la revisión de la auditoria de calidad.

#### **4. Seguimiento y Control del Proyecto**

Dentro de las actividades de control del proyecto se identificaron todos los documentos de "Solicitud de cambios", y las evaluaciones de calidad que se realizan en base a la aceptación de los usuarios a los diferentes módulos u opciones del sistema. Dentro de esta revisión se evaluó también que el cronograma inicial se cumpla, o que deba ser modificado para la inclusión de nuevas actividades o ajustes de tiempos para las ya existentes.

#### **5. Cierre del Proyecto**

El cierre del proyecto es la culminación del mismo y el momento de hacer un balance, se debió analizar con el equipo las conclusiones, consejos y buenas

prácticas que se obtuvieron de este desarrollo, para poder aplicarlos en proyectos futuros. Con la firma del acta de entrega y recepción, el cliente certificó que ha revisado los trabajos presentados y que está conforme con ellos.

#### **6. Conclusiones**

Trabajar con una metodología formal como la implantada, es una ventaja competitiva para la empresa. El trabajar con formalidad en cada uno de los procesos, ayudó a identificar responsables y dar seguimiento a cada uno de los hitos.

Cada uno de los roles involucrados en el proyecto, tuvieron claro el papel a desempeñar durante el ciclo de vida del proyecto.

# **CAPÍTULO 1**

### **GENERALIDADES**

## **1. INICIO DEL PROYECTO**

#### <span id="page-24-0"></span>**1.1 ANTECEDENTES**

MegaSalud S.A. es una empresa dedicada a proporcionar servicios médicos de cualquier nivel, constituidos con un capital nacional e internacional que tiene 8 años de experiencia en esta actividad.

Los directivos de la Empresa MegaSalud S. A. que se han caracterizado por ser grandes visionarios ya que en años anteriores abrieron múltiples puntos de atención, desean seguir con este proyecto por lo que ven la necesidad de automatizar el proceso.

Los Directores de las áreas financieras y de planificación en conjunto con el área de informática decidieron realizar un nuevo sistema para la implementación del proyecto de historias clínicas. Este proyecto será gestionado bajo la metodología PMI.

### **1.2 FACTORES AMBIENTALES DE LA ORGANIZACIÓN**

#### **1.2.1 Estructura de la Organización**

La estructura en la cual se encuentra organizada la empresa MegaSalud S.A., se expresa en el siguiente organigrama, indicando las regiones en que se divide la organización de la empresa, determinando las responsabilidades de cada área asegurando así la eficacia de la empresa.

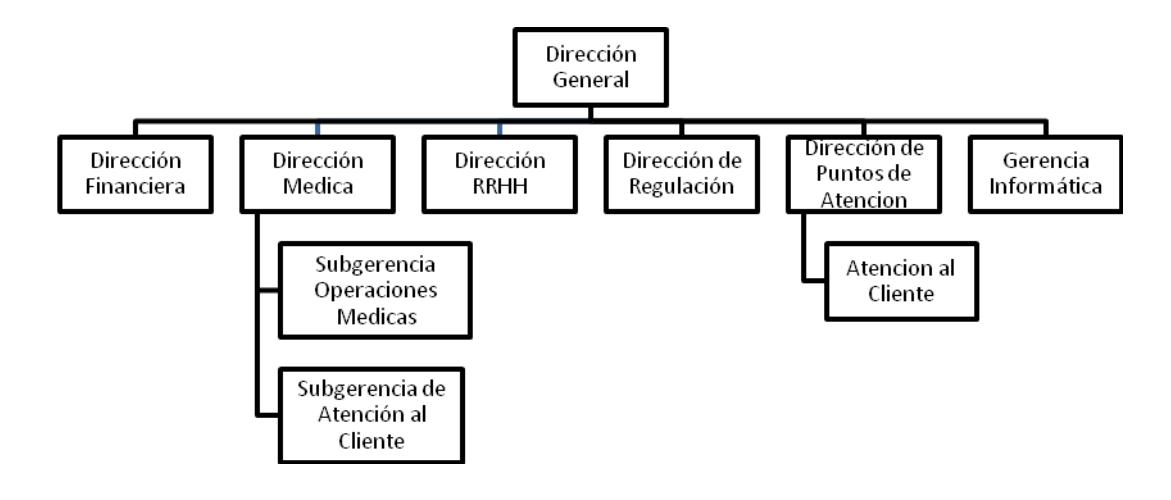

**1.1 Organigrama de Primer Nivel de MegaSalud S. A.**

<span id="page-25-0"></span>Es de vital importancia que exista una comunicación constante entre los desarrolladores y el área a trabajar, por eso el organigrama nos indica a qué jefe de área debíamos remitir los correos cuando no obtuvimos respuesta a nuestros requerimientos.

La Dirección General es el área principal, las otras direcciones reportan directamente a esta dirección, todos se encuentran a un mismo nivel, por lo que se puede considerar a la

Dirección de Informática un área de apoyo que reporta directamente a la Dirección General. Las áreas involucradas directamente con el desarrollo del proyecto son:

- Dirección Financiera: Autoriza el presupuesto del proyecto y los desembolsos de dinero requeridos para su operación.
- Dirección Médica: Autoriza los médicos que van a usar el sistema, cuanto tiempo, en que consultorio y que historias clínicas.
- Gerencia Informática: como principal mediador y conductor al desarrollo e implementación del sistema.

Habiendo establecido esta información, se establecen las aéreas y jefes de área con los cuales debemos comunicarnos para estar en sincronía con el sistema.

### **1.2.2 Estándares de Calidad**

MegaSalud S. A. está en proceso de certificación en el área de salud, al ser un servicio para el estado, su directo auditor es el Ministerio de Salud Pública, su política general define lo siguiente:

En la Empresa de MegaSauld S.A., estamos comprometidos en:

- 1. Brindar el mejor servicio médico de prevención, para la comunidad más necesitada de la ciudad de Guayaquil.
- 2. Cumplir con las Normas Técnicas, Leyes, Reglamentos, Disposiciones Municipales y Requisitos del Ministerio de Salud Pública, asegurando la sustentabilidad de los servicios.
- 3. Promover el Trabajo en Equipo y el Mejoramiento continuo de los Procesos

#### **1.2.3 Infraestructura**

La empresa MegaSalud S. A. tiene la sede ubicada en el norte de la ciudad, más 11 puntos de atención médicos distribuidos en las zonas marginales la ciudad y todas ellas están comunicadas entre sí, mediante enlaces de fibra de vidrio y enlaces radiales, así como equipos de computación con sistemas operativos Windows y sus diferentes distribuciones Windows 2003, con bases de datos SQL2005 que mantienen la operatividad de sus sistemas. Posee una redundancia a fallos de sus sistemas (médico, administrativo y financiero) ubicado en su sede que mantiene una alta disponibilidad de este sistema.

#### **1.2.4 Recursos Humanos**

La organización dispone de un amplio y variado grupo de colaboradores de todo nivel como empleados administrativos, doctores, personal del call center y guardias de seguridad. Con lo que respecta específicamente al proyecto, se puede mencionar que la organización dispone de su propia área de Informática, como se puede observar en el organigrama de la Organización (ver Figura 1-1).

El área de Informática dispone de un equipo de trabajo, dividido en tres departamentos de acuerdo a la especialidad: departamento técnico, desarrollo/mantenimiento y producción.

Las áreas de conocimiento del departamento técnico comprenden el monitoreo y mantenimiento de los enlaces de datos y equipos comunicación,

la administración de centros de cómputo con sus servidores y el soporte a usuario.

El departamento de desarrollo se encarga del mantenimiento y elaboración de nuevas aplicaciones.

El departamento de producción se encarga de la administración de base de datos y del control de calidad de las aplicaciones que se publicarán en producción.

### **1.3 ACTIVOS DE LOS PROCESOS DE LA ORGANIZACIÓN**

MegaSalud S. A. cuenta con un departamento Organización y métodos el cual es el encargado de la elaboración, revisión, control y publicación de los procedimientos, instructivo, formulario y las políticas que utiliza la Organización.

### **1.4 JUSTIFICACION DEL PROYECTO**

El proyecto se centra en simplificar el proceso de carnetización, agendamiento de citas, consulta médica, revisión y control de las historias clínicas de los pacientes dentro del tiempo reglamentario.

Mejorará los tiempos de agendamiento de cita, apertura de nuevos puntos de atención, inventario, horario y control de servicio por cada doctor.

### **1.5 BENEFICIOS**

Los beneficios más importantes que brindará el proyecto son:

- Mejorar los tiempos de proceso de agendamiento de citas, flujo de inventario de medicina, control citas/médico.
- Cobertura completa a todos los usuarios registrados, incluido hijos.
- Ahorro de recursos monetarios ya que no hay movilización de los auditores, control de farmacia, papeleo por citas, control de perdida en inventario.
- Aumento de clientes.
- **Integración de Sistemas.**
- Conocer en línea el monto de pacientes atendidos.
- Reportes de gerencia en tiempo real.
- Mejorar el desempeño de los recursos de la empresa.
- Mejor distribución de los ingresos económicos de la empresa.

### **1.6 INTERESADOS Y EXPECTATIVAS**

Las áreas y las personas involucradas en la definición, planificación, ejecución, control y finalización de este proyecto son las siguientes

- Área Financiera:
	- o Subgerente de Presupuesto.
	- o Auditoria interna.
- Área Médica:
	- o Subgerente Médico.
	- o Auditoría interna y externa.
- Área Informática:
	- o Gerente Sistema.
	- o Jefe de Desarrollo.
	- o Líder del Proyecto.

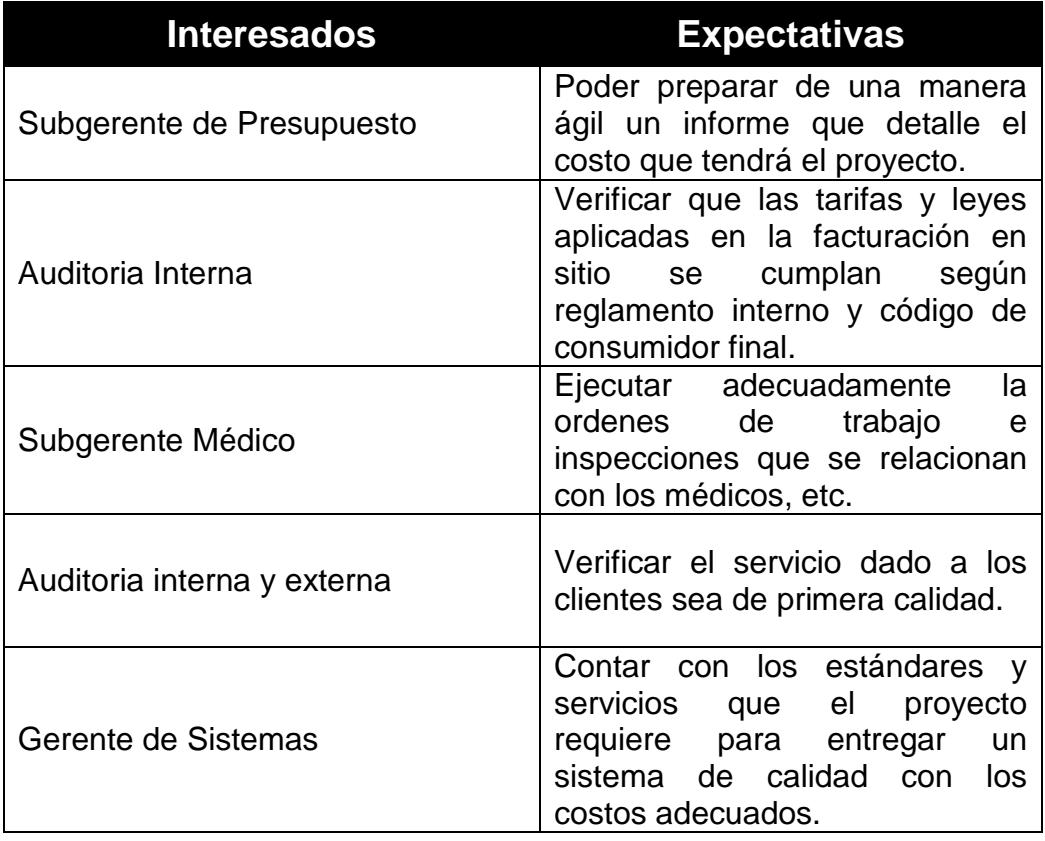

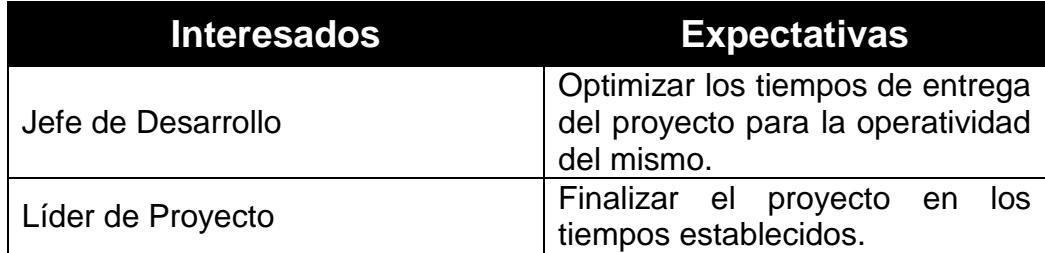

**1.1 Tabla de Expectativa de los interesados**

### <span id="page-29-0"></span>**1.7 ACTA DE CONSTITUCIÓN DEL PROYECTO SIIPAP**

Desarrollar el Acta de Constitución del Proyecto consiste en desarrollar un documento que autoriza formalmente un proyecto y documentar los requisitos iniciales que satisfacen las necesidades y expectativas de los interesados [1].

Para la elaboración del acta se contó con la participación de la Gerencia General, Subgerente de Presupuesto, Subgerente del Área Médica, Gerente de Sistemas y el Líder del Proyecto.

Se necesitó la colaboración de todas las áreas involucradas para realizar un análisis real de las necesidades de la empresa y de su situación actual. Los compromisos adquiridos por cada área fueron los siguientes:

- Gerencia General: Aprobación de la solicitud para el desarrollo del proyecto
- Subgerente Financiero: Mostrar análisis financieros actuales sobre costos administrativos y estimar el presupuesto para el proyecto.
- Subgerente del Área Médica: Describir el proceso actual del sistema y cuáles son las necesidades para agilitar el proceso.
- Gerente de Sistemas y Líder de Proyecto: En base a los requerimientos de los interesados estimar el tiempo y los recursos del área informática que estarían involucrados en el proyecto.

También se solicitó la ayuda de consultores de empresas dedicadas a brindar servicios de salud para tener una mejor proyección del sistema a desarrollar.

Como herramienta para la elaboración del acta de constitución se utilizó el juicio de expertos que consistió en consultar con aquellas personas pertenecientes al área médica y de servicio al cliente que tienen algunos años de experiencia manejando el proceso actual para que aporten con detalles técnicos y de gestión del proceso.

Se estableció un mes para cumplir con los compromisos aceptados por cada área y en base a estos se realizó el acta de constitución dónde se detallan los requisitos y expectativas del proyecto.

### **Acta de Constitución del SIIPAP Justificación/Propósito** La empresa MegaSalud S. A. requiere mejorar la administración de los procesos, en especial de los procesos de agendamiento de citas, facturación y requisición de medicamentos. Mejorar los tiempos de respuesta del sistema integrado, así como también, de los tiempos de citas médicas a los clientes y garantizar el 100% de las mismas. **Descripción del producto** En el Sistema integrado será necesario el desarrollo de un nuevo sistema web que permita controlar la generación de clientes, agendamiento, puntos de atención, consultorios, planes de prevención, historias clínicas, facturación de medicamentos, imagenologías. Estos controles deberán darse al siguiente nivel:  $\blacksquare$  Identificación del usuario al que se le dará la cita médica. Identificación del lugar donde se dará el servicio y emisión del documento factura. Control y registro en línea de las citas médicas. Control y registro de las historias clínicas, medicamentos entregados e imagenologías. Identificación de los medicamentos facturados por tipo de clientes (por grupo geográfico). Reportes de servicios dado. **Entregables finales** Documento de Análisis, Revisión y Terminología del Sistema integrado. Manual de Diseño del Sistema. Manual de Uso del Sistema. Código fuente debidamente documentado. • Programas Ejecutables.

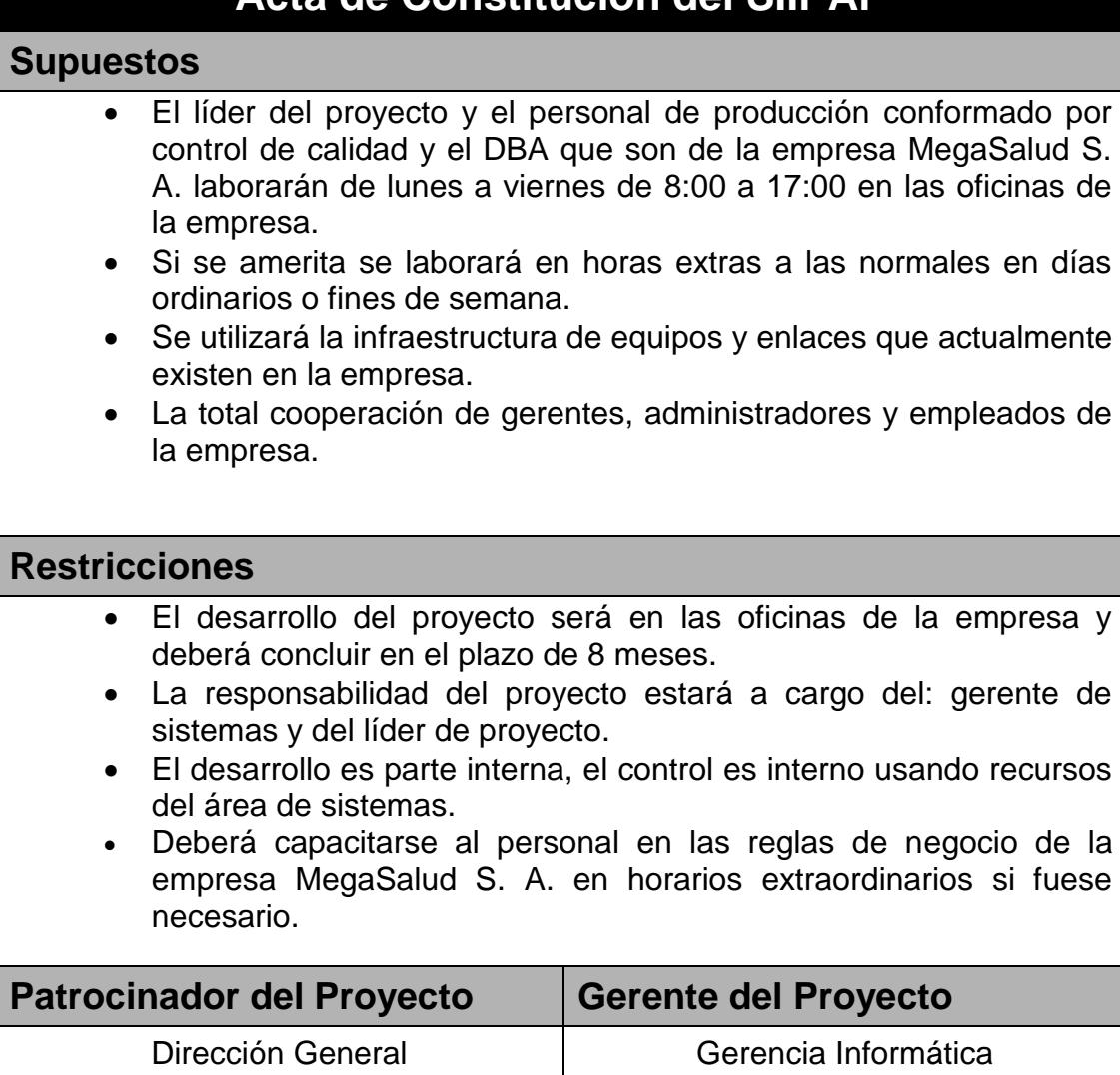

**Acta de Constitución del SIIPAP**

#### **1.2 Tabla de Acta de Constitución del SIIPAP**

## <span id="page-31-0"></span>**1.8 DEFINICIÓN INICIAL DEL ALCANCE**

El SIIPAP es un sistema creado para: crear, asignar, controlar y asignar citas, historias clínicas, etc. de los pacientes. Para la realización del control, asegurar las inspecciones de auditoría para correcto funcionamiento del servicio.

### **1.9 ESTRUCTURA ORGANIZACIONAL DEL PROYECTO**

Tomando la iniciativa del proyecto del SIIPAP, el mismo será desarrollado por un líder de proyecto y 3 desarrolladores de software.

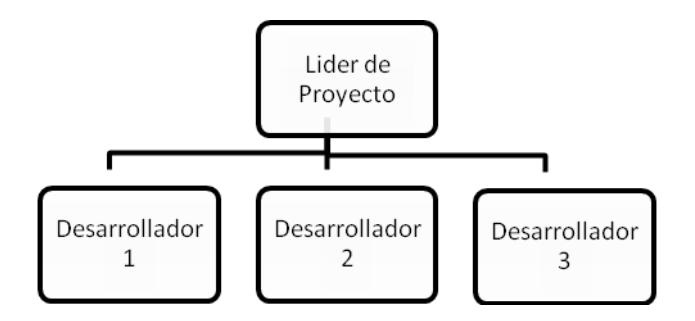

**1.2 Organigrama del Proyecto**

### <span id="page-32-0"></span>**1.10 PERFILES Y RESPONSABILIDADES**

Los cargos a continuación quedaron establecidos bajo los requerimientos y experiencia que se necesita para cumplir con el proyecto. Esto fue elaborado por el Gerente de sistemas, en base a las capacidades técnicas y áreas de conocimiento necesarias para realizar cada una de las actividades del proyecto.

### **1.10.1 Líder del Proyecto**

#### **Perfil**

- Persona con capacidades de organización, dirección, comunicación, investigación y proactivo.
- Que tenga habilidades para coordinar el trabajo con otras personas, para resolver problemas y conflictos.
- Con experiencia en la dirección de proyectos o grupos de trabajo de sistemas.
- Experiencia en el desarrollo de sistemas para organizaciones.
- Conocimientos avanzados en el lenguaje de programación PHP y PL/SQL.

#### **Funciones y Responsabilidades**

 Realizar la planificación del proyecto en lo que respecta a tiempos requeridos.

- Realizar el levantamiento de información del proyecto, recopilar y organizar los datos, formatos y documentos obtenidos en el proceso.
- Elaborar el diseño de la aplicación.
- Mantener y revisar las actas y documentos de trabajo del proyecto.
- Controlar el cumplimiento de la planificación.
- Verificar la correcta aplicación de estándares y mejores prácticas en el diseño y desarrollo del sistema.
- Reportar los avances del proyecto.
- Organizar reuniones para la presentación de avances del proyecto.
- Realizar la presentación de los avances del proyecto.
- Revisar los manuales de diseño y uso del sistema.
- Participar en la capacitación a los usuarios.
- Elaboración de los informes.

#### **1.10.2 Administrador de Base de Datos**

#### **Perfil**

- Persona con capacidades de organización, comunicación, investigación y proactivo.
- Conocimientos avanzados en el lenguaje de programación PL/SQL.
- Conocimientos avanzados sobre diseño de bases de datos y afinamiento de base de datos y de sentencias SQL.

#### **Funciones y Responsabilidades**

- Revisión permanente del estado de las bases de datos tanto en los ambientes de desarrollo como de producción.
- Realizar las observaciones que consideren pertinentes respecto al diseño y estructuras de bases de datos.
- Coordinar los respaldos periódicos de las bases de datos tanto de desarrollo como de producción.
- Informar oportunamente la existencia de inconsistencias en el estado de la base de datos o posibles errores en tablas, índices o archivos físicos.
- Colaborar durante la etapa de implementación y puesta a punto de la base de datos en los ambientes de producción.

### **1.10.3 Control de Calidad**

#### **Perfil**

- Persona con capacidades de organización, comunicación, investigación y proactivo.
- Persona con conocimientos avanzados y experiencia en la administración de bases de datos SQL2005.
- Debe conocer sobre diseño de bases de datos y afinamiento de base de datos y de sentencias SQL.

### **Funciones y Responsabilidades**

- Definir la metodología y estándares a usar en el proyecto.
- Explicar la metodología y los estándares al equipo del proyecto.
- Verificar la correcta aplicación de estándares y mejores prácticas en el diseño y desarrollo del sistema.
- Participar en el desarrollo e implementación del sistema.
- Elaboración de informes de pases de versiones

### **1.10.4 Administrador de Redes**

#### **Perfil**

- Persona con capacidades de organización, comunicación, investigación y proactivo.
- Persona con conocimientos en mantenimiento y reparación de computadores.
- Conocimientos en administración de servidores Windows 2008.
- Conocimientos en redes y enlaces de datos (WAN, LAN, VPN y Redes Perimetrales).

### **Funciones y Responsabilidades**

- Monitoreo del ancho de banda de la red de datos (enlaces de fibras y radiales).
- Administración de los equipos de comunicación.
- Mantenimiento y revisión del estado de los enlaces de datos. Coordinar y cooperar con los proveedores de los enlaces las soluciones en caso de presentarse errores de transferencia, cortes en el servicio, además del mantenimiento y reparación de los elementos físicos en caso de daños.
- Coordinar con los contratista el modo de conexión de los a los servidores de la empresa.
- Mantenimiento y reparación de los equipos de computación existentes.

#### **1.10.5 Desarrollador**

#### **Perfil**

- Persona con capacidades de organización, comunicación, investigación y proactivo.
- Persona con conocimientos y experiencia en el uso lenguaje de programación PHP, JavaScript y HTML
- Conocimiento de Bases de Datos SQL2005
- Debe tener habilidades en la resolución de problemas.

### **Funciones y Responsabilidades**

- El diseño y programación de elementos de la base de datos como tablas, vistas, procedimientos almacenados, funciones, de acuerdo a los estándares definidos para el proyecto.
- La programación de componentes de negocio e interfaces del sistema, de acuerdo a los estándares definidos para el proyecto.
- Escribir dentro del código fuente documentación, comentarios, explicaciones y precisiones que clarifiquen la programación tanto en base de datos como dentro de los componentes e interfaces de usuario.

## **1.11 CAPACITACIÓN DEL PROCESO METODOLÓGICO**

El proceso metodológico descrito será explicado de manera resumida e informativa a los Directores y Subgerentes de MegaSalud S.A en la primera reunión programada para la demostración de los avances del proyecto. Con la finalización del proyecto se contará con el manual de uso del sistema

A las personas que conforman el equipo de sistemas involucrados en el proyecto se lo realizará mediante la lectura necesaria del presente documento y reuniones de grupo que se crearán para el efecto.

# **1.12 POLÍTICAS DEL PROYECTO**

Las políticas a continuación quedaron establecidas en base a los requerimientos y experiencias de proyectos anteriores, los mismos que permitieron tener una mejor visión para la gestión del proyecto. Estas políticas fueron elaboradas por el área de Organización y Métodos basándose en los procesos definidos por el Área Informática.
A continuación se detallan las políticas implementadas para los proyectos:

- Los participantes del proyecto se comprometen a mantener en estricta reserva la información a la cual tengan acceso durante el proyecto. No está permitido bajo ningún concepto dar a conocer esta información a personas ajenas al proyecto y mucho menos a terceros.
- El desarrollo del proyecto, revisiones de avances, pruebas, implementación y capacitaciones deberán ser realizadas en las instalaciones de MegaSalud S.A.
- Se crearán usuarios para el acceso a la red.
- Es facultad del gerente de informática de recibir los nuevos requerimientos y decidir en coordinación con el líder del proyecto y jefe de desarrollo la importancia de los mismos y asignarles niveles de prioridad.

# **CAPÍTULO 2**

## **PLANIFICACIÓN**

## **2. PLANIFICACIÓN**

## **2.1 OBJETIVOS DEL PROYECTO**

El objetivo del proyecto SIIPAP se fundamenta en los siguientes puntos:

- Llevar un registro diario de las citas médicas ofrecidas por el Plan de Aseguramiento Popular.
- Agendamiento de citas
- Registro de artículos médicos y de farmacias consumidos por los beneficiarios del bono solidario.
- Registro de las fichas médicas.
- Desarrollar un instrumento sistematizado, para llevar seguimiento y control del servicio brindado por el Plan de Aseguramiento Popular.

## **2.2 DECLARACIÓN DEL ALCANCE**

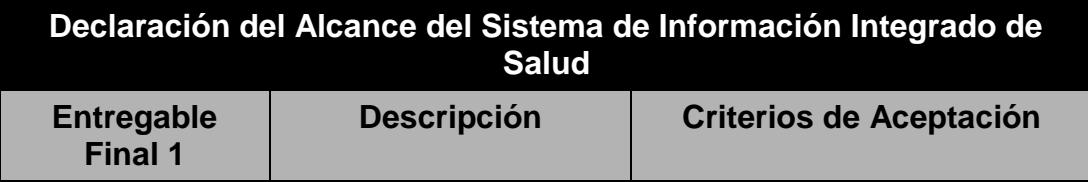

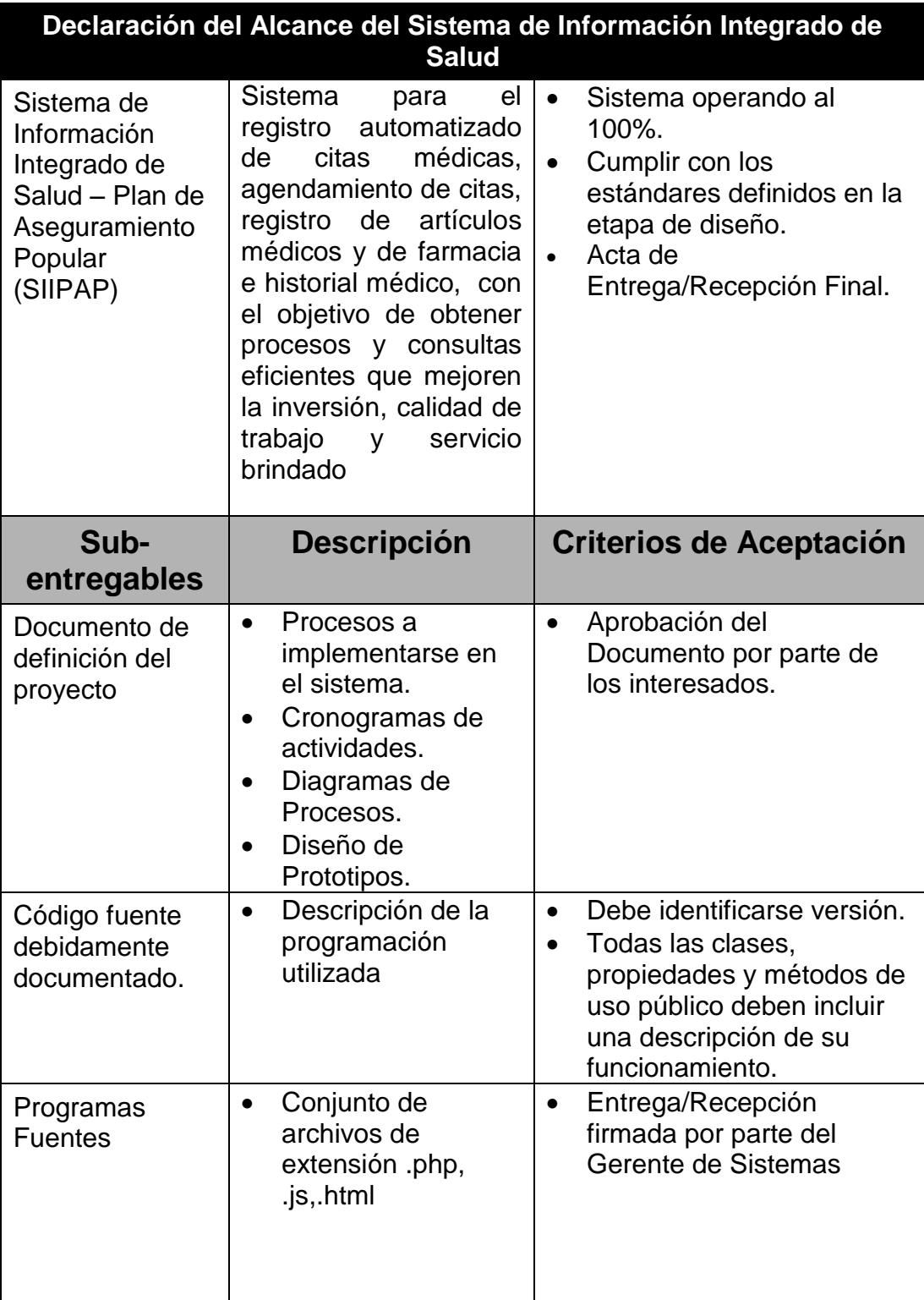

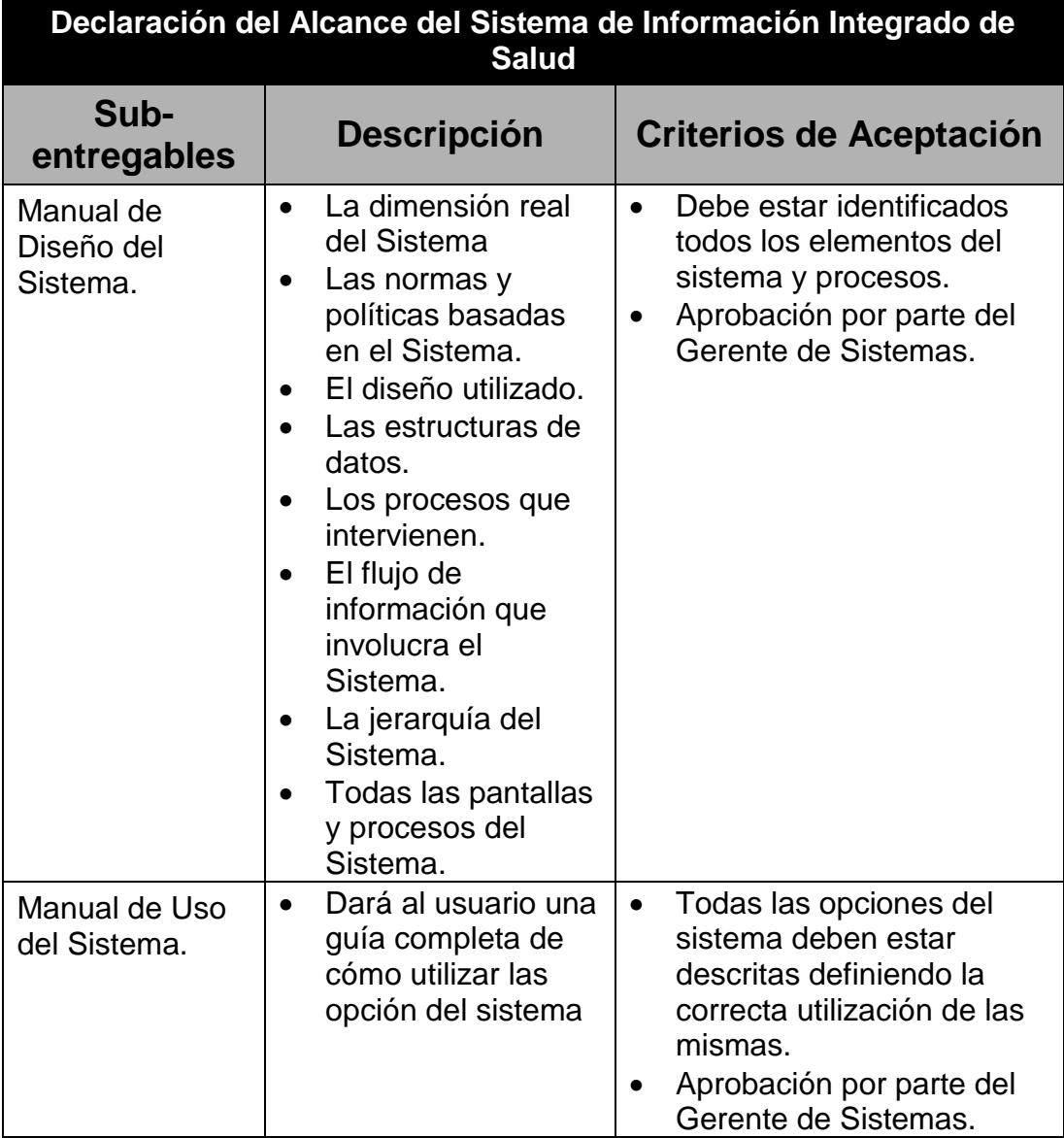

**2.1 Tabla de Declaración del Alcance del Proyecto**

## **2.3 PROCESO PARA LA ELABORACIÓN DEL WBS**

Crear el WBS (Work Breakdown Structure o EDT (Estructura de Desglose del Trabajo), es el proceso de subdividir los entregables del proyecto y el trabajo del proyecto en componentes más pequeños y más fáciles de manejar. La elaboración del WBS es importante debido a que organiza y define el alcance total del proyecto, ayuda al establecimiento del

2

cronograma del proyecto, permite estimar los recursos y gestionar las adquisiciones del proyecto [1][2].

El WBS fue elaborado por el Líder del Proyecto del SIIPAP en conjunto con los interesados del proyecto pertenecientes al área médica, teniendo como base para la elaboración del WBS el alcance del proyecto, los requisitos y los activos de los procesos de la organización.

Los pasos que se realizaron para la elaboración del WBS son los siguientes:

- El WBS del proyecto fue estructurado de acuerdo a la herramienta de descomposición, permitiendo identificar los principales entregables del proyecto los cuales actuarían como fases. En el proyecto se identificaron5 fases.
- Luego se procedió con la descomposición del entregable en paquetes de trabajo, los cuales nos permitieron conocer al mínimo detalle el costo, trabajo y calidad incurrido en la elaboración del entregable.
- La empresa utiliza para la elaboración del WBS la herramienta WBS Chart Pro, pues permite una fácil diagramación y manejo de los entregables del proyecto.

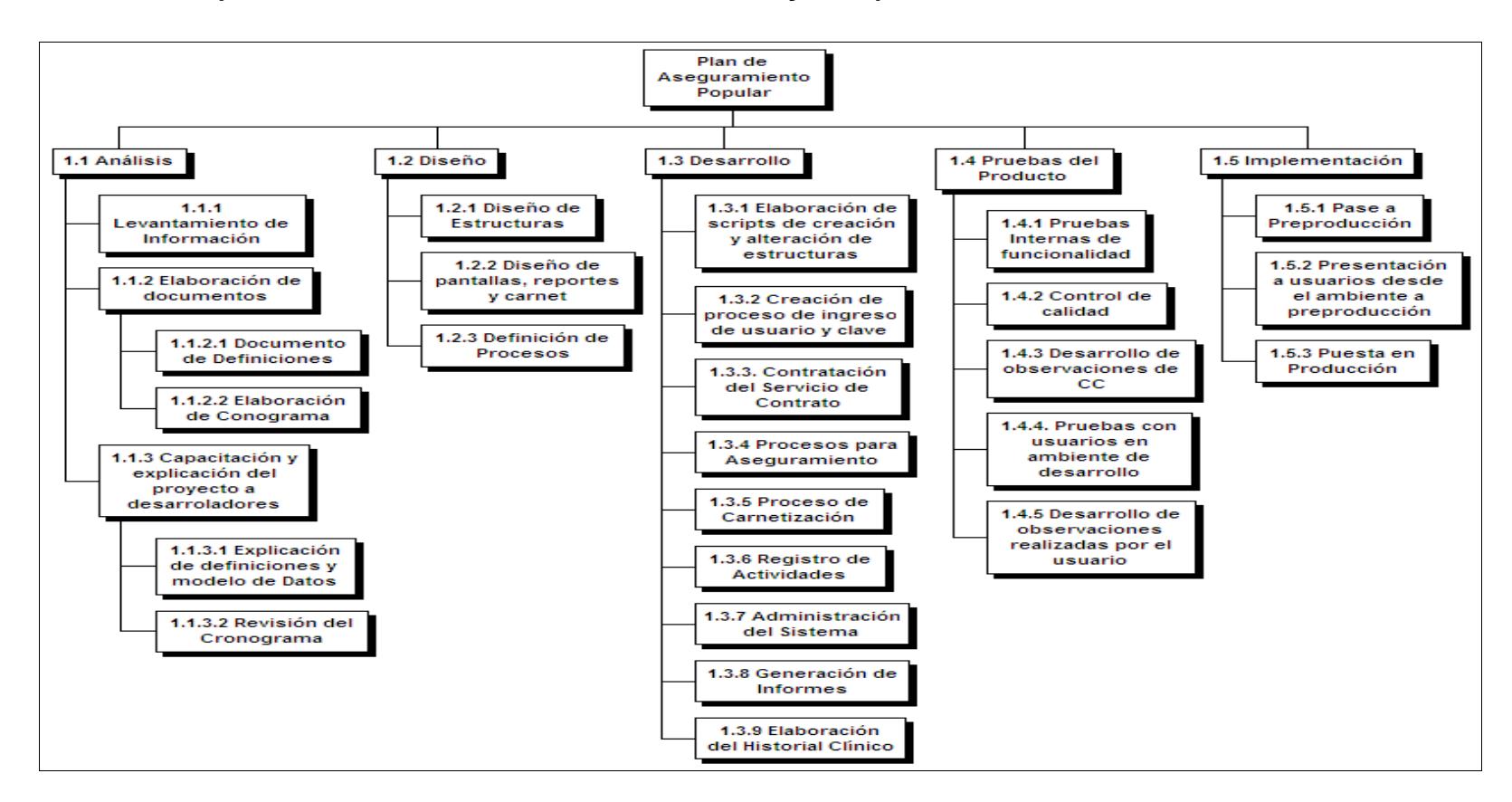

### **2.3.1 WBS (Work Breakdown Structure Del Proyecto)**

**2.1 WBS del Proyecto**

## **2.4 DEFINICIÓN DE ACTIVIDADES**

El principal propósito de la definición de actividades es contar con estándares con los que se puedan especificar las diferentes tareas que se llevaron a cabo en el proyecto, las mismas que constan con la siguiente información:

- Número
- Actividad
- Descripción
- Personal
- Recursos
- Entregables

• Tiempo estimado

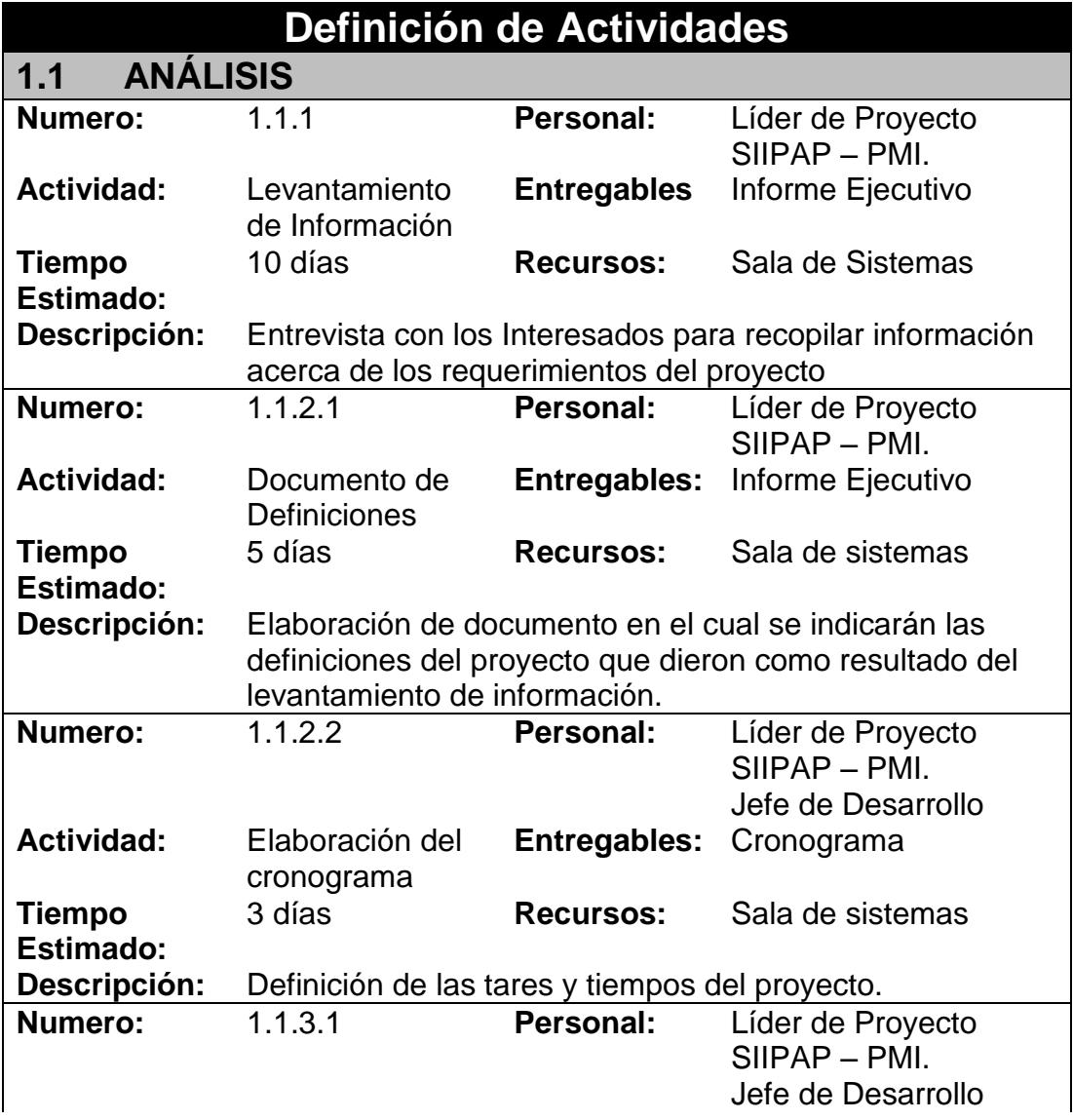

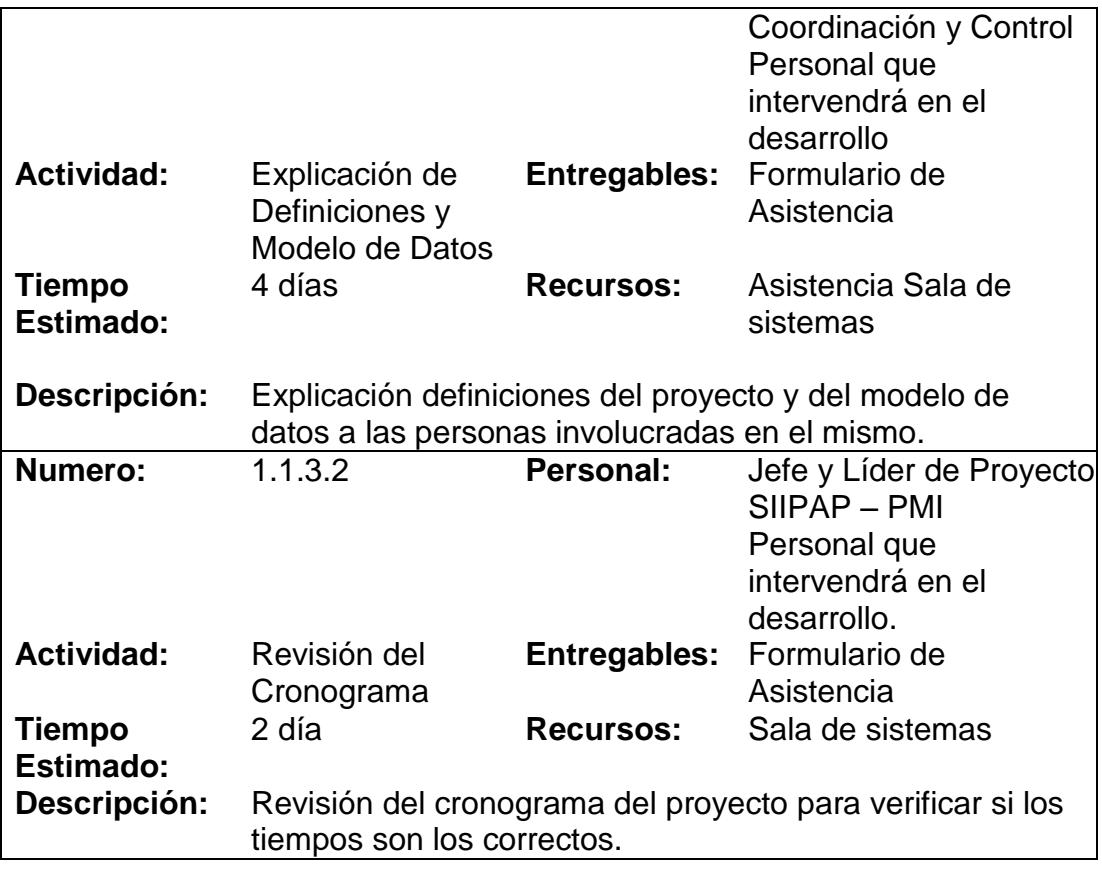

**2.2 Tabla de Definición de las Actividades de Análisis.**

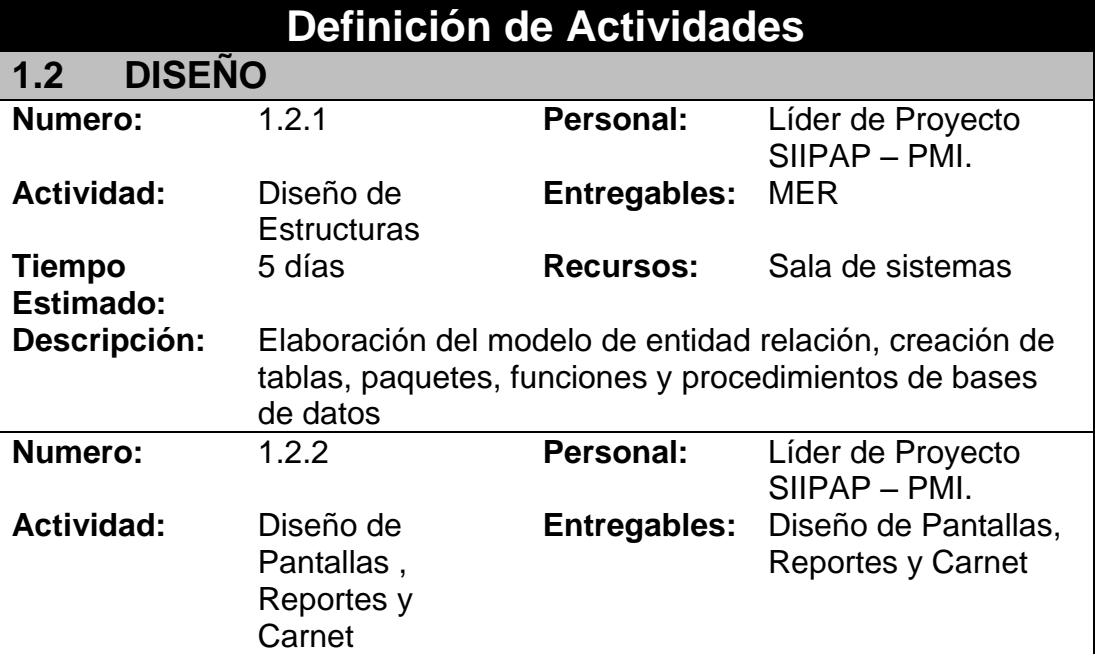

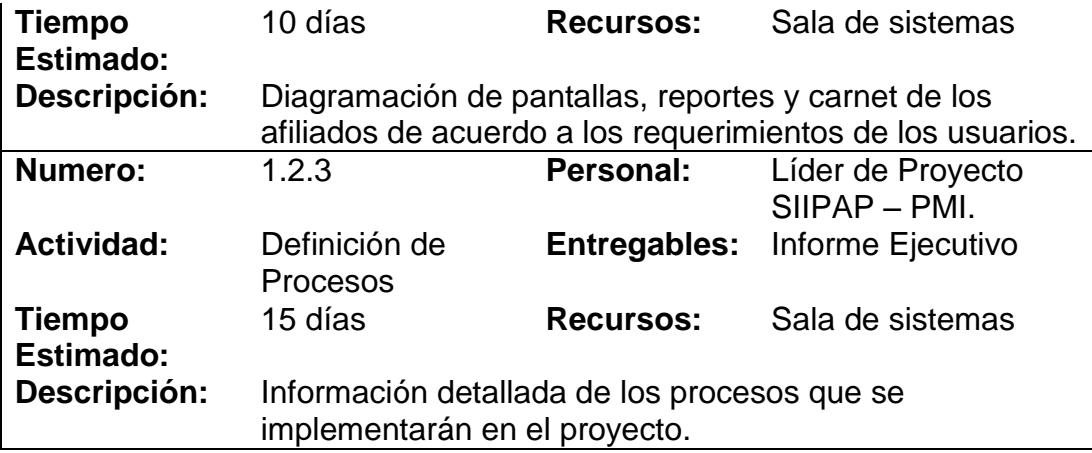

**2.3 Tabla de Definición de las Actividades de Diseño.**

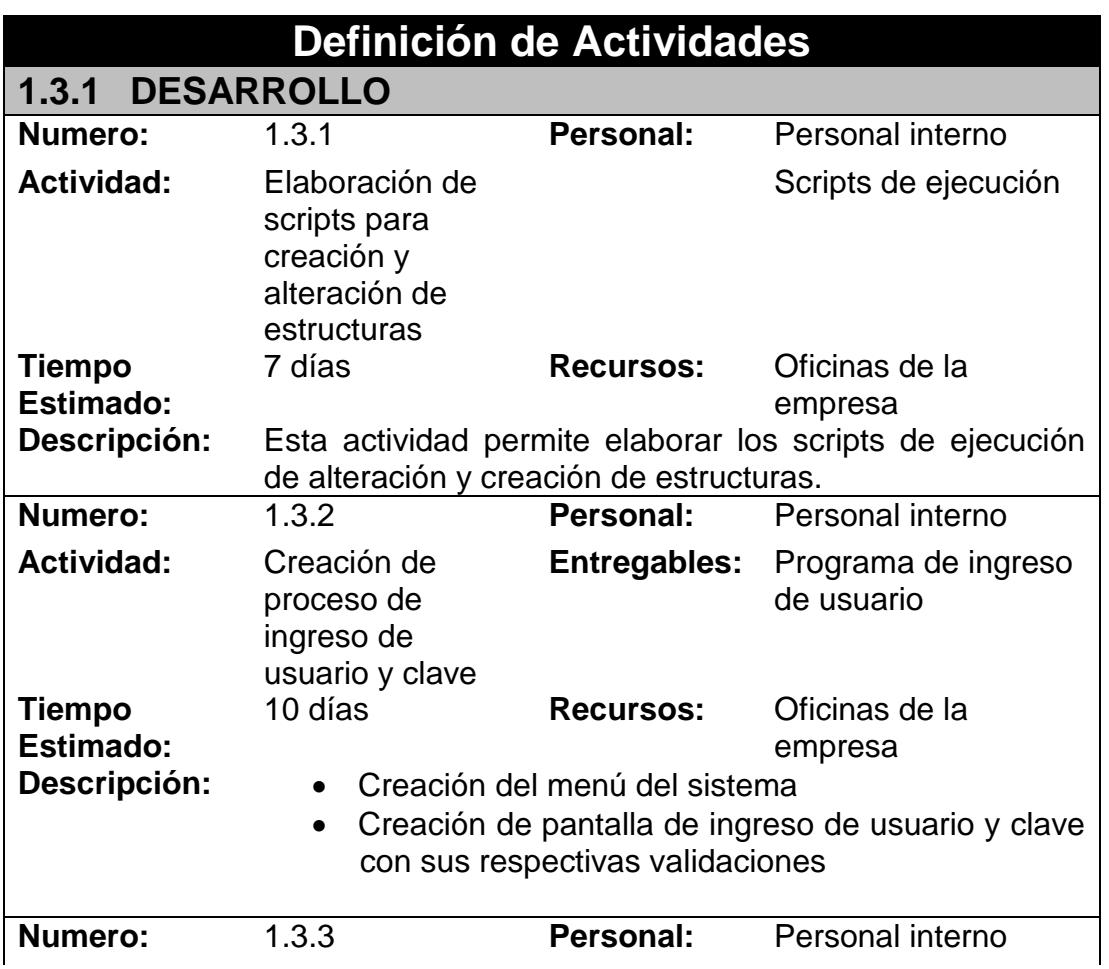

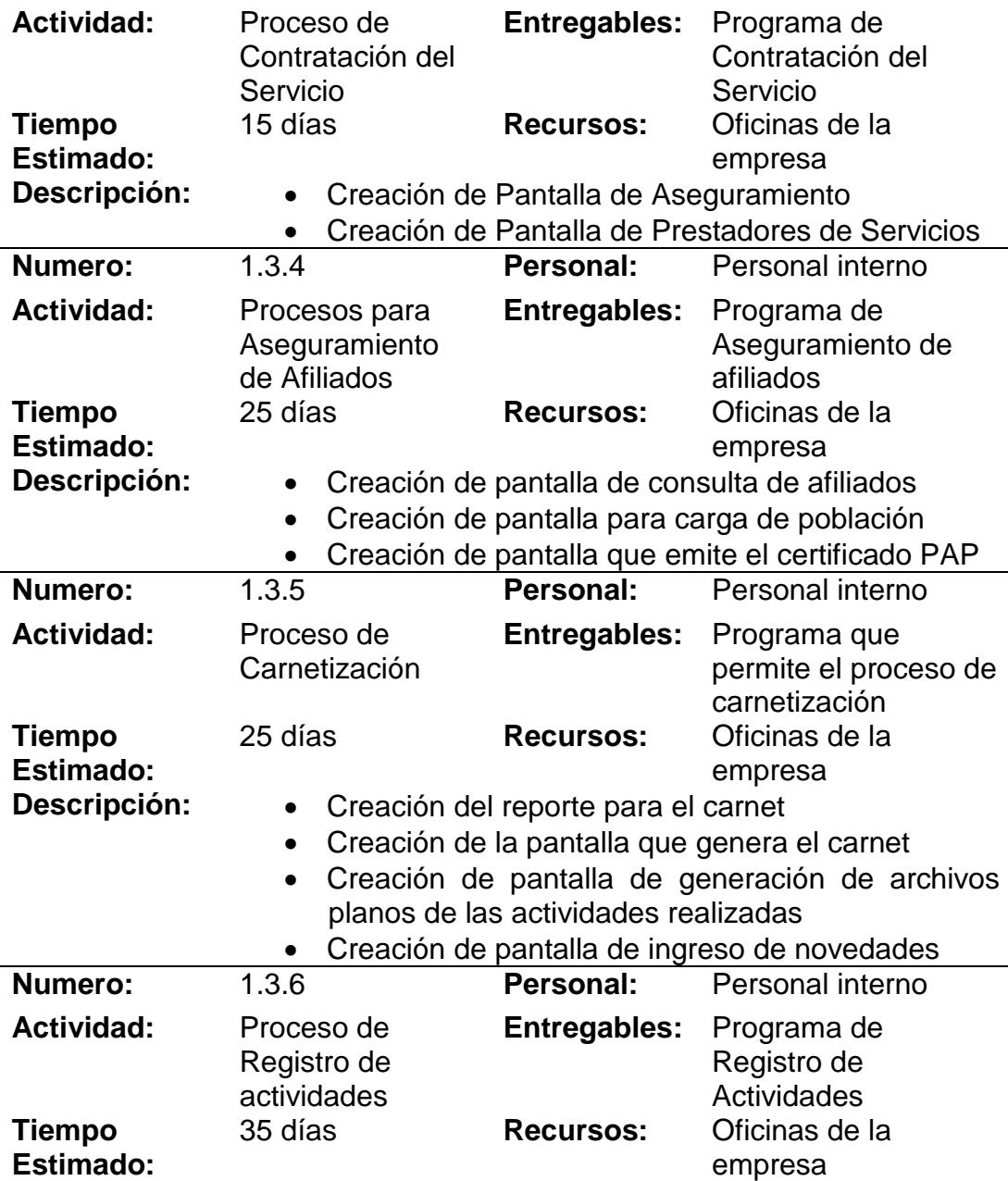

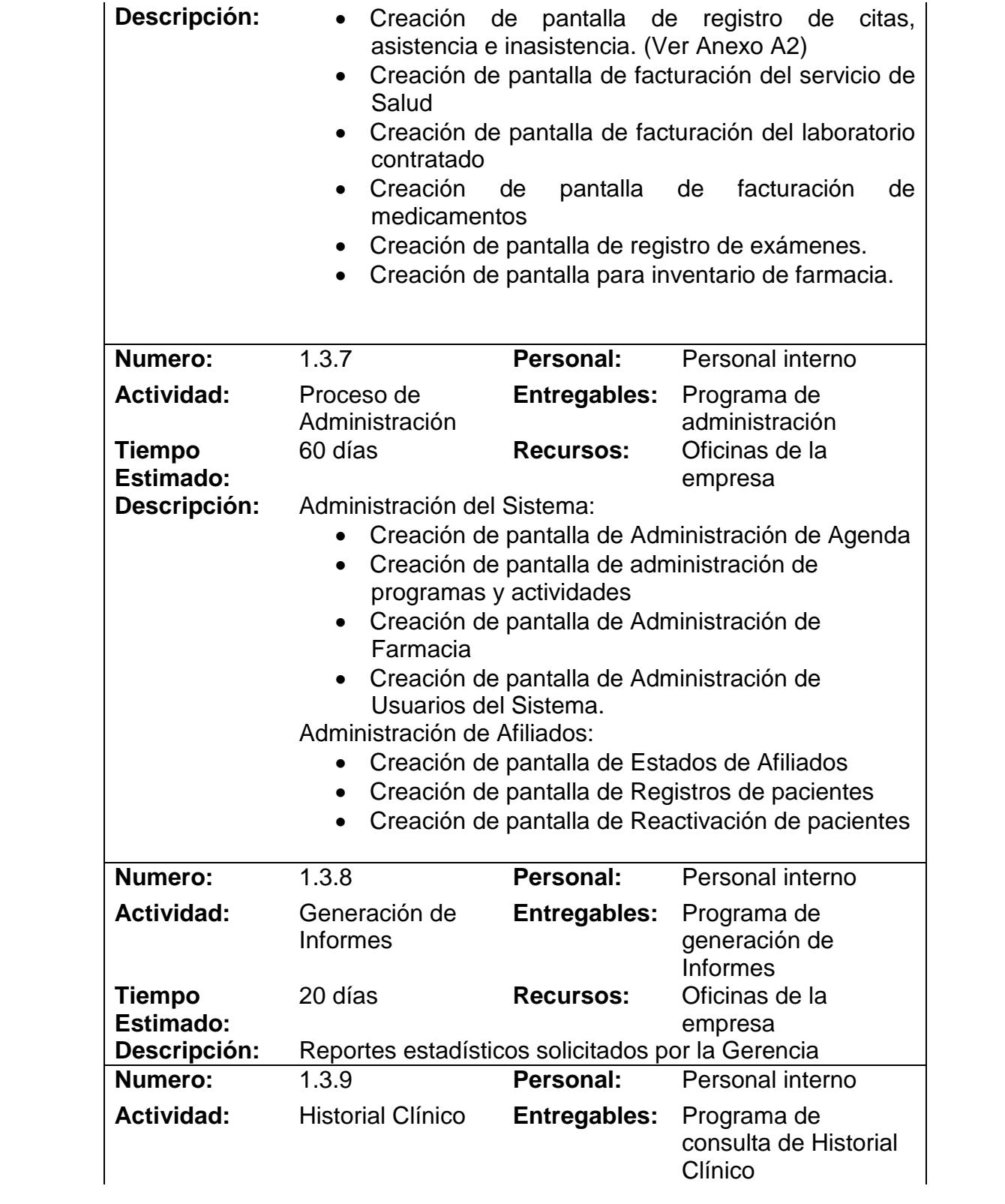

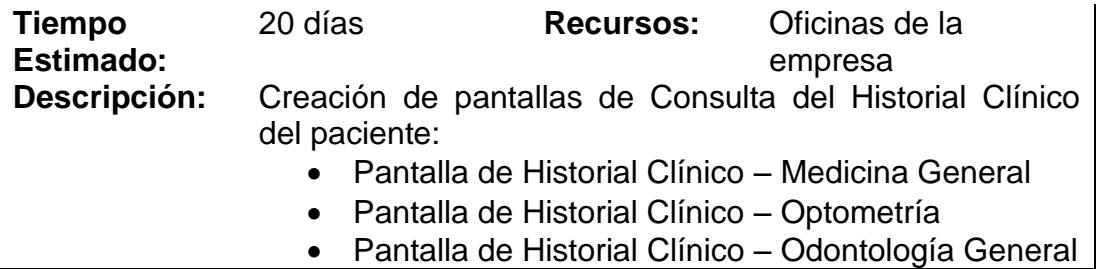

**2.4 Tabla de Definición de las Actividades de Desarrollo.**

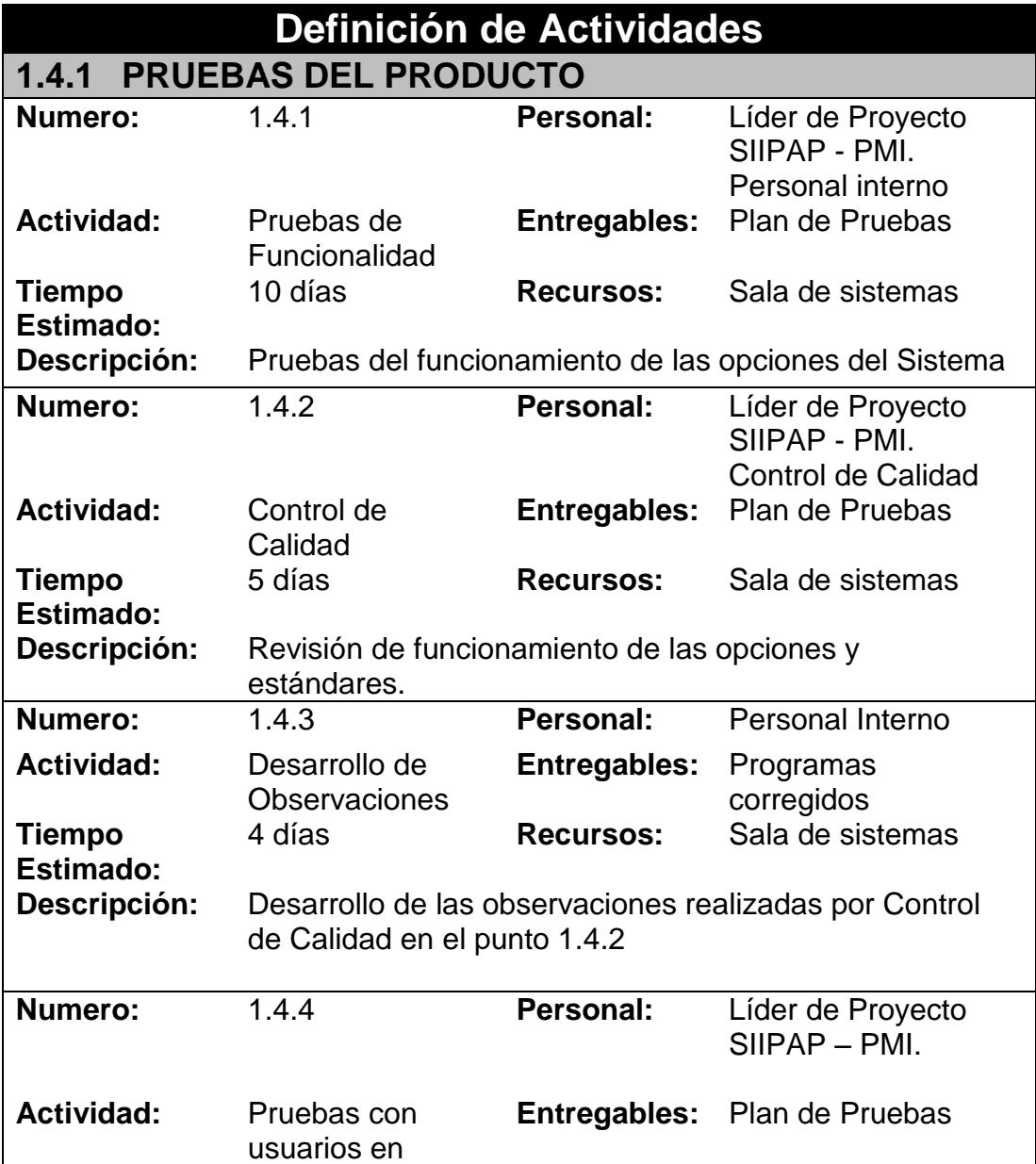

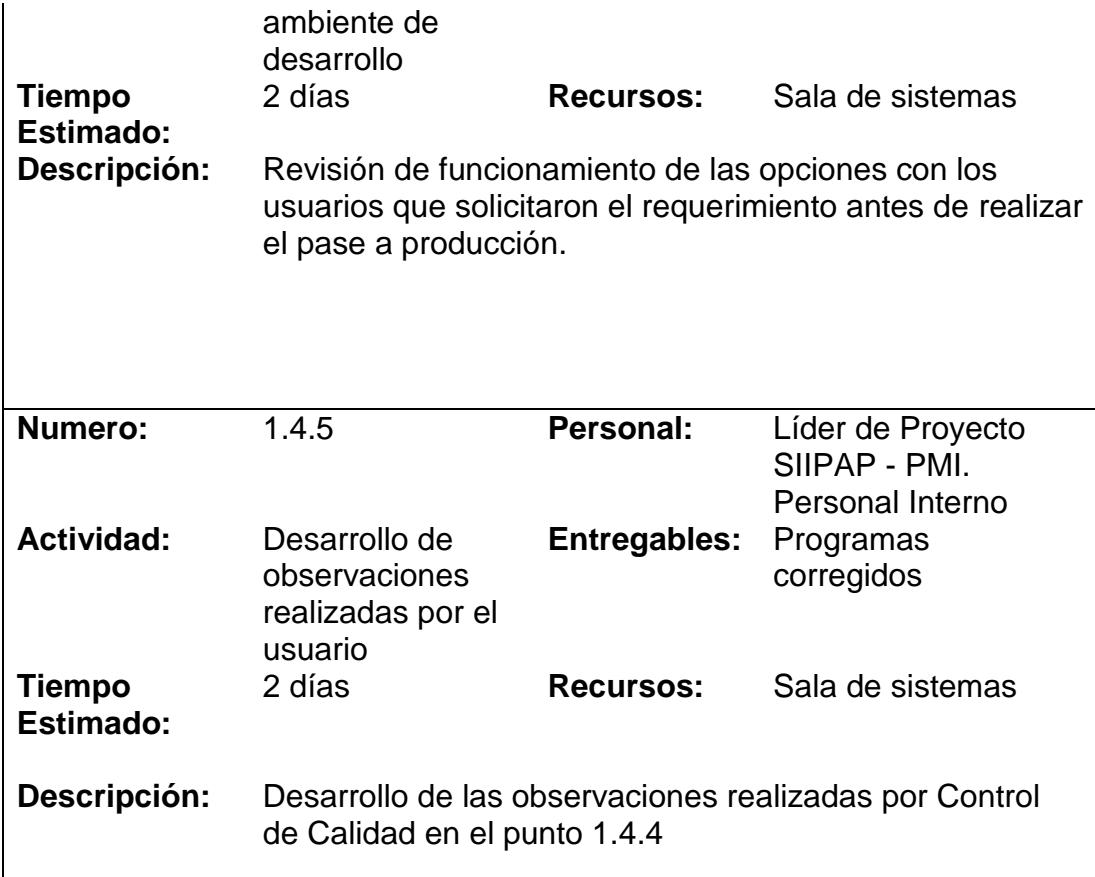

**2.5 Tabla de Definición de las Actividades de Pruebas del producto.**

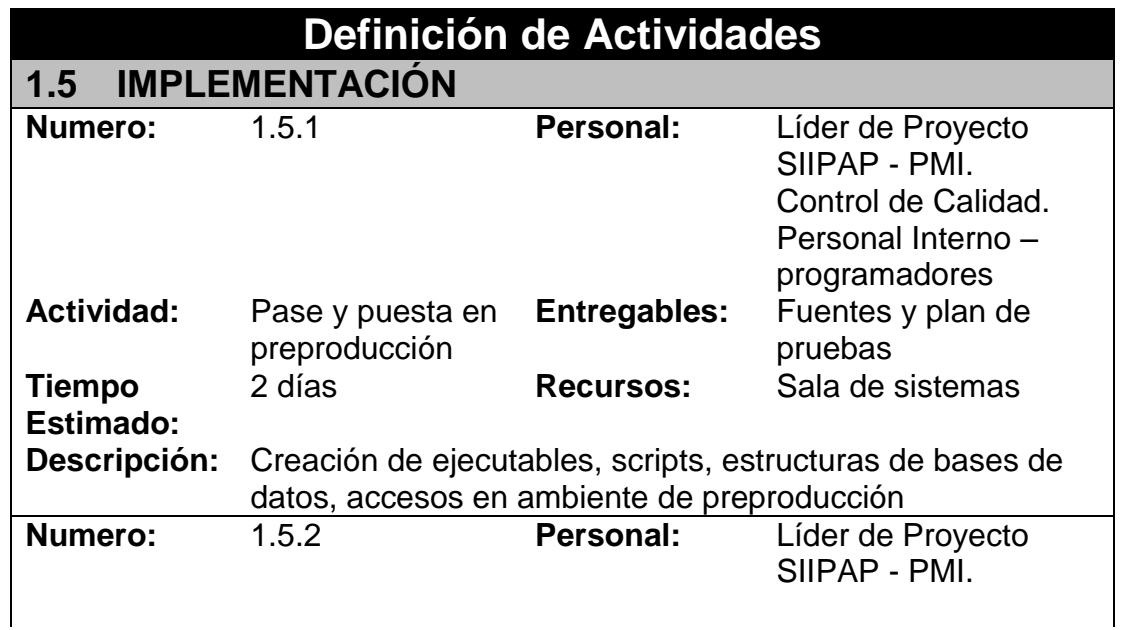

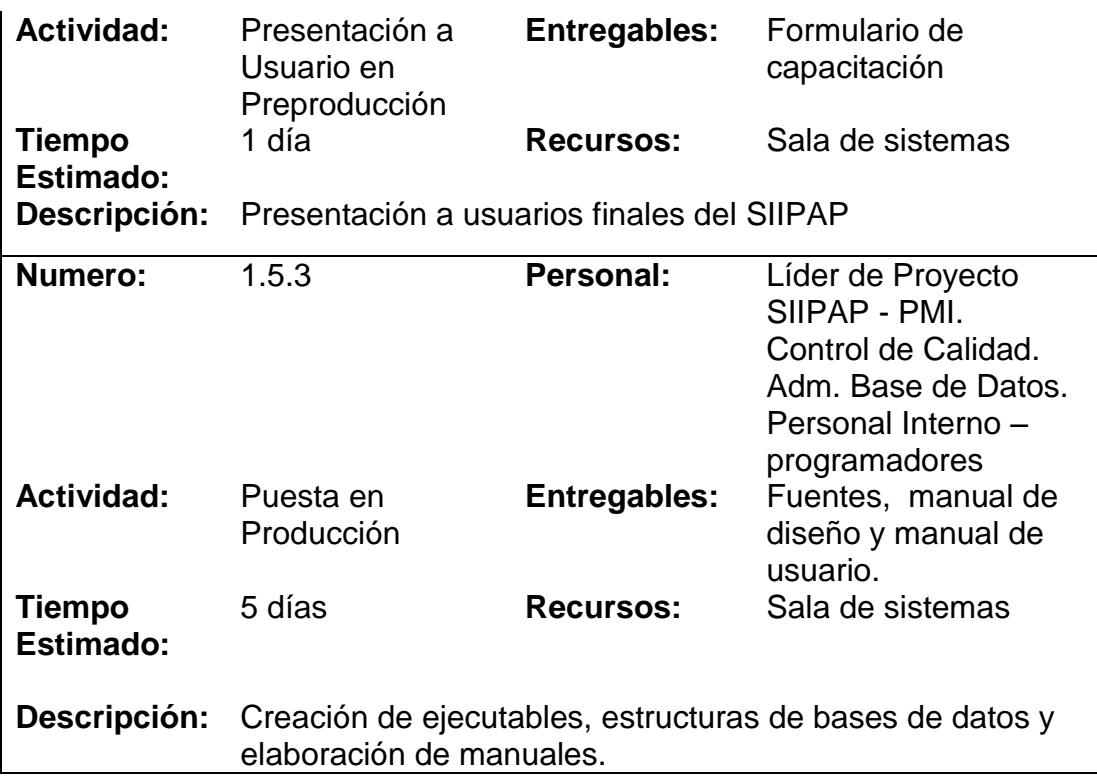

**2.6 Tabla de Definición de las Actividades de Implementación.**

### **2.5 ESTIMACION DE COSTOS Y TIEMPOS**

### **2.5.1 Estimado Mediante Calendario y WBS**

La planificación del proyecto se la realizó considerando recursos internos, utilizando la infraestructura interna y componentes de software existentes en la organización, a nivel de usuarios finales, para reutilizar recursos y ahorrar costos.

El rubro más significativo en costos del proyecto fue el de los recursos encargados del desarrollo que incluyen a los Analistas de Sistemas y al Líder del proyecto encargado de la supervisión durante todo el proyecto. Adicionalmente se realizó la adquisición de 3 computadores y licencias de software para el desarrollo del mismo.

A continuación se muestran los sueldos de los recursos internos por perfil y sus correspondientes valores por hora.

| Cargo/Función               | <b>Sueldo</b> | Valor/hora |
|-----------------------------|---------------|------------|
| Gerente de Sistemas         | \$4.000,00    | \$16,67    |
| Jefe de Sistemas            | \$2.000,00    | \$8,33     |
| Líder de Proyecto           | \$1.500,00    | \$6,25     |
| Administrador Base de Datos | \$1.600,00    | \$6,67     |
| Administrador de Redes      | \$1.500,00    | \$6,25     |
| Control de Calidad          | \$1.200,00    | \$5,00     |
| Analistas de Sistemas       | \$1.100,00    | \$4,58     |

**2.7 Tabla de Costo de los Recursos Internos del Proyecto por Hora.**

De acuerdo a la planificación del proyecto, que define los recursos participantes y el número de horas requeridos a cada uno de ellos, los costos del proyecto se resumen de la siguiente manera:

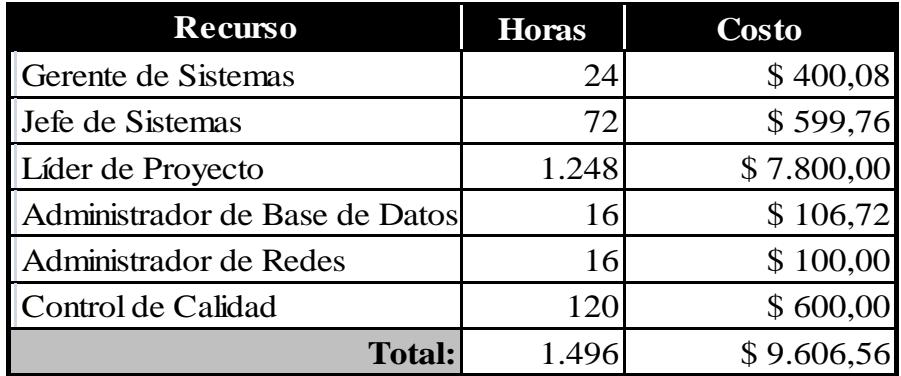

**2.8 Tabla de Costo de los Recursos Internos del Proyecto.**

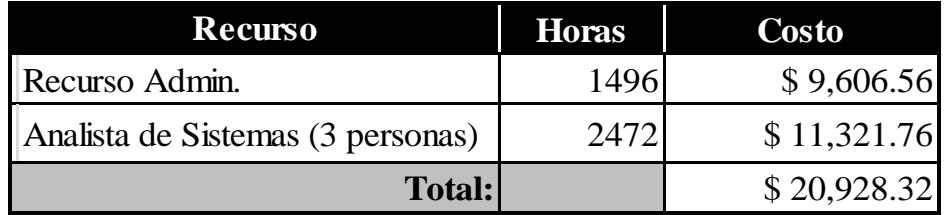

**2.9 Tabla de Costo de los Recursos Total del Proyecto.**

La siguiente tabla muestra el resumen de los costos del proyecto en sus diferentes fases incluyendo valores de actividades como configuración de enlaces y otros costos como movilización para levantamiento de información y sesiones de capacitación.

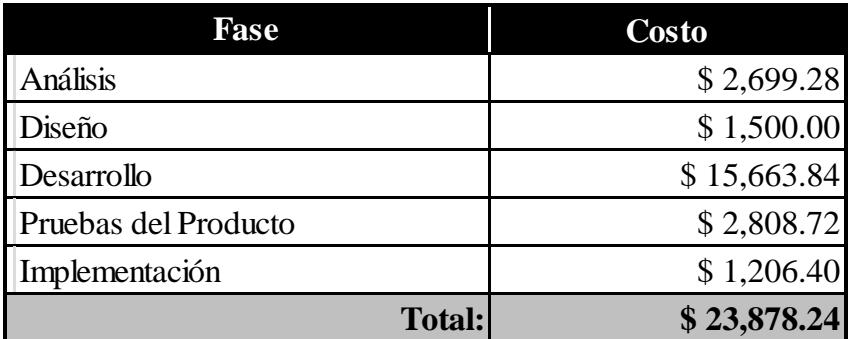

**2.10 Tabla de Costos del Proyecto por Fase (Resumen)**

## **2.5.2 Estimado mediante Método de Puntos de Función y COCOMO**

El modelo COCOMO es un modelo de estimación que permite determinar el esfuerzo y tiempo de un proyecto de software a partir de una medida del tamaño del mismo expresada en el número de líneas de código que se estimen para la creación del producto software [1].

La técnica de Puntos de Función tiene como propósito medir el software cualificando la funcionalidad que proporciona externamente, basándose en el diseño lógico del sistema [3].

Entre los objetivos principales de esta técnica tenemos [3]:

- Medir lo que el usuario pide y lo que el usuario recibe.
- Medir independientemente de la tecnología utilizada en la implantación del sistema.
- Proporcionar un medio para la estimación del software.

En la tabla 2.12 se describen cada una de las 14 características generales del sistema, así como el análisis subjetivo y nivel de influencia sobre la aplicación y su entorno para la determinación del factor de ajuste. Estas 14 características consideran aspectos como reusabilidad, performance, complejidad, confiabilidad, etc.

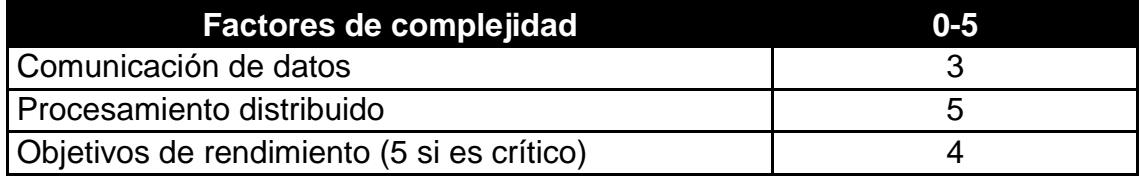

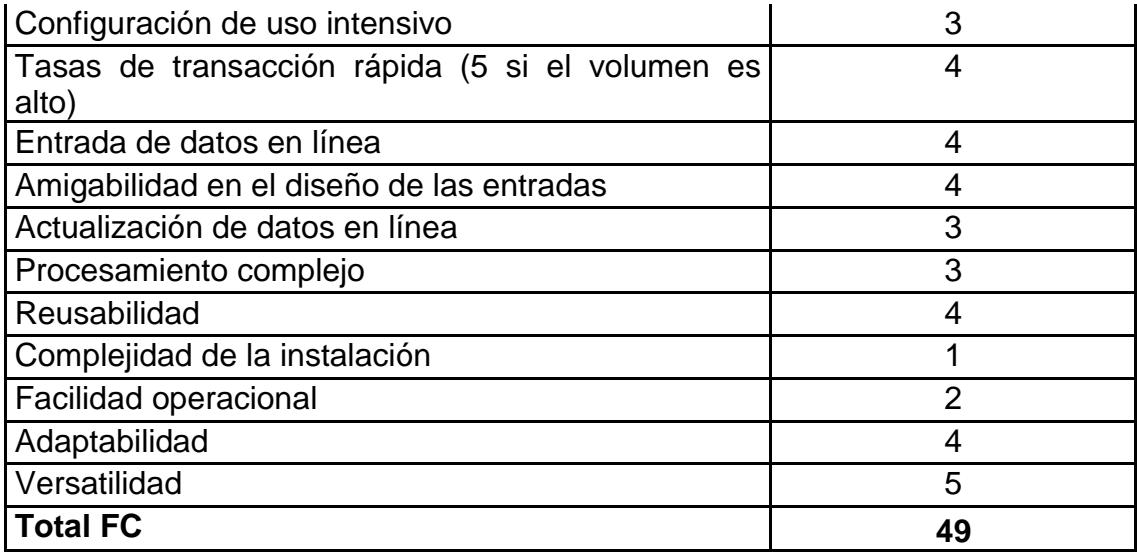

**2.11Tabla de Factores de Complejidad**

Cada característica debe ser especificada en términos de su influencia, utilizándose una escala de 0 a 5.

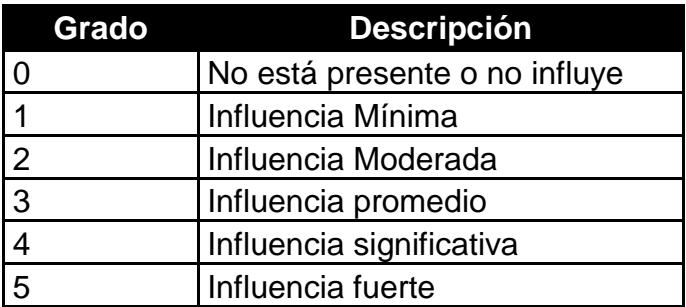

**2.12 Tabla de Niveles de influencias**

El análisis de los Puntos de Función se desarrolla considerando cinco parámetros básicos externos del Sistema:

1. Número de Entradas (EI - External Input): Entrada de datos del usuario o de control que ingresan desde el exterior del sistema para agregar y/o cambiar datos a un archivo lógico interno.

2. Número de Salidas (EO - External Output): Salida de datos de usuario o de control que deja el límite del sistema de software.

3. Ficheros Lógicos Internos (ILF - InternalLogic File): Incluye cada archivo lógico, es decir cada grupo lógico de datos que es generado, usado, o mantenido por el sistema de software.

4. Ficheros Lógicos Externos (EIF - External Interface File): Archivos transferidos o compartidos entre sistemas de software.

5. Número de Consultas (EQ - ExternalQuery): Combinación única de entrada-salida, donde una entrada causa y genera una salida inmediata, como un tipo de solicitud externa.

Una vez identificadas los ítems se clasifican de acuerdo al grado de complejidad en: baja, media o alta. Se asigna un peso a cada ítem según el tipo y el grado de complejidad correspondiente. Finalmente los PFNA son calculados mediante la sumatoria de los pesos de todos los ítems identificados.

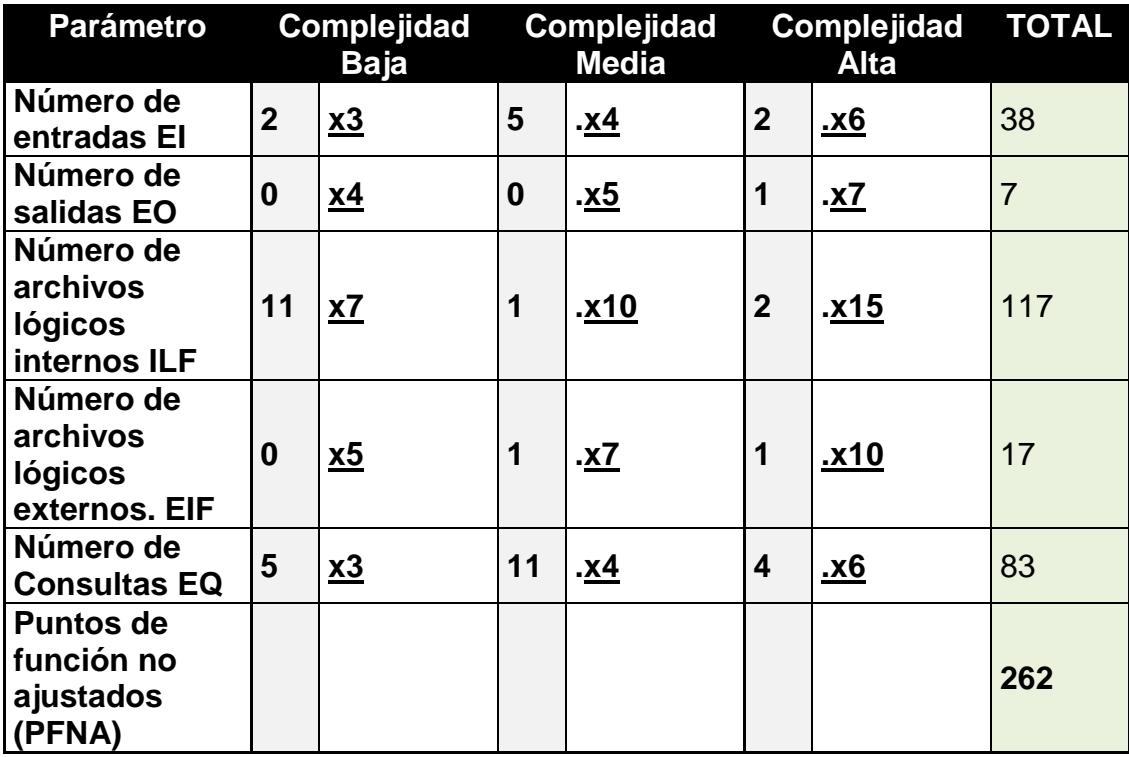

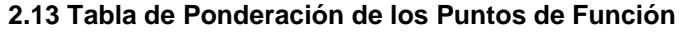

### **Cálculo del Factor de Ajuste (FA)**

FA = (0,01 x Sumatoria de Factores de Complejidad) + 0,65  $FA = (0.01 \times 49) + 0.65$ **FA = 1.14**

## **Puntos de Función Ajustados (PFA)**

PFA = Sumatoria de Puntos de Función x Factor de Ajuste  $PFA = 262*1.14$ **PFA = 298.68**

### **Estimación del Número de Líneas de Código Requeridas (LDC)**

LDC = Puntos de Función Ajustados x Constante de Líneas de Código por Lenguaje

 $LDC = 298.68 \times 67$ 

**LDC = 20011.56**

**Nota:** La constante de Líneas de Código es igual a 67, está designada para el lenguaje PHP [4].

## **Estimación del Esfuerzo Requerido mediante Método COCOMO**

De acuerdo a las condiciones del proyecto se ha decidido utilizar el modelo COCOMO Intermedio con el modo Semiencajado, el cual considera un proceso de desarrollo en un entorno estable, con innovación técnica, ciertas restricciones en el tiempo de entrega y de mediana complejidad [1].

La fórmula para el cálculo del esfuerzo, para el modelo intermedio y modo Semiencajado es la siguiente:

$$
E = 3.0(KLDC)^{1.12}
$$
 A

Siendo:

 $E =$ Esfuerzo

3.0 y 1.12 = Constantes que se aplican para el modelo y modo elegidos KLDC = Líneas de código requeridas (en miles)

A = Atributos de evaluación que se obtiene, los cuales se detallan en la siguiente tabla. Para cada atributo se ha resaltado el valor de la escala que le corresponde al proyecto.

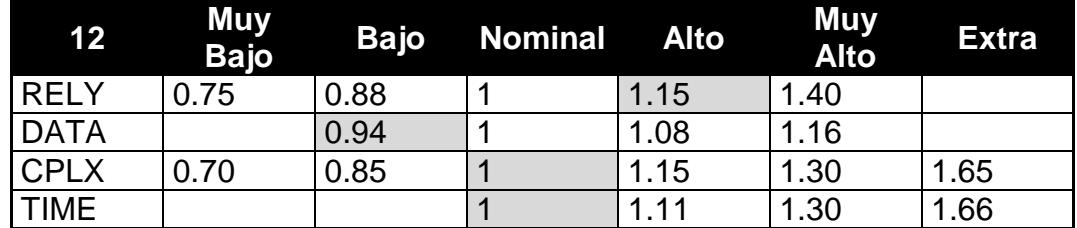

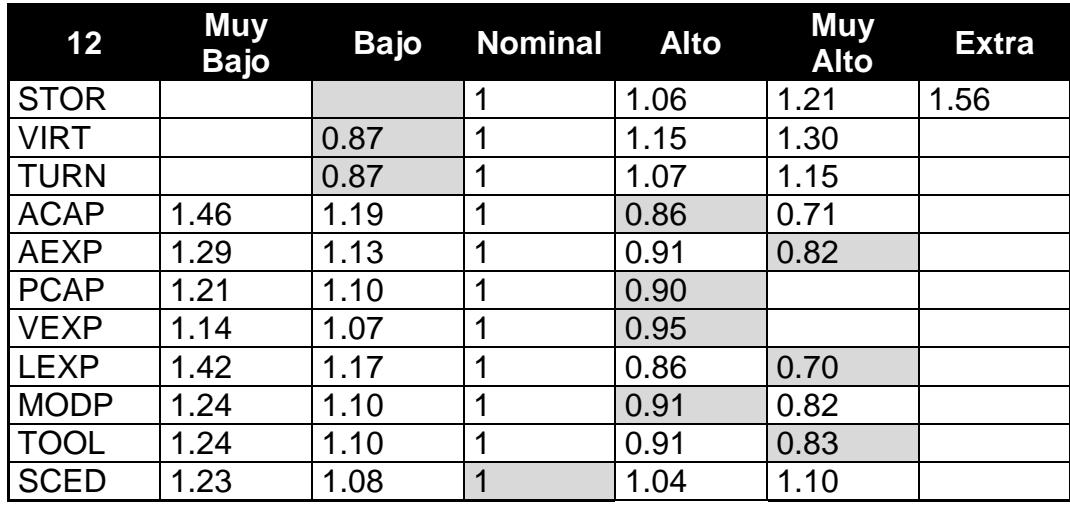

**2.14 Tabla de Atributos de evaluación (COCOMO)**

#### **Resumen de atributos:**

RELY, DATA, CPLX, TIME, VIRT, TURN, ACAP, AEXP, PCAP, VEXP, LEXP, MODP, TOOL, SCED 1.15 \* 0.94 \* 1 \* 1 \* 0.87 \* 0.87 \* 0.86 \* 0.82\* 0.90 \* 0.95 \* 0.70 \* 0.91 \* 0.83\* 1 **A = 0.260831**

#### **Cálculo del Esfuerzo del Desarrollo**

 $E = 3.0(20011.56/1000)^{1.12}$  x 0.260831 **E = 22.4344 (personas)**

#### **Cálculo del Tiempo del Desarrollo**

 $\textsf{Tiempo} = 2.5~(22.4344)^{0.35}$ **Tiempo = 7.4**

#### **Estimado del Número de Recursos Requeridos (NRR)**

Recursos = Esfuerzo / Tiempo Recursos = 22.4344/ 7.4 **Recursos = 3.03**

### **Costo Estimado de Recursos**

Costo Estimado de Recursos = T x NRR x Sueldo Promedio Costo Estimado de Recursos =  $7.4 * 3.03 \times $ 1200$ **Costo Estimado de Recursos = \$ 26906.4**

#### *Costo Total Estimado de Recursos = 36512.96 (26906.4 + 9606.56 Personal Interno)*

**Nota:**En el costo total estimado de Recursos se considera el Sueldo Promedio del valor pagado al personal interno más el sueldo de las personas involucradas al 100% en el proyecto (3 desarrolladores). Se realiza esta suma debido a que para el costo total de recursos se deben considerar todos los recursos sean administrativos como aquellos propiamente involucrados en el proyecto [1].

## **2.5.3 Comparación de los Valores Obtenidos**

Para realizar la comparación de los valores consideramos el valor pagado y lo obtenido en el método de puntos de función y COCOMO:

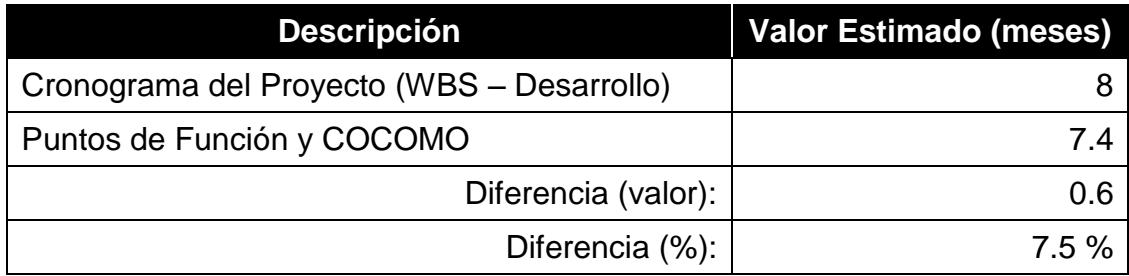

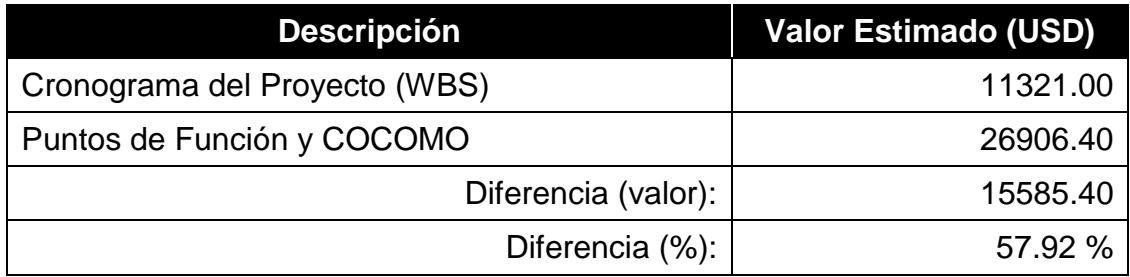

**2.15 Tablas de Comparación de los Tiempos y Costos Estimados**

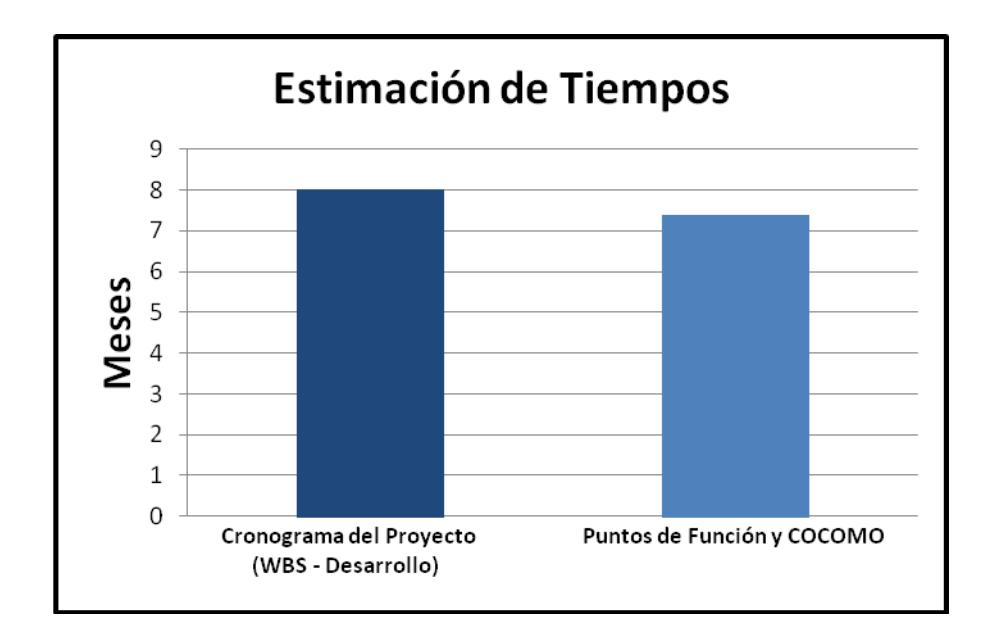

#### **2.2Gráfico de Comparación de los Tiempos Estimados**

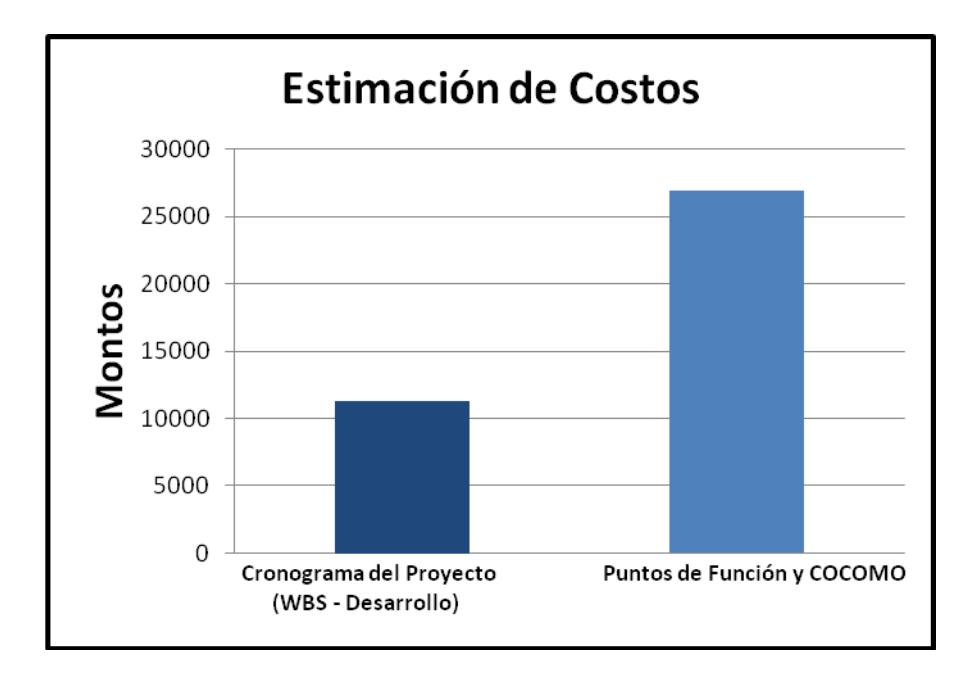

#### **2.3 Gráfico de Comparación de los Costos Estimados**

## **2.6 PLANIFICACIÓN DE LA GESTIÓN DE RIESGOS**

Los riesgos del proyecto tienen su origen en la incertidumbre que está presente en todos los proyectos. Un riesgo es un evento o condición incierta que, si sucede, tiene un efecto en por lo menos uno de los objetivos del proyecto.

Avanzar en un proyecto sin adoptar un enfoque proactivo en materia de gestión de riesgos aumenta el impacto que puede tener la materialización de un riesgo sobre el proyecto y que, potencialmente, podría conducirlo al fracaso.

Los procesos que fueron involucrados en la Gestión de Riesgos del Proyecto:

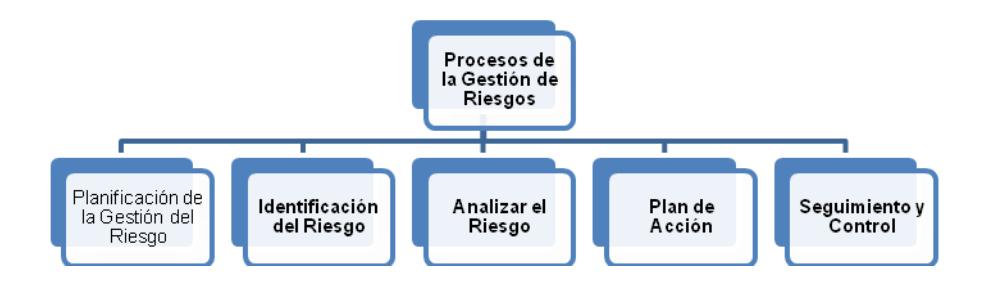

**2.4 Gráfico de los Procesos de la Gestión de Riesgo**

**Planificación de la Gestión de Riesgos:** Al planificar la Gestión de nos permitió definir cómo realizar las actividades para la gestión de riesgos del proyecto.

Esta planificación fue de suma importancia para asegurar que el nivel, el tipo y la visibilidad de la gestión de riesgos sean acordes tanto con los riesgos como con la importancia del proyecto para la organización.

La planificación también nos ayudó a proporcionar los recursos y tiempo necesarios para las actividades de la gestión de riesgos.

Para realizar la planificación de la gestión de riesgos, se conformó el comité de riesgos para el proyecto. Los involucrados fueron los siguientes:

- El Gerente de Sistemas.
- El Jefe de Producción.
- El Jefe de Sistemas Desarrollo.
- El Jefe del área técnica.

El coordinador de proyectos.

Este equipo se reunión en distintas ocasiones para desarrollar el plan de gestión de riesgos basándose en los siguientes puntos:

- En el enunciado del alcance del proyecto puesto que nos otorgó una percepción más clara de la variedad de posibilidades asociadas con el proyecto.
- En el Plan de Gestión de Costos para definir la forma en que se utilizará el presupuesto para cubrir los riesgos y contingencias que tuviere el proyecto.
- Factores ambientales de la empresa
- Activos de los procesos de la organización.

**Identificación del Riesgo:** Se identificaron los riesgos del proyecto documentando las características de los mismos para conocer las consecuencias que tuvieren en el plan general.

En la identificación de los riesgos participaron los integrantes del comité de gestión de riesgos, miembros del equipo de proyecto y usuarios finales, los mismos que utilizaron la técnica de tormenta de ideas y se realizaron entrevistas a los participantes experimentados del proyecto.

Debido a que ya contábamos con la planificación del proyecto fuimos capaces de estimar el impacto de una forma eficaz y eficiente.

**Analizar el riesgo:** Luego de identificar el riesgo se analizó el mismo para conocer las causas y consecuencias y en base a esto poder ejercer un plan de acción.

**Plan de acción:** En este paso se desarrollaron las opciones y acciones para reducir las amenazas a los objetivos del proyecto, esto incluyó la asignación de una persona para que asuma la responsabilidad de ejercer las acciones pertinentes sobre el mismo.

**Seguimiento y control:** Durante el proyecto se dio seguimiento a los riesgos identificados, se monitorearon y se identificaron riesgos que aún no habían sido controlados pudiendo seleccionar estrategias alternativas a seguir con su respectivo control. Estos seguimientos se realizaban durante las reuniones de avances del proyecto.

## **2.6.1 DEFINICIÓN Y ESTIMACIÓN DE RIESGOS**

Con la finalidad de mitigar los riesgos y permitir que el proyecto culmine en los tiempos y costos establecidos, el comité formado por el Gerente de Sistemas, Jefe de Producción, Jefe de Sistemas, Jefe del área técnica y el Coordinador de proyectos, han desarrollado la siguiente matriz de riesgos:

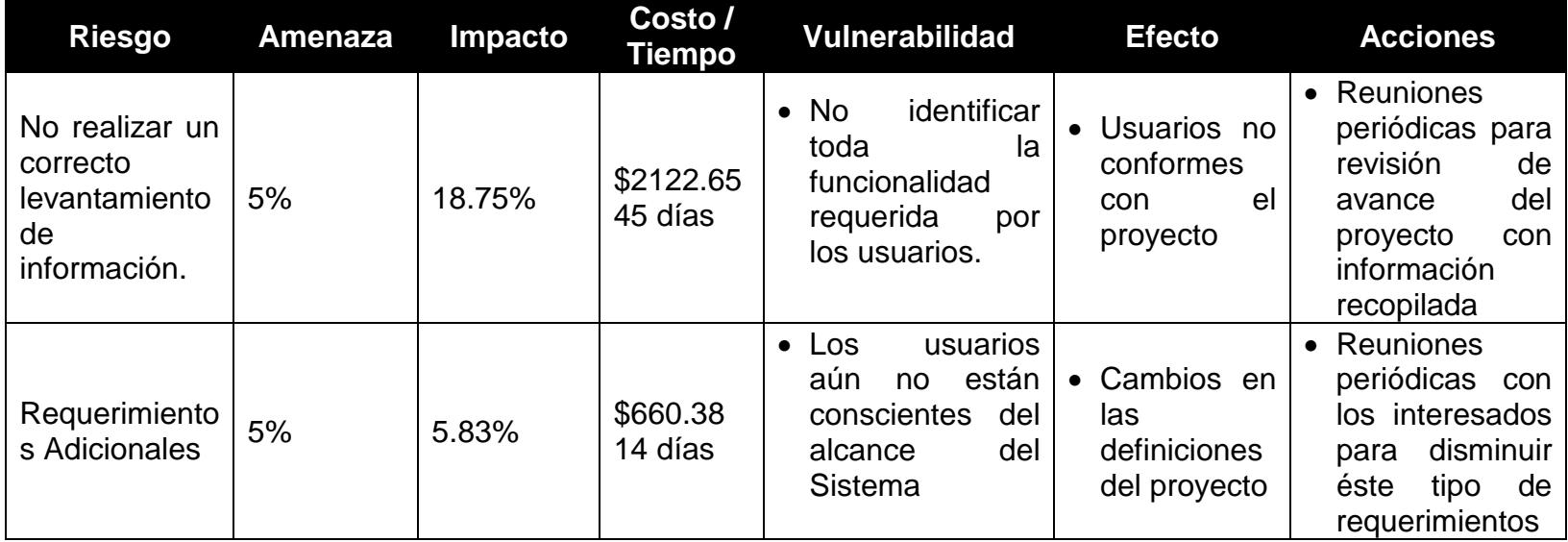

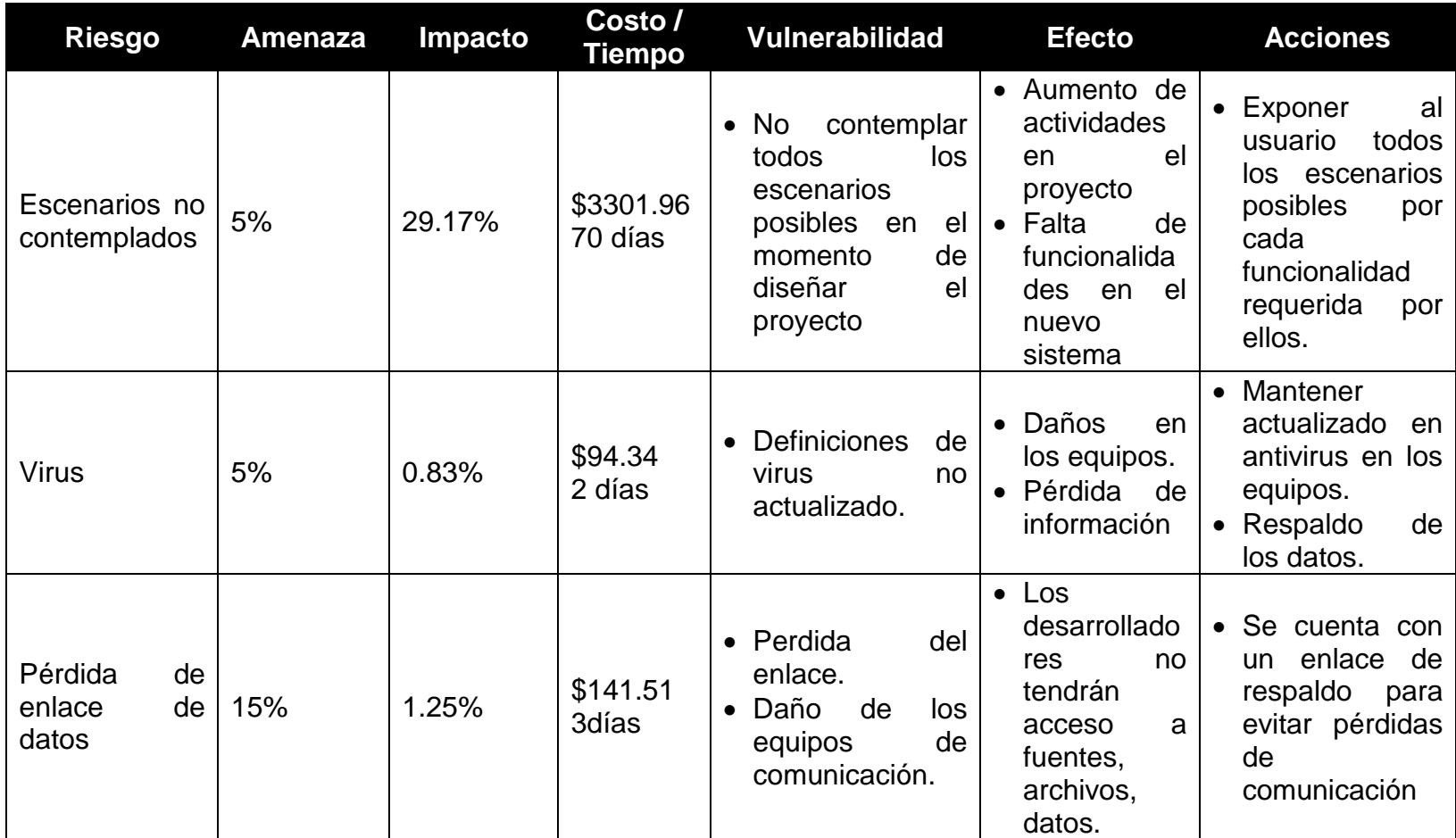

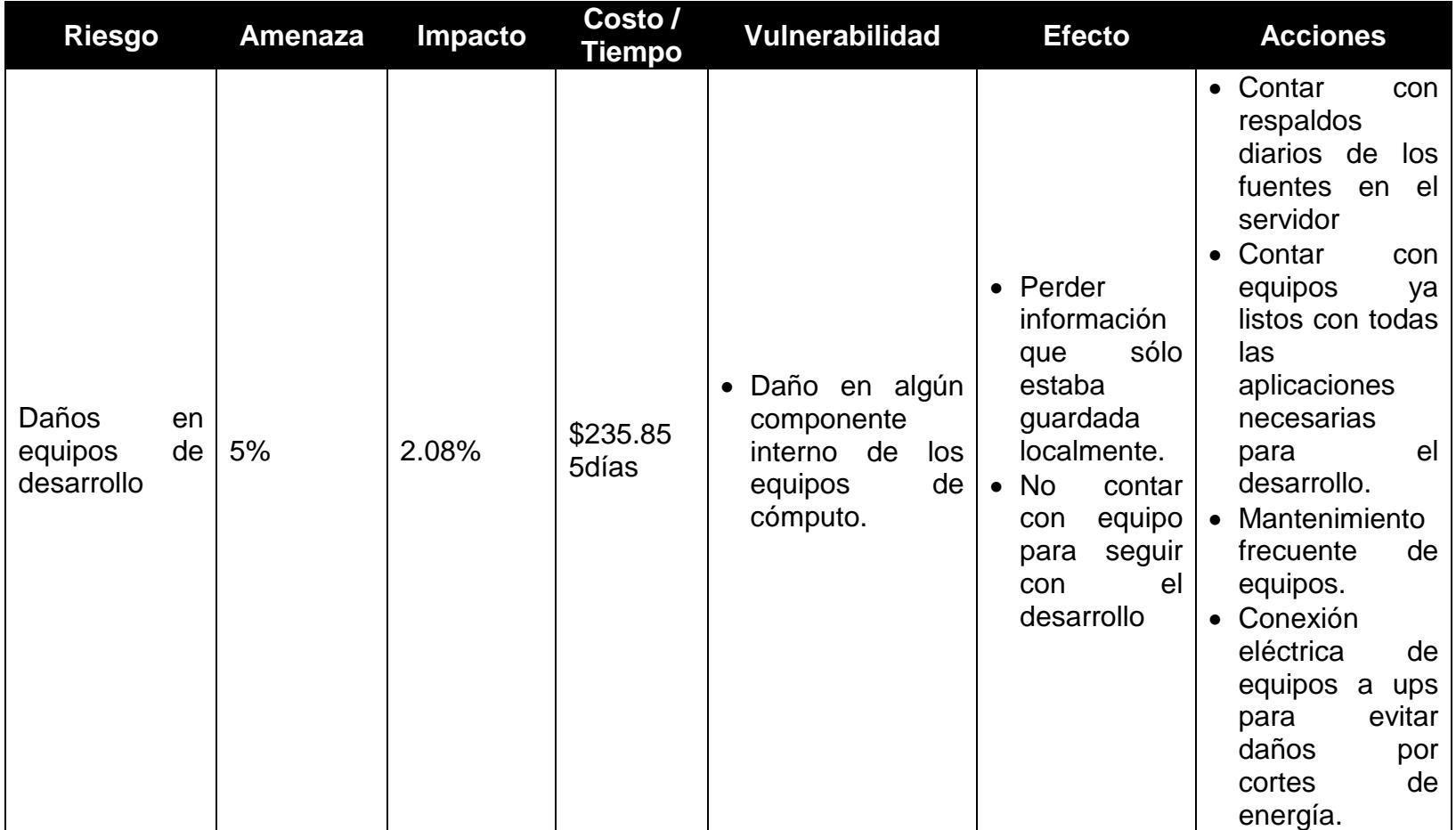

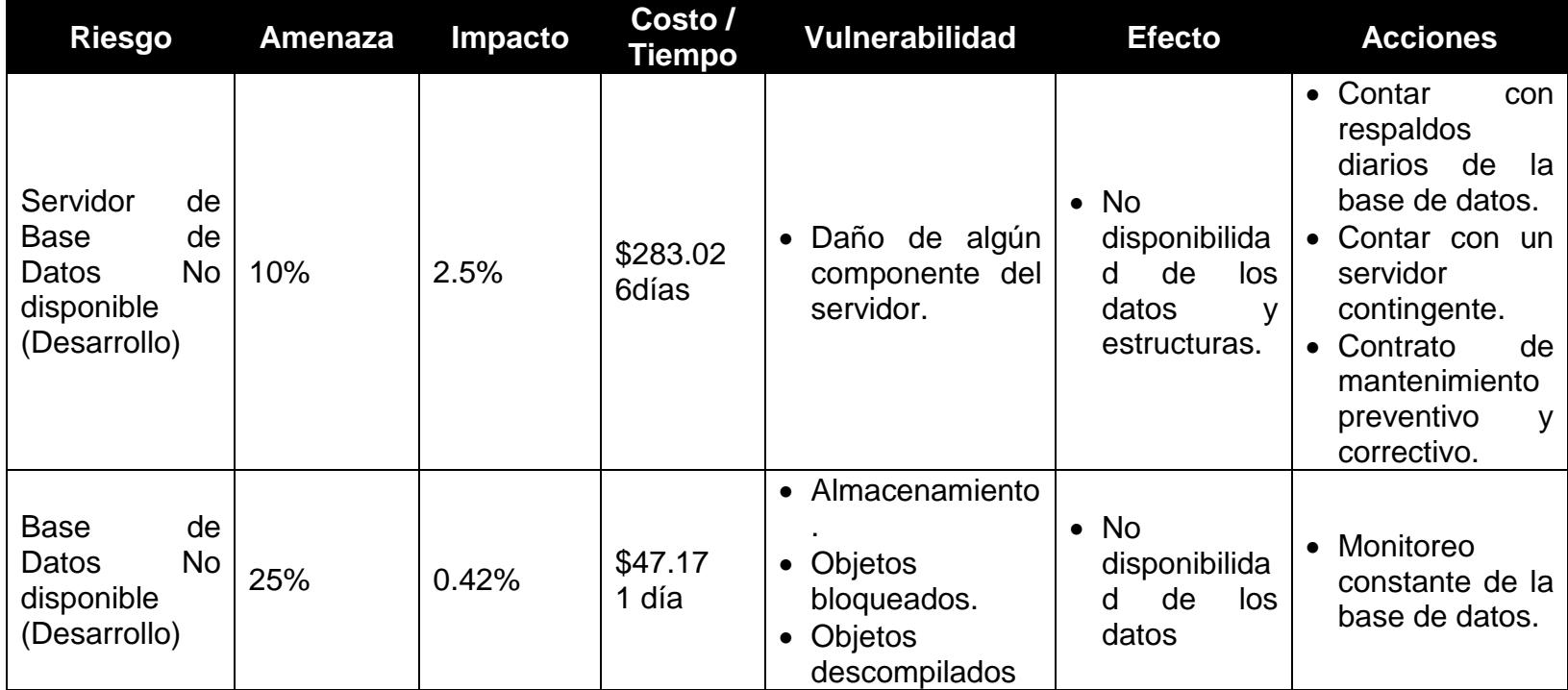

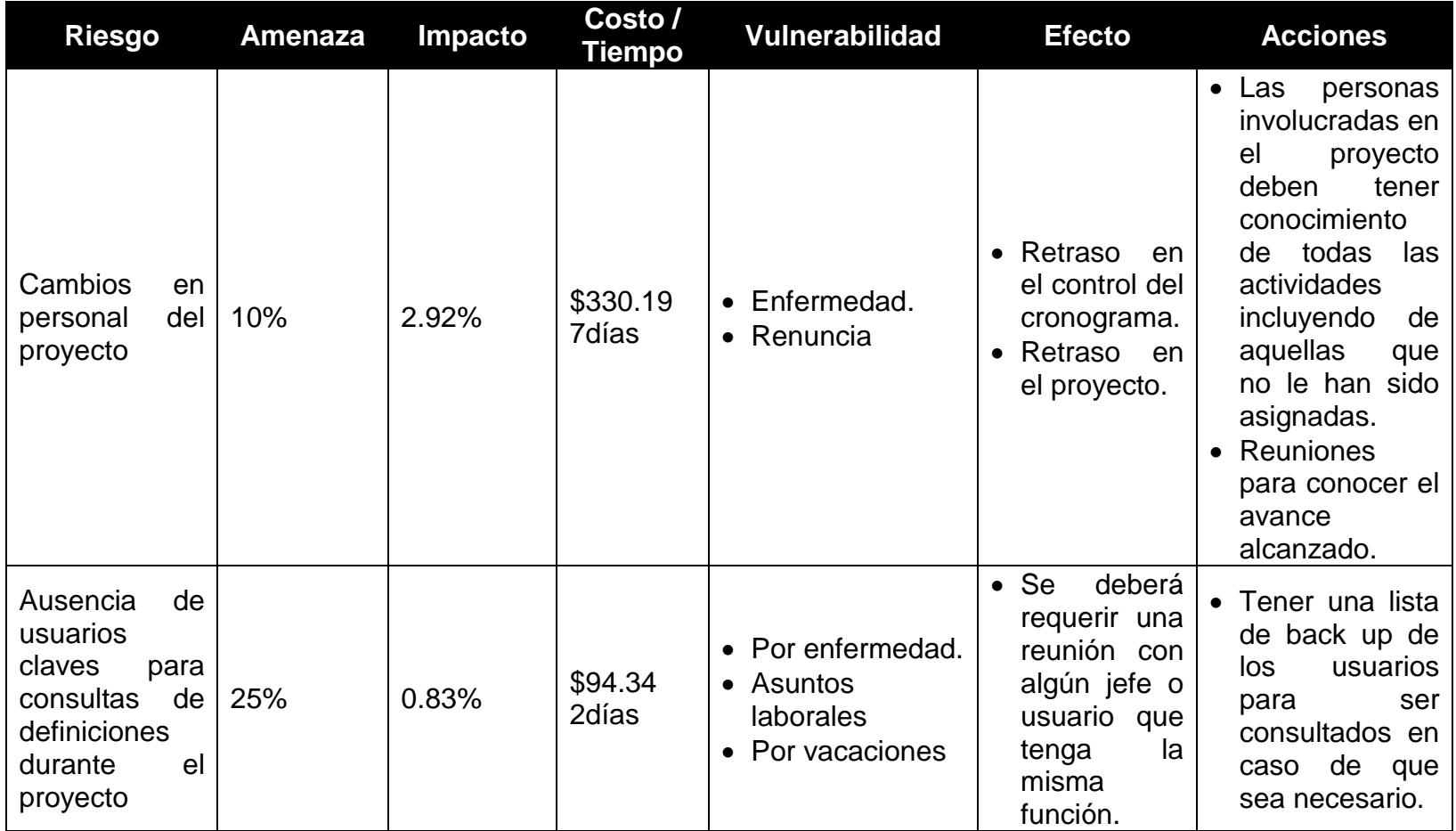

**2.16 Tabla de Riesgos identificados para el proyecto.**

**Nota:** Para el cálculo del Costo / Tiempo del riesgo se tomó como base el valor a pagar al personal involucrado en el desarrollo del proyecto (\$11,321.00) y días establecidos en el cronograma (240 días).

## **2.6.2 RECURSOS PARA MITIGAR LOS RIESGOS.**

En la siguiente matriz se detalla el personal involucrado para mitigar los riesgos identificados.

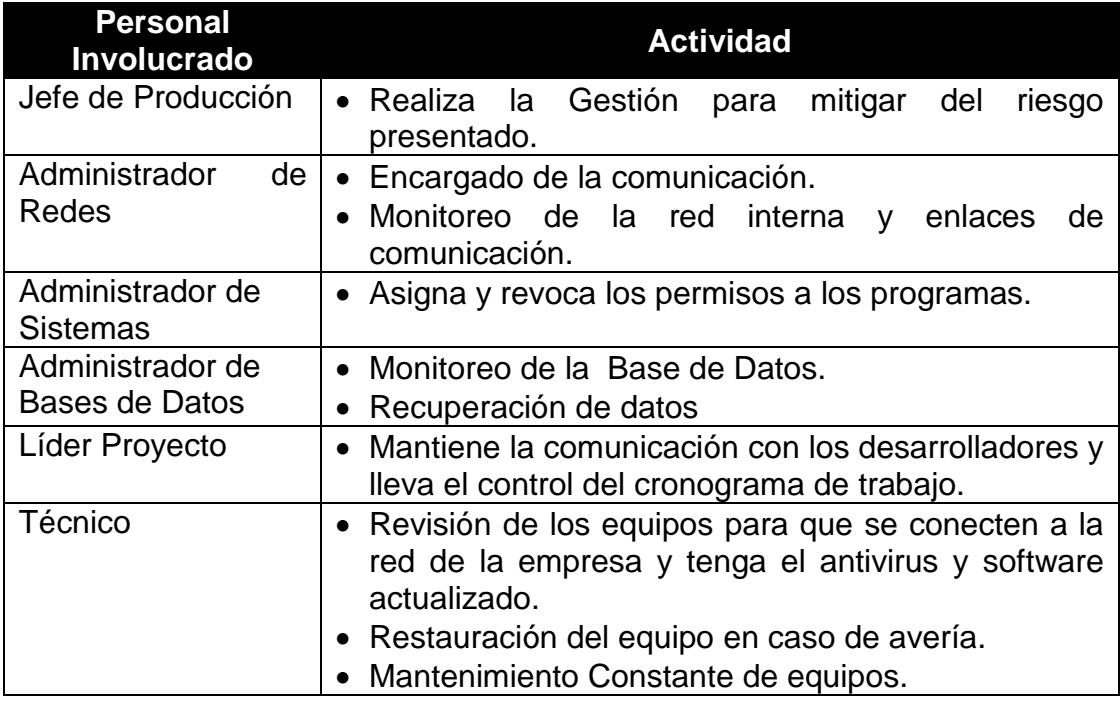

**2.17 Tabla de Detalle de gastos Completos por periodos**

## **2.7 COMUNICACIONES**

La Gestión de las Comunicaciones del Proyecto incluyen los procesos requeridos para garantizar que la generación, la recopilación, la distribución, el almacenamiento, la recuperación y la disposición final de la información del proyecto sean adecuados y oportunos.

Para asegurar las interacciones a lo largo del proyecto y la circulación de la información se identificaron a todas las personas u organizaciones impactadas por el proyecto, se determinó la necesidad de información de los interesados y se definió qué medios utilizaríamos para el soporte de la comunicación con ellos.

Algunos de los medios de comunicación que utilizamos fueron:

- Actas de Reuniones.
- Actas de Cambios.
- Correo Electrónico.
- Informes semanales.
- Memorandos

La Gestión de Comunicaciones también nos permitió recopilar y distribuir la información sobre el desempeño incluyendo los informes sobre el estado del proyecto y las proyecciones.

## **2.7.1 MATRIZ DE COMUNICACIONES**

Esta matriz nos muestra quienes fueron los responsables y qué medios de comunicación empleamos para cada proceso del proyecto. La matriz fue elaborada por el Líder de Proyecto después de identificar las necesidades de clientes, usuarios y personas involucradas en el proyecto para una mejor comunicación y supervisión de las tareas del proyecto.

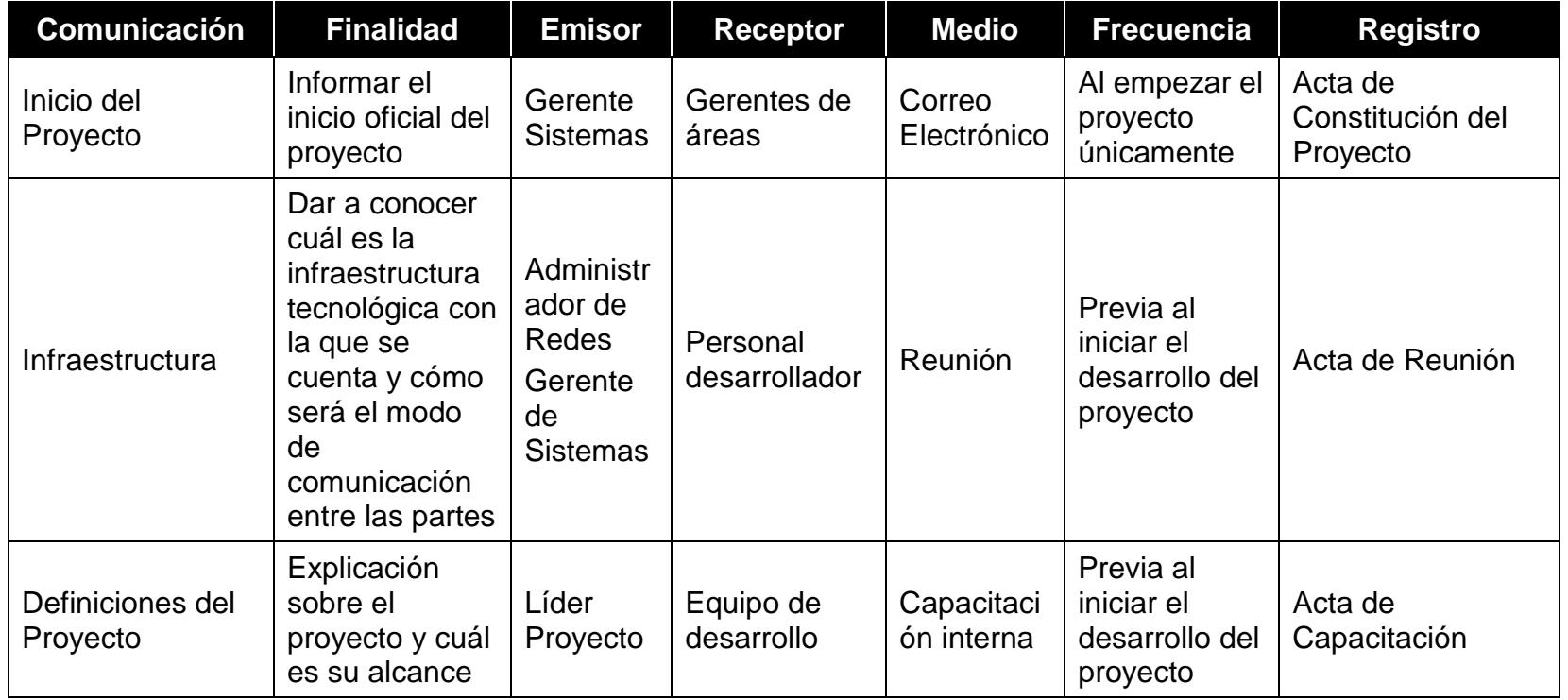

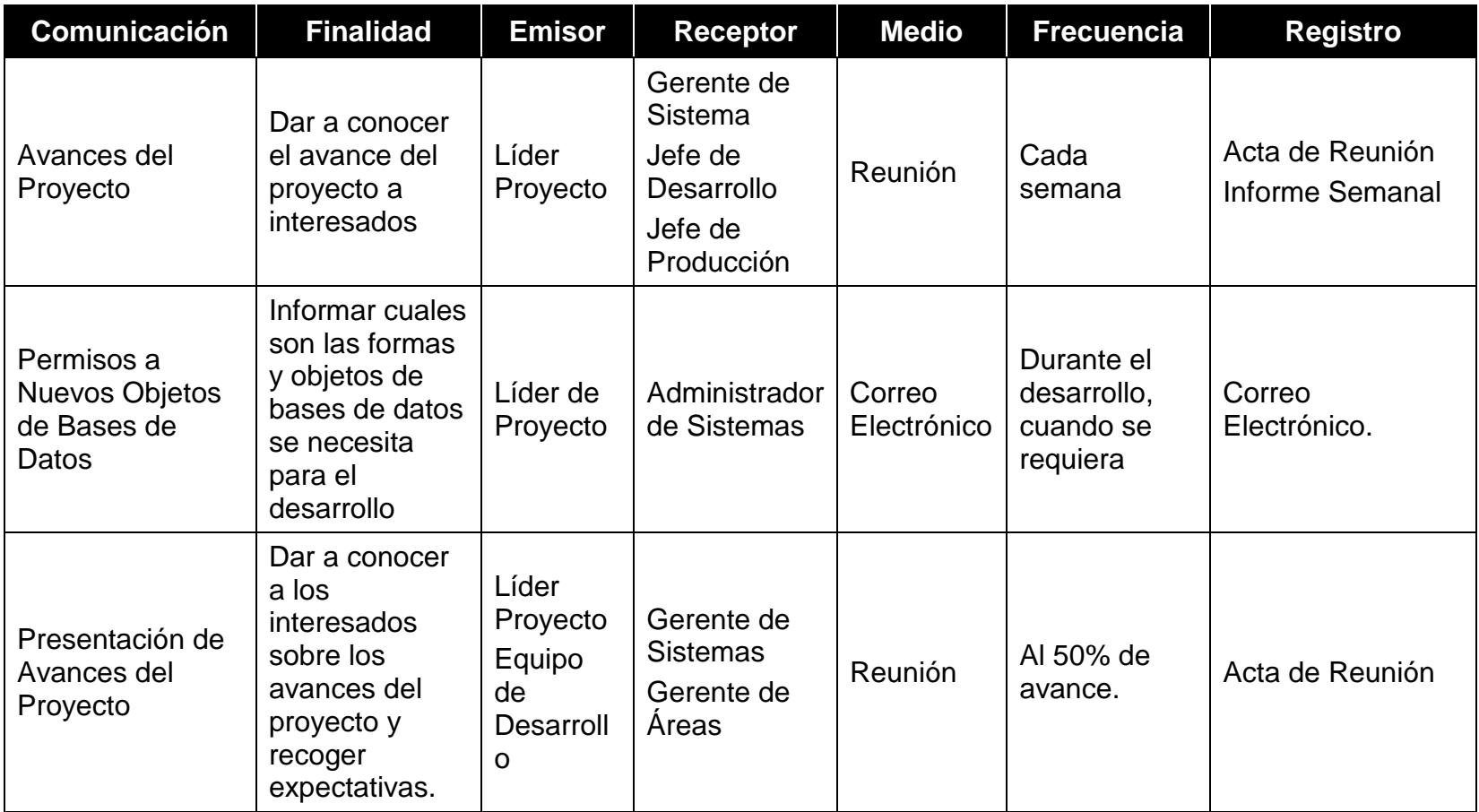

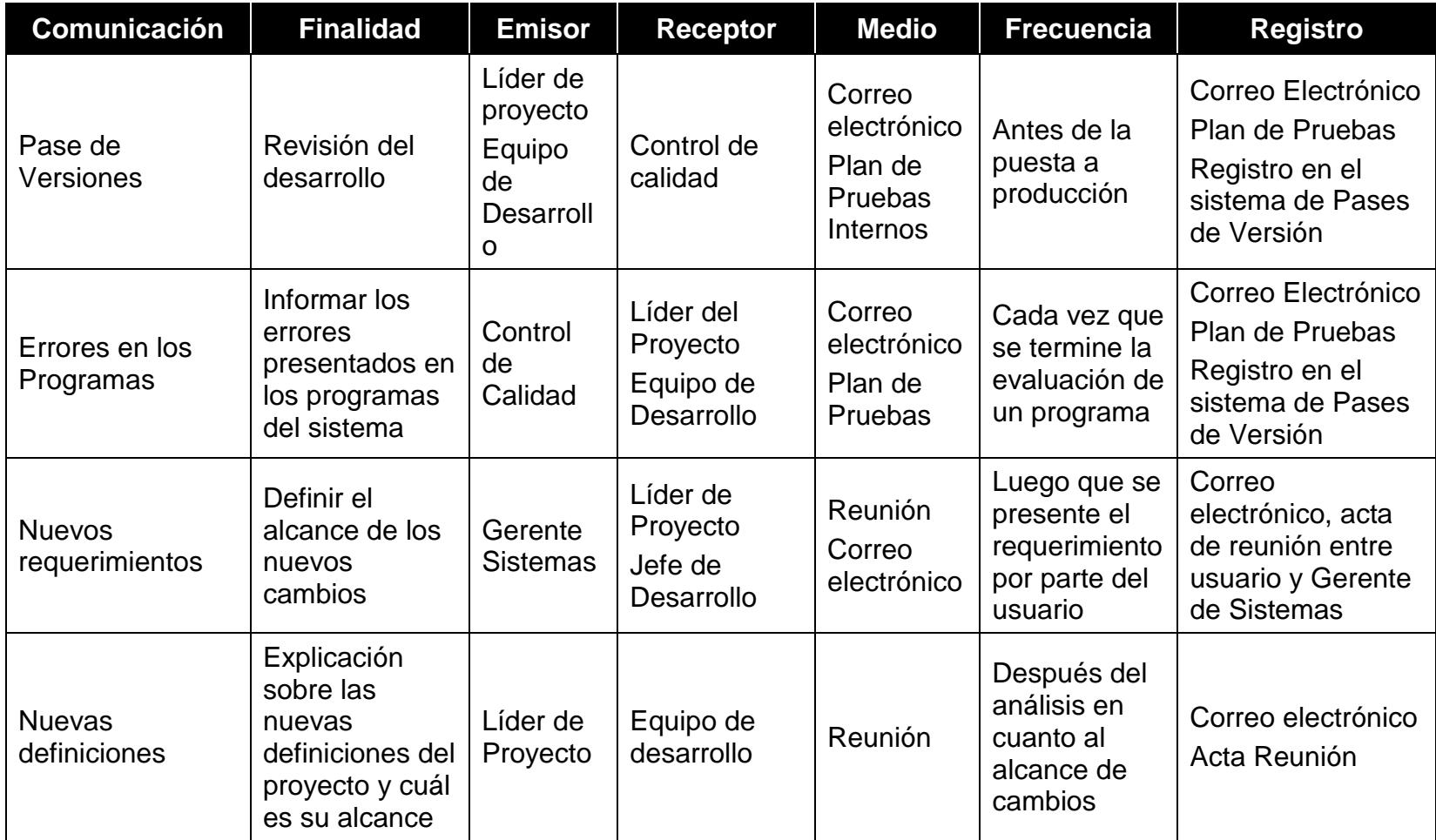

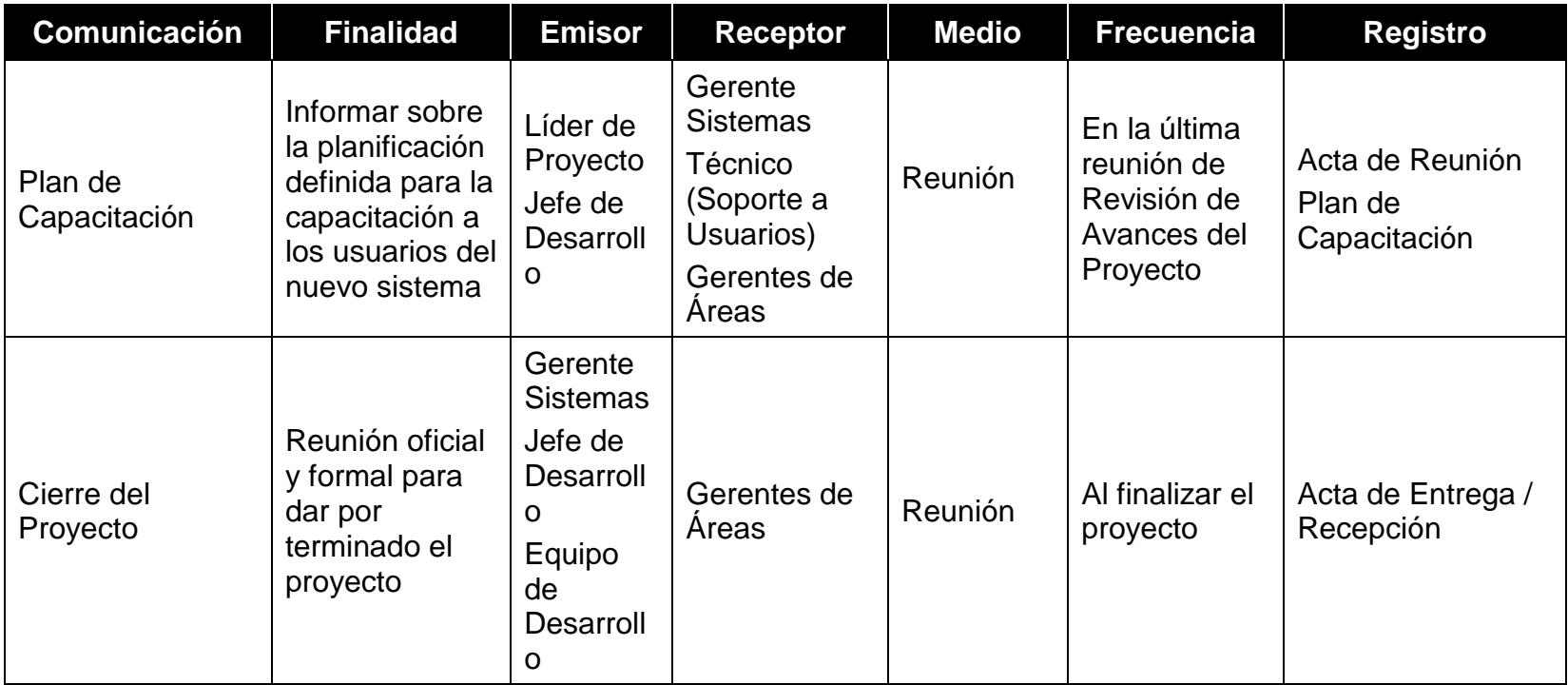

**2.18 Tabla de Matriz de Comunicaciones**

## **2.8 PLANIFICAR LA CALIDAD**

Planificar la calidad es el proceso por el cual se identifican los requisitos de calidad o normas para el proyecto, documentando la manera en que el proyecto demostrará el cumplimiento con los mismos.

Para la realización de este proyecto se realizaron manuales de especificación para los siguientes procesos.

- Especificación de los pasos que se deben seguir para el desarrollo de los requerimientos de usuarios sobre cambios o nuevas definiciones en los sistemas de información.
- Definición de procedimiento de pases al ambiente de producción.
- Políticas de Calidad ISO 9001:2000.
- Pruebas funcionales del Sistema.

### **2.8.1 Política de la Calidad del Proyecto**

La política de calidad que se ha establecido para los proyectos que gestiona el área de informática se basa en la política General de Calidad de MegaSalud S.A., descrita en el punto 1.2.2, en la misma que se establece la misión y visión de la empresa orientada al compromiso de los objetivos de calidad.

El área de informática se comprometió en los siguientes puntos para la gestión de los proyectos:

- 1. Garantizar la calidad en nuestros servicios, de acuerdo a los estándares aceptados por la organización.
- 2. Gestionar los proyectos con el aseguramiento de los recursos requeridos en todas las etapas de operación de proyecto.
- 3. Cumplir con las Normas Técnicas, Leyes, Reglamentos y Disposiciones establecidos por la organización asegurando la sustentabilidad de los servicios.
- 4. Establecimiento y monitoreo de métricas para evaluar el producto final del proyecto de acuerdo a las definiciones iniciales
# **2.8.2 Objetivos Generales de la Calidad**

Los objetivos generales de la Calidad son:

- Consecución de la plena satisfacción de las necesidades y expectativas del [cliente](http://www.monografias.com/trabajos11/sercli/sercli.shtml) (interno y externo).
- Desarrollo de un [proceso](http://www.monografias.com/trabajos14/administ-procesos/administ-procesos.shtml#PROCE) de mejora continua en todas las actividades y [procesos](http://www.monografias.com/trabajos14/administ-procesos/administ-procesos.shtml#PROCE) llevados a cabo en [la empresa.](http://www.monografias.com/trabajos11/empre/empre.shtml)
- Participación de todos los miembros de la [organización](http://www.monografias.com/trabajos6/napro/napro.shtml) y fomento del [trabajo](http://www.monografias.com/trabajos34/el-trabajo/el-trabajo.shtml) en equipo.
- Identificación y Gestión de los Procesos Clave de [la organización,](http://www.monografias.com/trabajos6/napro/napro.shtml) superando las barreras departamentales y estructurales que esconden dichos procesos.
- Controlar periódicamente el avance del proyecto, asegurando así la entrega del proyecto en el tiempo determinado.
- Asegurar la capacitación oportuna del equipo del proyecto.
- Asegurar el total entendimiento de los requerimientos del usuario, aplicando las metodologías establecidas para este propósito.
- Controlar y verificar el correcto funcionamiento de la infraestructura.

# **2.8.3 Plan de Gestión de Calidad**

El plan de gestión de calidad describe cómo definir y describir todos aquellos requisitos que se debían cumplir, para desarrollar con eficacia y corrección las tareas de asistencia técnica en el control o ejecución del proyecto. En el plan de calidad se proporcionan contenidos relacionados con las siguientes secciones:

**Políticas:** Un conjunto de políticas de Calidad propias del área.

**Propósito y Alcance:** Objetivo, qué productos de software estarían cubiertos por este Plan, qué fases del ciclo de vida se aplicarían.

**Gestión:** Una descripción de la estructura organizativa del equipo de personas que implementaron las tareas de Calidad, especificando las relaciones existentes con el equipo desarrollador, roles y responsabilidades.

**Plan de tareas de calidad:** Se debió reunir la siguiente información mínima asociada a cada tarea: entradas, salidas, descripción, plazo de realización expresado a partir de las condiciones de comienzo y finalización de la tarea, recursos responsables.

**Documentación:** Documentación del proyecto de la que se garantizaría su calidad, los criterios de comprobación de cada uno de los productos, y qué técnicas se emplearon para su comprobación.

En el plan de aseguramiento de calidad se detallaron las actividades de calidad a realizar, los estándares a aplicar, los productos a revisar, los procedimientos a seguir en la obtención de los distintos productos durante el desarrollo y la normativa para informar de los defectos detectados a sus responsables y realizar el seguimiento de los mismos hasta su corrección.

De acuerdo a lo anteriormente planteado la forma de definir los requisitos de la calidad y cómo son alcanzándose lo realizó a través del plan de la calidad, el mismo que permitió:

- Asegurar la compatibilidad en los documentos de análisis, diseño, desarrollo, y producción.
- Realizar reuniones periódicas de revisión de procesos.
- Identificar nuevos puntos de verificación al elaborar el plan de calidad.
- Generar registros de la calidad que demuestren evidencia.

# **2.9 EQUIPO DE TRABAJO (EQUIPO DEL PROYECTO)**

En reunión semanal de Comité IT donde se reúnen las jefaturas del área de informática para realizar una revisión de los requerimientos solicitados por otras áreas al área de Informática, se definió que la ejecución del proyecto contará con la participación de las siguientes personas:

- Gerente de Sistemas.
- Jefe de Sistemas Desarrollo.
- Líder de Proyecto.
- Jefe de Producción
- Jefe del área técnica
- Administrador de Bases de Datos.
- Control de Calidad.
- Administrador de Sistemas.
- Administrador de Redes.
- Analista de Sistemas Desarrolladores.

El líder de proyecto SIIPAP estará a tiempo completo realizando el control del proyecto y será a través del él que se atenderán los requerimientos que tengan el personal de desarrollo.

# **2.10 FLUJO DE CAJA DEL PROYECTO**

Para la realización del proyecto SIIPAP se inició con un presupuesto estimado inicial de \$ 28,000.00 asignados por la Dirección Financiera con el objetivo que esa inversión se vea reflejada, en el mediano plazo, en los ingresos que tendría la organización producto de la atención médica brindada a los usuarios.

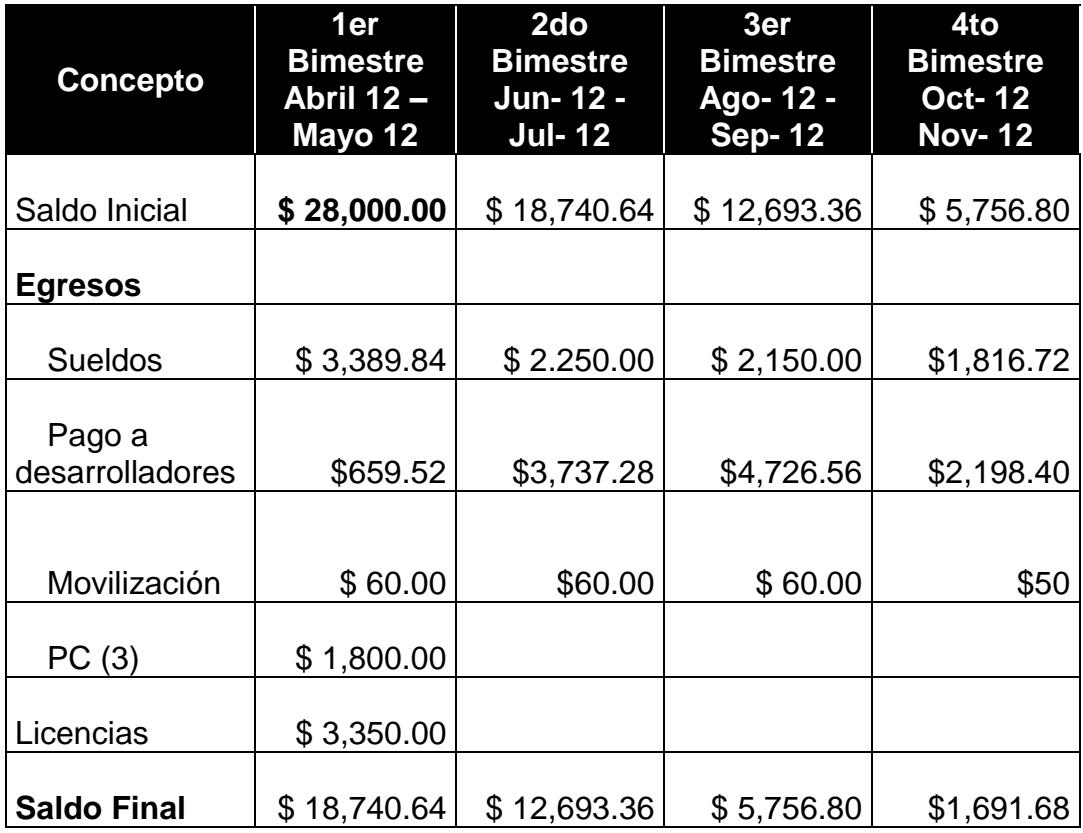

El flujo de efectivo se dará de la siguiente manera:

**2.19 Tabla de Flujo de Caja del Proyecto**

# **CAPÍTULO 3**

# **EJECUCIÓN**

# **3. EJECUCIÓN**

# **3.1 DISEÑO DE LA SOLUCIÓN**

El SIIPAP estuvo conformado por tres elementos principales: los usuarios del sistema, componentes adicionales y el servidor. La interacción de estos elementos constituye la base para la solución del sistema. (Ver Anexo A1)

Para los usuarios que utilizarían el sistema, pertenecientes a las áreas médica, comercial - atención al cliente y financiera, se definió que usarían los computadores que tenían asignados en ese momento, lo cual no permitió que el gasto por la adquisición de nuevos equipos, incremente la inversión del proyecto.

Los computadores de los usuarios debían contar con acceso a internet debido a que las aplicaciones corren en ambiente web.

El tercer elemento fue el servidor en el cual se instaló todo el aplicativo bajo el sistema operativo Windows 2008 Server Enterprise R2. Se utilizó el gestor de base de datos Sql server 2012 por su capacidad de gestión de cargas de trabajos críticos y su alta disponibilidad para garantizar que las aplicaciones estén siempre disponibles.

Desde el punto de vista lógico, la arquitectura de la aplicación es de 3 capas.

# **3.2 DESARROLLO DE LA SOLUCIÓN**

Después de hacer un estudio completo se vio la necesidad de un sistema informático para el Programa de Plan de Aseguramiento Popular que mantenga registrado todo el proceso del paciente desde su primera cita, exámenes realizados e historial clínico, el control de ingresos y egresos de entidades como laboratorios y distribuidores, así como también de la parte administrativa del sistema.

La puesta a producción de la solución se realizó mediante una sola implementación de todo el sistema, con un piloto de 1 mes para minimizar el impacto y en el caso de haya surgido alguna novedad se corrigió de inmediato el error suscitado.

# **3.2.1 Recursos Técnicos**

Personal del área técnica realizó una evaluación de la tecnología existente en la organización, esta evaluación estuvo destinada a recolectar información sobre los componentes técnicos que poseía la organización en esos momentos, pues los mismos formarían parte en la implementación del sistema propuesto. La evaluación se realizó bajo dos enfoques: Hardware y Software.

#### **Hardware**

En cuanto a Hardware, se adquirieron los equipos necesarios para llevar a cabo el desarrollo y la ejecución del proyecto, es decir, estos equipos los utilizarían los desarrolladores. Los equipos contaron con las siguientes características:

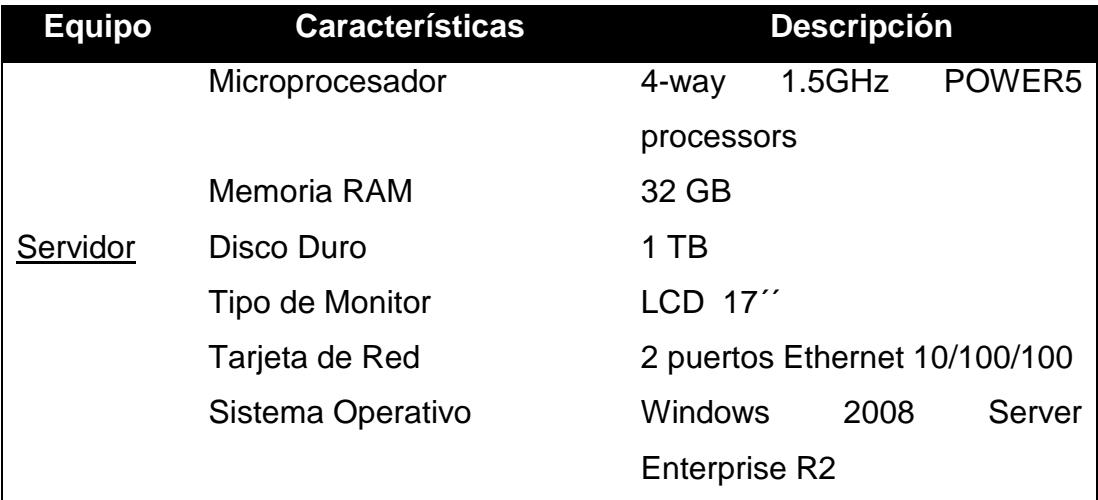

**3.1 Tabla de Hardware - Servidor**

Las estaciones de trabajo de la institución son renovadas constantemente para garantizar la aplicación de los sistemas existentes, ésta renovación se da debido a una política del área de Activos Fijos que indica que se debe dar de baja a los equipos al cumplir su vida útil (5años). Por otro lado si se necesita adicionar una estación de trabajo se establecen las siguientes características para su adquisición:

| <b>Equipo</b>         |    | <b>Características</b> | <b>Descripción</b>       |
|-----------------------|----|------------------------|--------------------------|
| Estaciones<br>Trabajo | de | Microprocesador        | <b>Pentium Dual Core</b> |
|                       |    | Velocidad              | 1.80 GHZ                 |
|                       |    | Memoria RAM            | $2$ GB                   |
|                       |    | Disco Duro             | 150 GB                   |
|                       |    | Tipo de Monitor        | LCD 17""                 |
|                       |    | Teclado                | 101 Teclas               |
|                       |    | Tarjeta de Red         | Ethernet 10/100/100      |
|                       |    | Sistema Operativo      | Windows XP 32 bits       |

**3.2 Tabla de Hardware – Estación de Trabajo**

#### **Software**

Según el análisis de las herramientas el que se lo realizó entre los lenguajes PHP y ASP.NET, se eligió para el desarrollo los lenguajes Php, html y Javascript por ahorro de licencia y como base de datos Sql Server 2012. Ver Anexo A.7

Las estaciones de trabajo, seguirán operando bajo el ambiente Windows XP, el servidor cuenta con el sistema operativo Windows 2008 Server Enterprise R2.

Como resultado de este estudio técnico se determinó que la empresa debía realizar una inversión en la infraestructura tecnológica necesaria para la puesta en marcha y desarrollo del sistema propuesto.

# **3.3 METRICAS E INDICADORES**

Las métricas e indicadores sirven para demostrar la calidad del producto, evaluar la productividad del personal de la institución y permite evaluar los beneficios (en términos de productividad y de calidad) derivados del uso de

nuevos métodos y herramientas de ingeniería del software. Las métricas pueden ser las siguientes [1]:

**Métricas de Calidad:** Mide la satisfacción de los requerimientos del usuario (en términos de error).

**Métricas de Productividad:** Mide el rendimiento o producción de un personal del proyecto.

**Métricas de Costo:** Mide el nivel de costo en un grado de complejidad.

### **3.3.1 Métricas Orientadas al Tamaño del Sistema**

Se utilizan para obtener medidas directas del resultado de la ingeniería del software y del proceso por el cual se desarrolla, estos se cuantifican en función al Número de Líneas de Código LDC que se emplean en los sistemas. El total de Líneas de Código fue calculado en el punto 2.5.2.

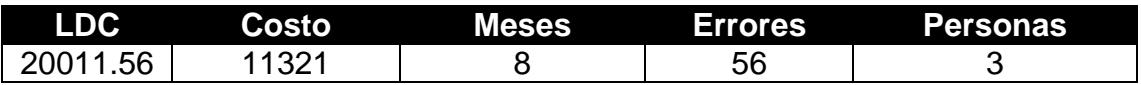

**3.3 Tabla de Parámetros para el cálculo de métricas orientadas al tamaño.**

### **Cálculo de Indicadores**

Índices de productividad = 833.82 LCD por cada persona mensual.

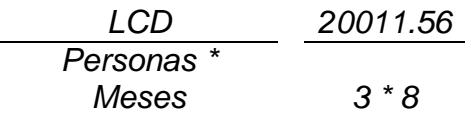

Índices de calidad = 357.35 LCD para cometer un error.

*LCD 20011.56 Errores 56*

Índices de Costo = 0.57 dólares por una LCD

*Costo 11321 LCD 20011.56*

### **3.3.2 Métricas Orientadas a la Función (Puntos de Función / Grado de Complejidad)**

Son medidas indirectas del software y del proceso por el cual se desarrolla. En lugar de calcular sobre las LDC, las métricas orientadas a la función se centran en la funcionalidad o utilidad del programa [5].

Un Punto de Función Ajustado (PFA) representa la funcionalidad de un programa que se deriva de las medidas del software[5].

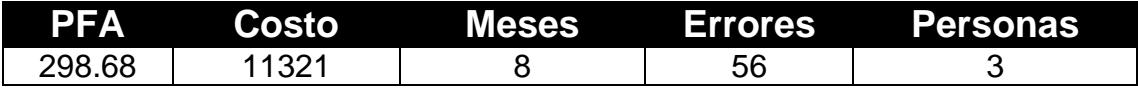

**3.4 Tabla de Parámetros para el cálculo de métricas orientadas a la función.**

### **Cálculo de Indicadores**

Índices de productividad = 12.44 PFA por cada persona mensual.

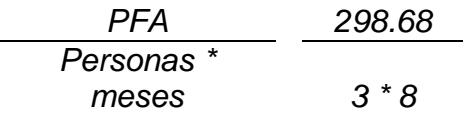

Índices de calidad = 5.33 PFA para cometer un error.

*PFA 298.68 Errores 56*

Índices de Costo = 37.90 dólares por una PFA

*Costo 11321 PFA 298.68*

### **3.4 PRUEBAS**

El objetivo de las pruebas de verificación es buscar discrepancias entre los requerimientos y la ejecución del software.

Por ello el proceso de verificación de los requerimientos da comienzo con el análisis y una inspección de los requerimientos en la cual el grupo de pruebas evaluó la consistencia, completitud y factibilidad, tanto individualmente como juntos. Adicionalmente fueron revisados y validados por los distintos actores involucrados en el sistema.

Los siguientes pasos se realizaron en el diseño de las pruebas de verificación.

- Especificación del criterio de verificación.
- Verificar el cumplimiento del requerimiento.
- Controlar los elementos del software necesarios para llevar a cabo las pruebas.
- Elaborar el plan de pruebas.
- Ejecutar el plan de pruebas y reportar sus resultados.

# **3.5 ASEGURAMIENTO DE LA CALIDAD**

El Aseguramiento de la calidad pretende dar confianza en el producto y verifica si reúne las características necesarias para satisfacer todos los requisitos [1].

Para el presente sistema se definió el equipo de calidad del proyecto y estuvo conformado por el líder del proyecto y el analista de control de calidad, cada uno con sus responsabilidades de acción y verificación indicadas en el plan de calidad.

Por lo tanto, para asegurar la calidad de este sistema el equipo de calidad realizó las siguientes actividades:

- Detallar las todos los requerimientos que fueron requeridos y validarlos con el correcto funcionamiento de la aplicación mediante el plan de pruebas funcional.
- Llevar correctamente las plantillas establecidas para el proceso de cambio, desarrollo y pases de nuevas.
- Llevar el control de pruebas debidamente documentado (Plan de pruebas).
- Elaboración del manual de diseño del sistema, como documento base para la modificación del mismo por parte de los desarrolladores del proyecto SIIPAP.
- Elaboración del manual de uso del sistema que permita al usuario una fácil compresión del mismo y que además contendrá pautas para ayudarlo a realizar su labor (eficacia) de una forma más sencilla y directa (eficiencia).
- Correcciones y modificaciones a las opciones desarrolladas según lo registrado en los documentos de pruebas de opciones realizados por el área de control de calidad. Aquellos cambios que no impliquen la depuración de errores serán revisados por el desarrollador responsable de la opción y el líder del proyecto. Si se tratara de un cambio de fondo necesario se analizará su impacto en conjunto con el gerente de sistemas.
- Correcciones y modificaciones al sistema por errores detectados y registrados por los usuarios finales durante las presentaciones realizadas al usuario. Aquellos cambios que no impliquen la depuración de errores serán revisados por el desarrollador responsable de la opción y el líder del proyecto. Si se tratara de un cambio de fondo necesario se analizará su impacto en conjunto con el gerente de sistemas.

## **3.6 CONTROL DE CAMBIOS**

Se ha llevado el control de cambios del sistema a partir de la primera presentación realizada a los interesados del sistema donde pudieron evaluar el estado del proyecto y observar los diseños iniciales de las opciones a ser desarrolladas.

Se efectuaron algunas observaciones durante las revisiones realizadas en primeras instancia por el líder de proyecto de SIIPAP, más específicamente nuevos requerimientos de menor complejidad y ciertas modificaciones en las interfaces de usuario.

Los procedimientos tanto para el control de cambios, como para las pruebas y revisiones serán cubiertos en el siguiente capítulo denominado "Seguimiento y Control".

# **3.7 VALOR GANADO**

El análisis del valor ganado para este proyecto nos permitió medir cual fue el desempeño del proyecto durante su etapas de análisis, diseño, desarrollo, pruebas e implementación, para lo cual tomamos el valor total planeado descrito en el capítulo anterior [6].

Este análisis detallado a continuación, es el perteneciente al 8vo mes del proyecto, es decir, en éste mes debió finalizar el proyecto según lo planificado pero hubo un atraso debido a daños en algunos equipos de los desarrolladores por una falla eléctrica, por lo tanto esto derivó en un atraso en el cronograma y un aumento de los costos del proyecto.

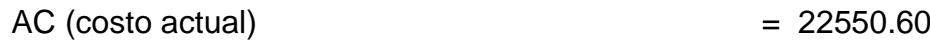

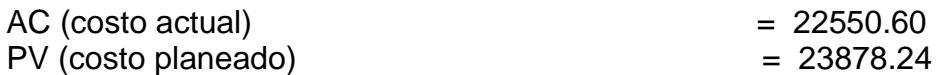

EV (costo presupuestado del trabajo realizado)  $= 20928.32$ 

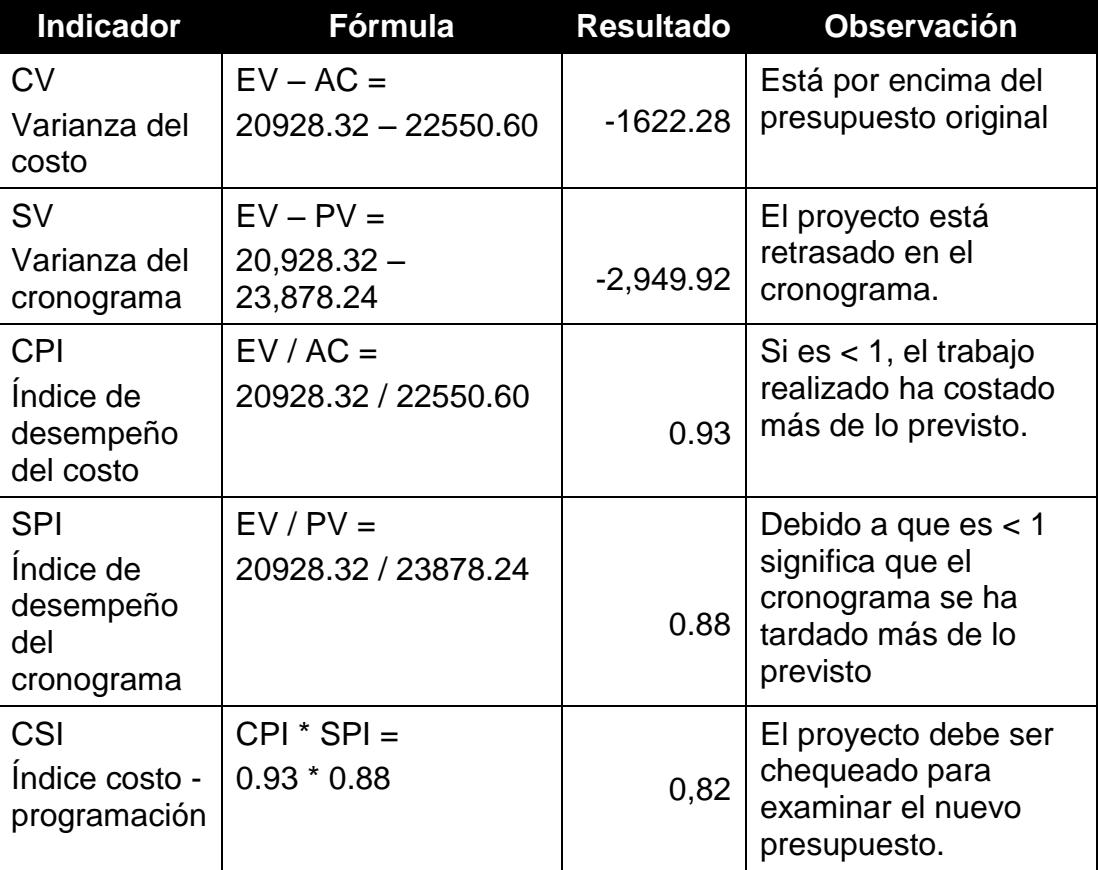

**3.5 Tabla de Indicadores del Valor Ganado del Proyecto**

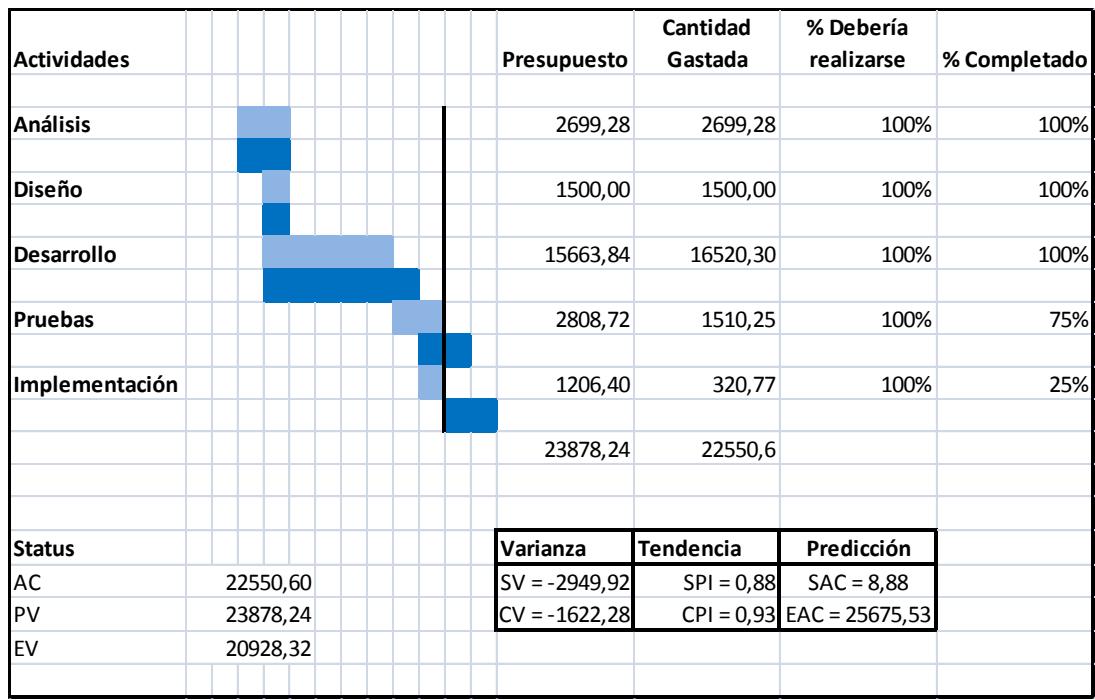

#### **3.1 Gráfico de Indicadores del Valor Ganado del Proyecto**

En el análisis realizado al octavo mes se vio reflejado que la fase de pruebas e implementación del proyecto tenían un atraso en el cronograma y según la proyección el costo estimado al finalizar el proyecto sería de \$25675.53 y se necesitaría alargar el cronograma 27 días para poder finalizarlo.

# **CAPÍTULO 4**

# **SEGUIMIENTO Y CONTROL**

# **4. SEGUIMIENTO Y CONTROL**

# **4.1 PROCEDIMIENTO DEL CONTROL DE CAMBIOS**

## **4.1.1 Atención de Requerimientos**

A continuación se detallan los pasos para la atención de los requerimientos:

- La atención de los requerimientos de los usuarios se la realiza con la autorización del jefe de área del usuario.
- La solicitud del requerimiento se la realiza vía correo electrónico dirigido a la jefatura del departamento de Desarrollo.
- El jefe de desarrollo junto al líder del proyecto analizaran el requerimiento y verificaran la viabilidad de lo solicitado, se especificaran tiempos, prioridades y recursos.
- El jefe de desarrollo generará una orden de proceso para que el recurso asignado empiece con el desarrollo del requerimiento.
- En la orden de proceso se especificará el detalle del requerimiento, el solicitante, el tipo de requerimiento, la dificultad, fecha de inicio y fecha de finalización en la cual el desarrollador deberá concluir con su desarrollo.
- El Desarrollador únicamente debe confirmar al usuario la atención de un requerimiento si es autorizado por el Jefe de Desarrollo.

# **4.1.2 Administración y Respaldo de Fuentes y Programas**

A continuación se detallan los pasos para la administración y respaldos de fuentes y programas:

- El desarrollador deberá almacenar el código fuente de los programas, desarrollados o modificados, en una carpeta compartida llamada "SIIPAP DESA" del servidor desarrollo.
- Podrá realizar respaldos en su PC para efectos de cambios temporales, una vez finalizada la programación en base a un requerimiento, deberá eliminar el código fuente de la PC.
- Es responsabilidad de los analistas de sistemas depurar respaldos viejos sobre la PC que tiene a su cargo y en la carpeta "SIIPAP DESA" donde están los fuentes de desarrollo.

# **4.1.3 Alteraciones a Tablas y Actualización del Modelo Entidad Relación**

A continuación se detallan los pasos para las alteraciones a tablas y actualizaciones del modelo entidad relación:

- En los casos en que la solicitud del requerimiento implique cambios en las tablas, es responsabilidad del desarrollador mantener actualizado el modelo entidad relación en el ambiente de pruebas y luego en desarrollo.
- El desarrollador debe realizar los cambios al MER y sombrear aquellas entidades actualizadas, para que el área de Control de Calidad identifique los cambios en los modelos entidad relación. Una vez que se realice el pase a producción, Control de Calidad se encargará de deshacer el sombreado.

# **4.1.4 Revisión y Pruebas de cambios en los Sistemas**

A continuación se detallan los pasos para la revisión y pruebas de cambios en los sistemas:

- El Desarrollador debe hacer las pruebas respetivas de sus cambios efectuados en los sistemas en ambiente de desarrollo.
- Para todos los requerimientos de pase a producción, el desarrollador deberá llenar el formulario de pruebas internas funcionales e identificar los diferentes escenarios o eventos que se pueden presentar en el desarrollo de la opción con la finalidad que sean sugeridos como casos de confirmación o prueba en el área de control de calidad. (Ver Anexo A4)

 Los archivos de las pruebas de función deben ser ubicados en la ruta "SIIPAP PRUEBAS" y debe realizarse el reemplazo de archivos de forma correcta y ordenada.

# **4.1.5 Administración de las Órdenes de Procesos**

A continuación se detallan los pasos para la administración de las órdenes de procesos:

- El desarrollador debe ser el responsable de los archivos de las Órdenes de Procesos desde el inicio hasta la finalización del mismo.
- Las Órdenes de Procesos de los desarrollos y requerimientos atendidos deberán ser cerradas de manera inmediata una vez que los Informes de Control de Calidad estén finalizados.
- El desarrollador debe verificar que el requerimiento ha sido atendido satisfactoriamente para solicitar el cierre de la orden de proceso.
- La autorización de un requerimiento ya finalizado, se da cuando el usuario firma la orden de proceso. En los casos donde el usuario se encuentre en otra localidad diferente a la del departamento de Informática, la autorización la deberá dar vía correo electrónico.
- El desarrollador debe adjuntar las órdenes de proceso, se debe imprimir la petición de cambio firmada por el solicitante y debe ser archivado. Confirmado y firmado por el control de calidad, para solicitar el cierre de la misma.

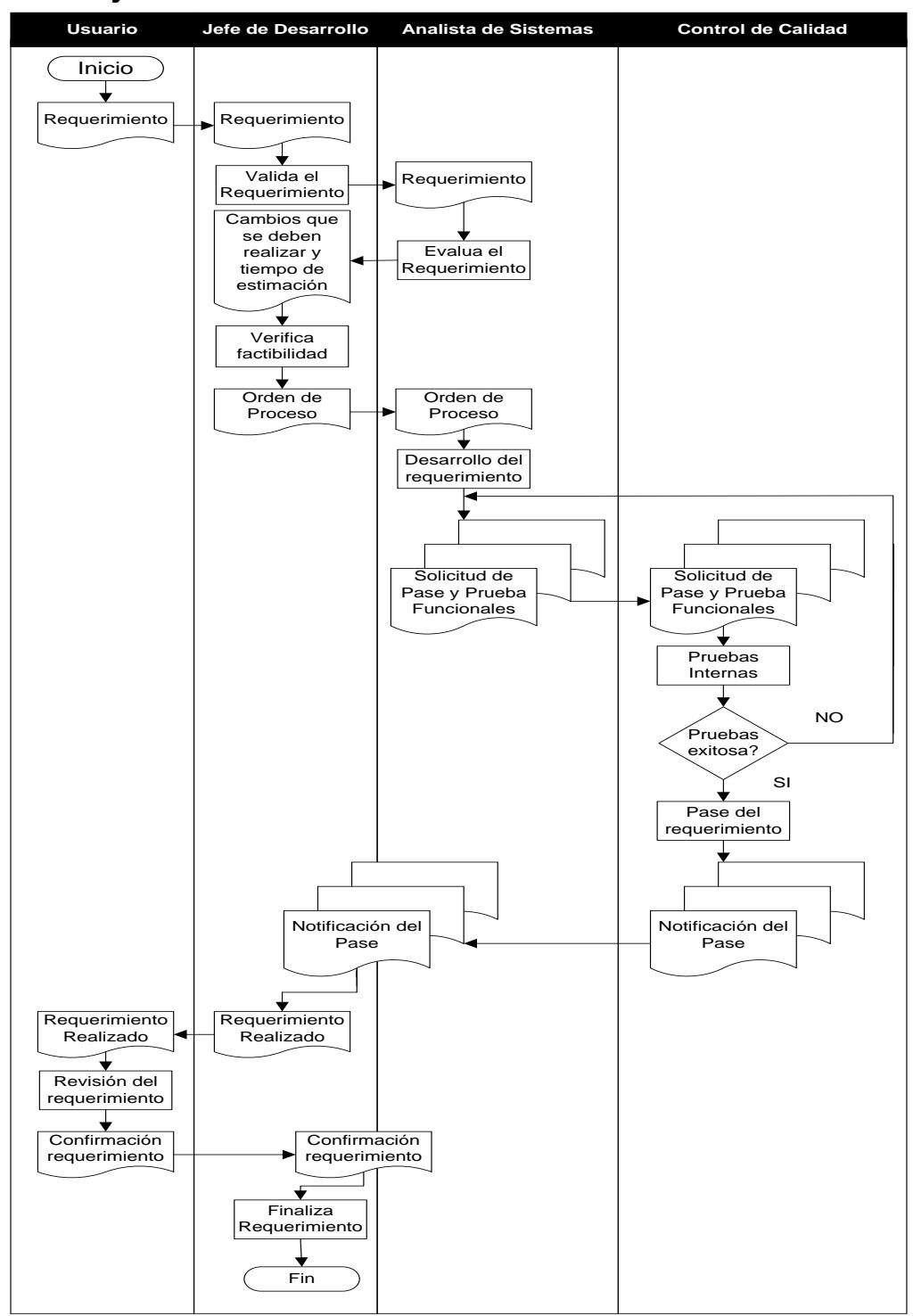

# **4.1.6 Flujo de Mantenimiento en Sistemas de Información**

**4.1 Flujo de Mantenimiento en Sistema de Información**

## **4.2 PROCEDIMIENTO DE PASES DE VERSION Y OBJETOS DE BASE DE DATOS AL AMBIENTE DE PRODUCCION**

# **4.2.1 Especificación para la Solicitud de Pases de Objetos de Bases de Datos a Producción**

A continuación se detallan las especificaciones a considerar para los pases al ambiente de producción:

- En el caso de nuevos objetos de Base de Datos como tablas o índices, el desarrollador debe hacer una evaluación estimada de crecimiento de estos objetos de acuerdo al número de registros mensuales. Esta información debe estar indicada en el script.
- El desarrollador debe enviar al departamento de Control de Calidad los scripts de creación de los objetos de Base de Datos para la revisión de estándares y verificación de campos.
- Control de Calidad envía al DBA para la revisión de parámetros de tamaño de crecimiento de las tablas de acuerdo a lo especificado por el desarrollador.
- En los scripts de actualización y eliminación de datos se debe especificar como comentario el número de registros que van a ser afectados.

# **4.2.2 Ejecuciones de Scripts a Desarrollo o Producción**

A continuación se detallan los pasos para la ejecución de scripts a desarrollo o producción:

- La ejecución de los scripts de creación y alteración de objetos de Base de Datos debe ser realizada por Control de Calidad en ambiente de desarrollo, para el ambiente de producción el DBA será el responsable de la creación de los objetos de Bases de Datos tales como tablas e índices, las alteraciones futuras a las mismas podrán ser ejecutadas por Control de Calidad.
- La persona encargada del Control de Calidad realizará el pase al ambiente de producción de objetos de base de datos como procedimientos, funciones, triggers, vistas y secuencias.
- El DBA apoyará en la creación y definición de tamaño de tablespaces, dimensionamiento y ubicación de tablas e índices nuevos.
- La creación de nuevos roles y asignación de permisos tanto a nivel de la base de datos como en el aplicativo en el ambiente de desarrollo y

producción debe ser realizado por Control de Calidad, informando al Administrador de Seguridades y al DBA.

# **4.2.3 Pase de Programas a Producción**

A continuación se detallan los pasos para el pase de programas a producción:

- La ejecución de pases de los programas se realizará luego de las revisiones realizadas por Control de Calidad.
- El Desarrollador deberá enviar a Control de Calidad el Formulario de Pase a Producción en el que se detalla la información del pase a realizar. (Ver Anexo A5)
- La persona encargada del Control de Calidad realizará el pase de los programas desarrollados
- Control de Calidad revisara que los ejecutables de los programas estén ubicados en el servidor de aplicaciones del servidor de ambiente de producción.

## **4.2.4 Consideraciones para Pases a Producción**

- Cuando la solicitud de pase a producción tenga un grado de complejidad alto, el desarrollador deberá estar presente en la puesta a producción para que atienda las novedades o inquietudes que se susciten durante el pase.
- En caso de existir algún inconveniente en el pase a producción y el desarrollador de sistemas no se encuentre en ese momento se procederá a revertir el pase solicitado y se le comunicará vía correo electrónico al desarrollador con copia a los involucrados que el pase no pudo ser realizado.
- En el caso de que un pase a producción altere a otros objetos de la base de datos causando descompilación, se debe evaluar si los usuarios no se verán afectados, de acuerdo a esto se determina si el pase se debe realizar cuando no hayan usuarios conectados.
- Para pases a producción de opciones que serán utilizadas por un número grande de usuarios, se envía un correo electrónico a los usuarios indicando las opciones nuevas y una breve explicación. Este correo es enviado con la cuenta administrador-sistemas.
- Control de Calidad deberá copiar los ejecutables en la carpeta llamada "APP EJECUTABLES" en el servidor de aplicaciones de ambiente de producción.

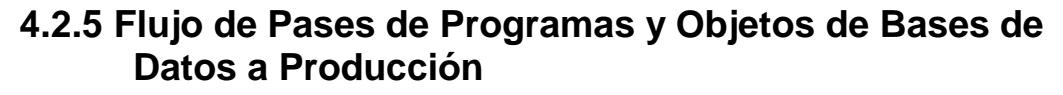

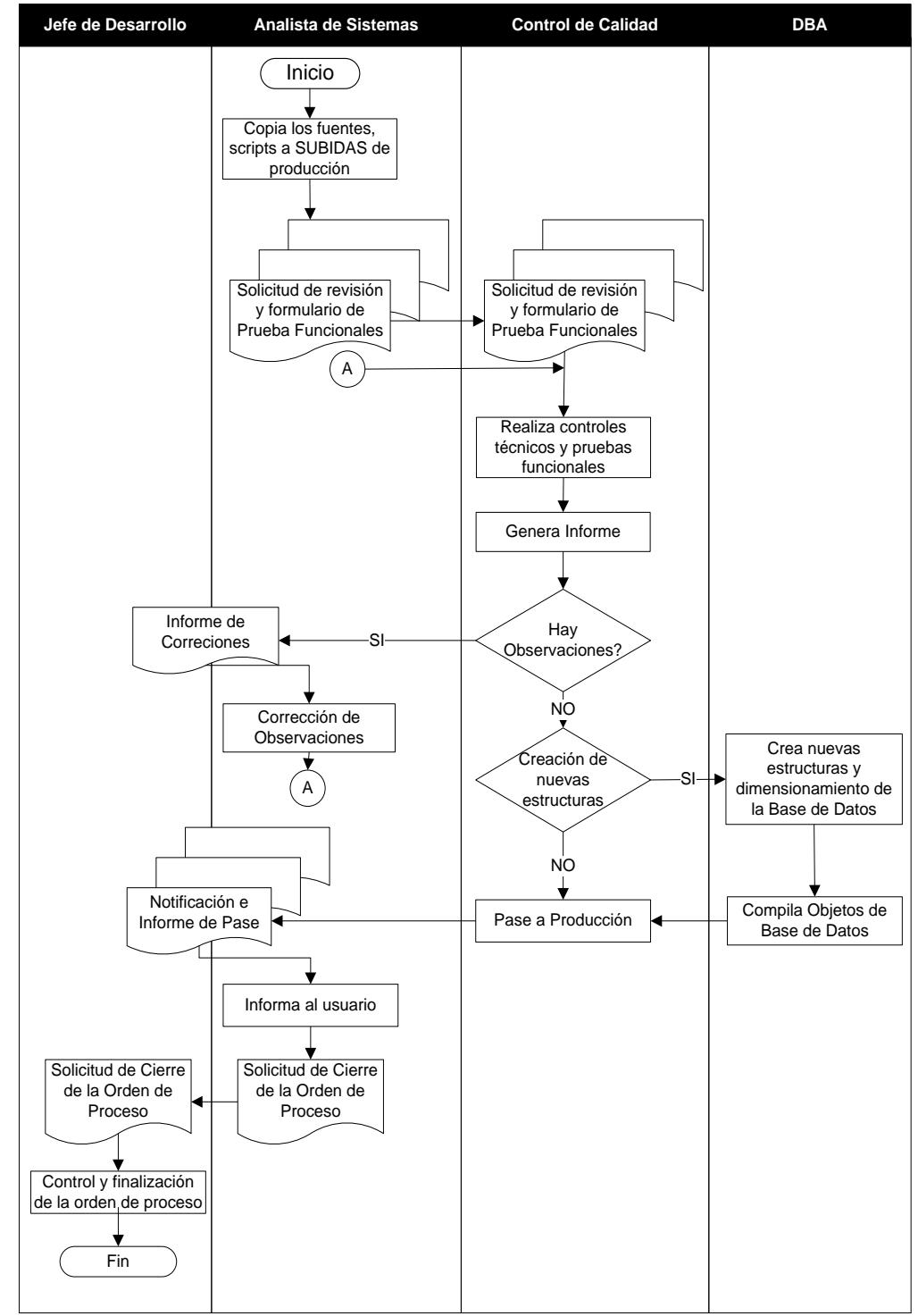

**4.2 Flujo de Pases de Programas y Objetos de Base de Datos a Producción**

# **4.3 MÉTRICAS DE CONTROL**

# **4.3.1 Métricas de control del Proyecto**

La Gerencia de Informática de MegaSalud S.A ha dado énfasis, durante el desarrollo de todos sus proyectos IT tanto de desarrollo como de infraestructura, para lo cual ha formalizado un proceso de seguimiento técnico a los proyectos para la toma de decisiones inteligentes.

Las mediciones en el control del proyecto indican que tan bien estamos ejecutando el proyecto, si estamos obteniendo los objetivos, si nuestros procesos son efectivos o es necesario mejorar algún aspecto del proyecto.

Como métrica de medición se lleva la calificación a los analistas de sistemas sobre sus desarrollos, esta se la realiza en las revisiones que realiza control de calidad sobre las aplicaciones desarrolladas que se pasan a producción, en la cual se le disminuye puntos por la no utilización de los estándares para el desarrollo de aplicaciones y los errores cometidos en los proceso. Otra medición es la finalización del requerimiento o tarea en los tiempos establecidos en el cronograma e indicadores en el control de costos.

# **4.3.2 Informe para el Seguimiento y Control**

Para el seguimiento y control de desarrollo del proyecto se llevaran a cabo informes de las observaciones de avances del desarrollo del proyecto SIIPAP.

El informe describe los resultados obtenidos en la revisión del avance de las actividades desarrolladas de acuerdo con el cronograma establecido en la propuesta.

El Informe para el Seguimiento y Control contiene las siguientes secciones:

- Resumen Final Ejecutivo.
- Participantes.
- Observaciones sobre los avances realizados.
- Conclusiones.
- Firmas responsables.

# **CAPÍTULO 5**

# **CIERRE DEL PROYECTO**

# **5. CIERRE DEL PROYECTO**

## **5.1 PROCEDIMIENTO DE ENTREGA**

El cierre de este proyecto cumplió su objetivo con la implementación del sistema en producción y la participación de cada área involucrada.

Entre los documentos que se ha entregado como parte del cierre e implementación del sistema podemos mencionar los siguientes los cuales fueron certificados con el usuario responsable de realizar el control de calidad y aceptados por la empresa.

# **5.1.1 Entregables estudio de viabilidad**

- Descripción breve del sistema propuesto y sus características.
- Descripción breve de las necesidades del negocio en el sistema propuesto.
- Propuesta de organización del equipo de desarrollo y definición de responsabilidades.
- Estudio de los costes, que contendrán estimaciones de la planificación y fechas, tentativas, de entrega del producto.
- Estudio de los beneficios que producirá el sistema.

# **5.1.2 Entregables Análisis**

### **Captura de requisitos:**

- Análisis del sistema actual.
- Requisitos nuevos de los usuarios.

Descripción del sistema propuesto.

### **Especificación del sistema:**

- Descripción del sistema (SIIPAP).
- Requisitos de datos.
- Requisitos de hardware.
- Plan de pruebas de integración.

# **5.1.3 Entregables del Diseño**

Descripción detallada del sistema, contendrá:

- Programas, módulos y objetos.
- Bases de datos.
- **•** Transacciones.
- Procedimientos.
- Carga del sistema y tiempos de respuesta.
- Interfaces.
- Descripción de los controles del sistema propuestos.
- Diseño de programas recomendados.
- Técnicas de implementación recomendadas: codificación propia, contratación externa, etc.
- Plan de pruebas de programas.

# **5.1.4 Entregables del desarrollo**

- Documentos del diseño final del sistema.
- Diagramas definitivos del sistema.
- Descripción detallada de la lógica de sistema.
- Descripción de las Entradas y Salidas (Pantallas, listados, etc.).
- Listado de los programas, conteniendo comentarios.
- Cadenas de ejecución si es necesario (Scripts).
- Resultado de las pruebas de cada unidad.
- Resultado de las pruebas de la integración.
- Guía para los operadores del sistema.
- Programa de entrenamiento de los operadores.
- Manual de usuario del sistema.

# **5.1.5 Entregables de las Pruebas**

- Plan de pruebas del sistema (actualizado).
- $\bullet$  Informe de los resultados de las pruebas.
- Descripción de las pruebas, el resultado esperado, resultado obtenido y acciones a tomar para corregir las desviaciones.
- Resultados de las pruebas a la documentación.

# **5.1.6 Entregables de la Instalación**

- Planes detallados de contingencias de explotación, caídas del sistema y recuperación.
- Plan de revisión post-instalación.
- **·** Informe de la instalación.
- Carta de aceptación del sistema.

# **5.1.7 Entregables del Mantenimiento**

- Listado de fallos detectados en el sistema.
- Listado de mejoras solicitadas por los usuarios.
- Traza detallada de los cambios realizados en el sistema (en el caso de requerirse).
- Actas de las revisiones regulares del sistema y aceptación de los niveles de soporte.

# **5.2 ACTAS DE ENTREGA RECEPCIÓN**

Se establece la firma del acta de Entrega – Recepción siempre que se den los siguientes requisitos:

- La terminación del desarrollo del proyecto.
- Que el proyecto pase el control de pruebas funcionales realizadas por el departamento de producción de sistemas.
- Capacitación a los usuarios.
- Aceptación del solicitante.

El documento será firmado por las siguientes personas: el Gerente de Sistemas y las firmas de la comisión integrada por el Jefe de Desarrollo de Sistemas, Jefe de Producción de Sistemas y Líder de Proyecto

El acta de Entrega – Recepción estará compuesta de las siguientes partes:

- **Primer – Antecedente.** Detalla brevemente la iniciación del proyecto.
- **Segunda – Cumplimiento del objeto del contrato**. Aceptación de MegaSalud S.A.
- **Tercera – Informe de Control de Calidad de Software.** En la cual se deja constancia que no existe ninguna observación de desarrollo, sin embargo deja constancia que pudiere existir algún defecto o vicio oculto, que no ha podido ser detectado en las pruebas.
- **Cuarta – Liquidación económica.** Valor pagado.
- **Quinta – Entrega Recepción.** Satisfacción de MegaSalud S.A., sobre el desarrollo realizado.
- **Sexta – Garantía Técnica.** Se garantiza a MegaSalud S.A.por los vicios ocultos que podrían presentarse en el producto final y que al momento de la recepción, no pudieron ser detectados, por un tiempo determinado.
- **Séptima – Firmas.** De las personas indicadas anteriormente.

# **CONCLUSIONES Y RECOMENDACIONES**

## **CONCLUSIONES**

Son varias las conclusiones que hemos podido obtener al utilizar la metodología PMI en el SIIPAP, las mismas que detallamos a continuación:

- **1.** Esta metodología nos permitió tener una visión más clara sobre la gestión para el desarrollo de un proyecto, debido a que todo está estructurado de una manera más ordenada y utiliza métodos que nos permiten realizar estimaciones que son más aproximadas a la realidad del proyecto.
- **2.** Los costos y tiempos reales del proyecto fueron la principal diferencia con las estimaciones realizadas aplicando la metodología PMI en la gestión del proyecto, por lo que se concluye que estos métodos nos permiten tener una estimación más realista del proyecto.
- **3.** La metodología permitió identificar aquellos puntos que provocaron atrasos en la fecha final del proyecto.
- **4.** Esta metodología nos permite la identificación de planes de contingencia en caso de ser requeridos.
- **5.** Mejor control del cronograma y presupuesto del proyecto.

# **RECOMENDACIONES**

- **1.** Los usuarios finales deben tener más participación sobre el levantamiento de información de los procesos actuales y análisis inicial.
- **2.** Se deben tener revisiones semanales de cronogramas actualizados para verificar el avance del proyecto.
- **3.** Capacitar al personal que va a utilizar el sistema para que éste pueda ser aprovechado en su totalidad

# **BIBLIOGRAFÍA**

[1] Project Management Institute, "Guía de los Fundamentos para la Dirección de Proyectos (Guía del PMBok)" cuarta edición. Inc. 14 Campus Boulevard Newtown Square, Pennsylvania 19073-3299 USA. GlobalStandard, 2008

[2] "Orientaciones de como elaborar la Estructura de Desglose del Trabajo (EDT o WBS)", [http://www.gerenciadeproyectos45m.blogspot.com/2008/09/orientaciones](http://www.gerenciadeproyectos45m.blogspot.com/2008/09/orientaciones-de-como-elaborar-la.html) [-de-como-elaborar-la.html,](http://www.gerenciadeproyectos45m.blogspot.com/2008/09/orientaciones-de-como-elaborar-la.html) 2008.

[3] J.A. Pow-Sang, " Estudio de Técnicas basadas en Puntos de Función para la Estimación del Esfuerzo en Proyectos Software", [http://sisbib.unmsm.edu.pe/bibvirtualdata/publicaciones/risi/n1\\_2004/a10.](http://sisbib.unmsm.edu.pe/bibvirtualdata/publicaciones/risi/n1_2004/a10.pdf) [pdf](http://sisbib.unmsm.edu.pe/bibvirtualdata/publicaciones/risi/n1_2004/a10.pdf) , 2004.

[4] J.Bell, "Making Estimates of Software Development Effort", [http://it.toolbox.com/blogs/just-make-it-work/making-estimates-of](http://it.toolbox.com/blogs/just-make-it-work/making-estimates-of-software-development-effort-27551)[software-development-effort-27551](http://it.toolbox.com/blogs/just-make-it-work/making-estimates-of-software-development-effort-27551)**,** Octubre2008.

[5] Salazar Emma, Salazar Manuel, Universidad Técnica Particular de Loja, " Métricas de Proceso y Proyecto", 2009.

[6] Alba John, "Método del Valor Ganado", pp. 1-3, [http://www.ppctotal.com/descargas/Earned%20Value%20Management%](http://www.ppctotal.com/descargas/Earned%20Value%20Management%20p1.pdf) [20p1.pdf](http://www.ppctotal.com/descargas/Earned%20Value%20Management%20p1.pdf) , Septiembre 2010

[7] RemiSt-Martin, David Fannon, "Gestión del valor ganado del trabajo en curso",

[http://americalatina.pmi.org/latam/KnowledgeCenter/Articles/~/media/2B4](http://americalatina.pmi.org/latam/KnowledgeCenter/Articles/~/media/2B437B5C09974800A9EE8654AE0323C0.ashx) [37B5C09974800A9EE8654AE0323C0.ashx,](http://americalatina.pmi.org/latam/KnowledgeCenter/Articles/~/media/2B437B5C09974800A9EE8654AE0323C0.ashx) 2010

# **ANEXOS**

# **A1. MENU PRINCIPAL SIIPAP**

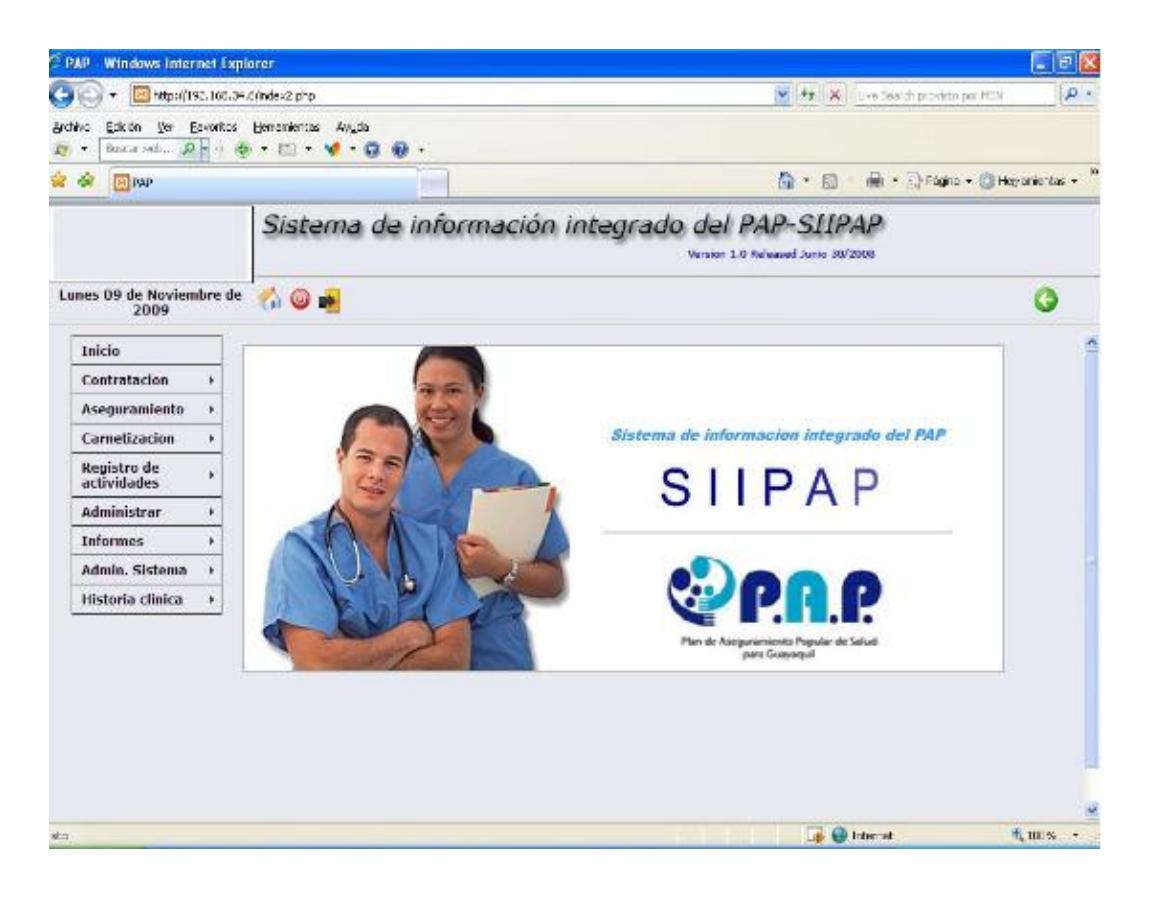

# **A2. REGISTRO DE CITAS SIIPAP**

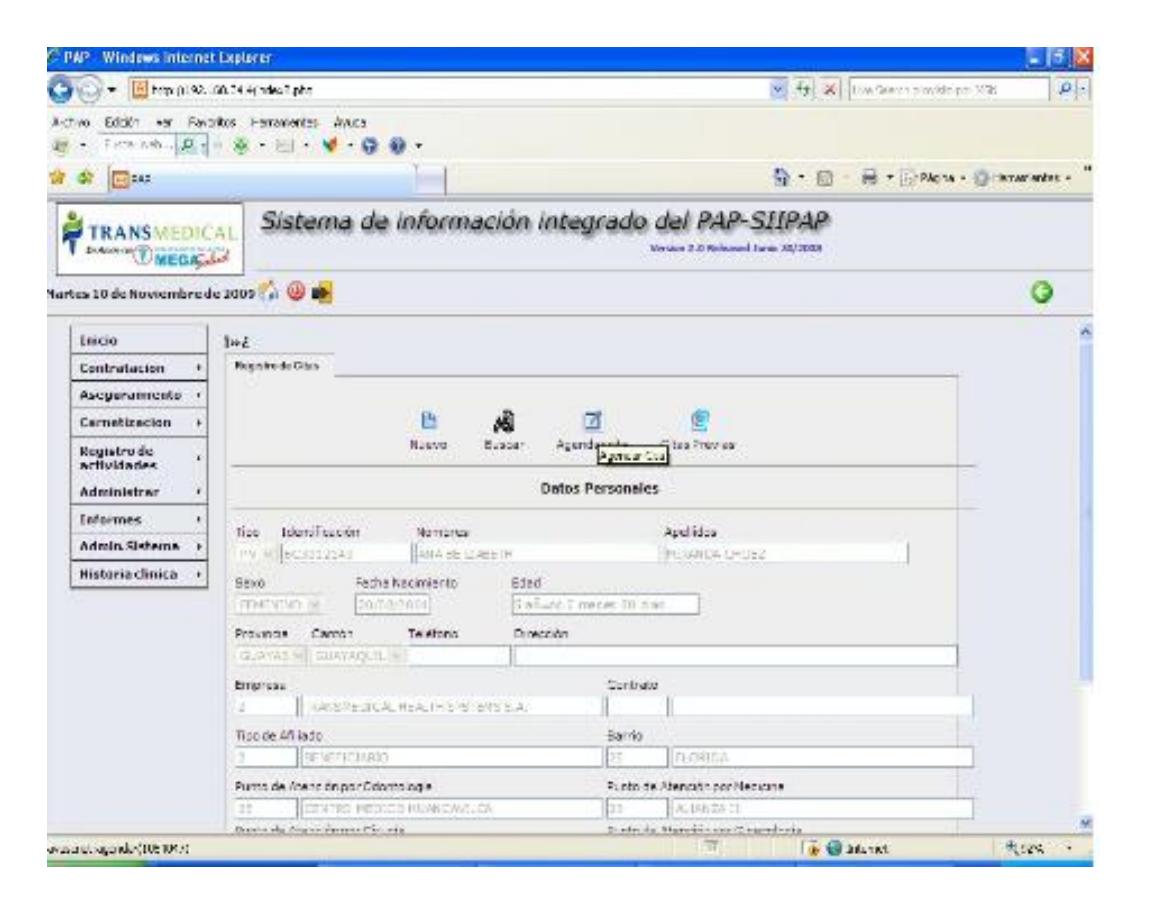

# **A3. ACTAS DE REUNION PARA PRUEBA DE REVISION DE DOCUMENTO DE DEFINICIONES**

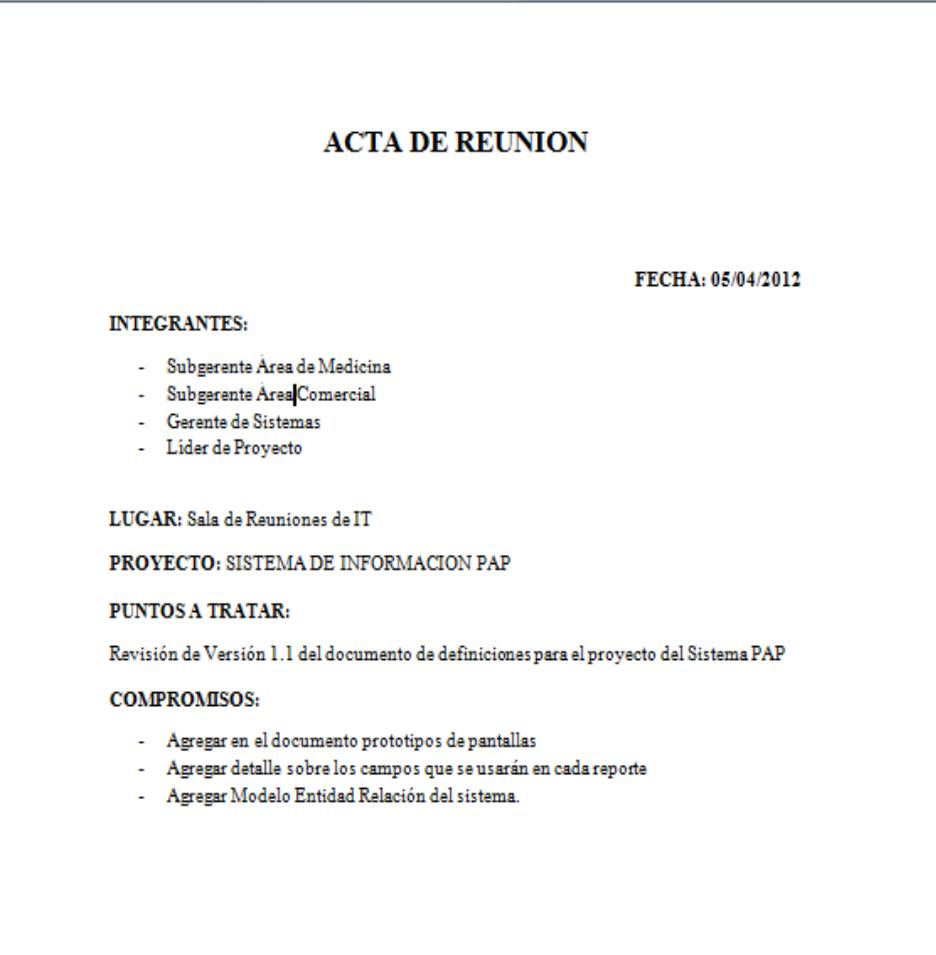

#### **ACTA DE REUNION**

#### FECHA: 09/04/2012

#### **INTEGRANTES:**

- Subgerente Área de Medicina
- Subgerente Area Comercial
- Gerente de Sistemas
- Lider de Proyecto

#### LUGAR: Sala de Reuniones de IT

#### PROYECTO: SISTEMA DE INFORMACION PAP

#### PUNTOS A TRATAR:

Revisión de Versión 1.2 del documento de definiciones para el proyecto del Sistema PAP

Verificar los puntos de los compromisos de la reunión anterior:

- Agregar en el documento prototipos de pantallas
- Agregar detalle sobre los campos que se usarán en cada reporte
- Agregar Modelo Entidad Relación del sistema.

#### **COMPROMISOS:**

- Mejorar diseño de la pantalla de ingreso de Carnetización
- Incluir en el diseño de las pantallas el logotipo de la empresa
- Consultar con el Área de Mercadeo sobre el logotipo a utilizar

# **A4. FORMULARIO DE PRUEBAS INTERNAS FUNCIONALES**

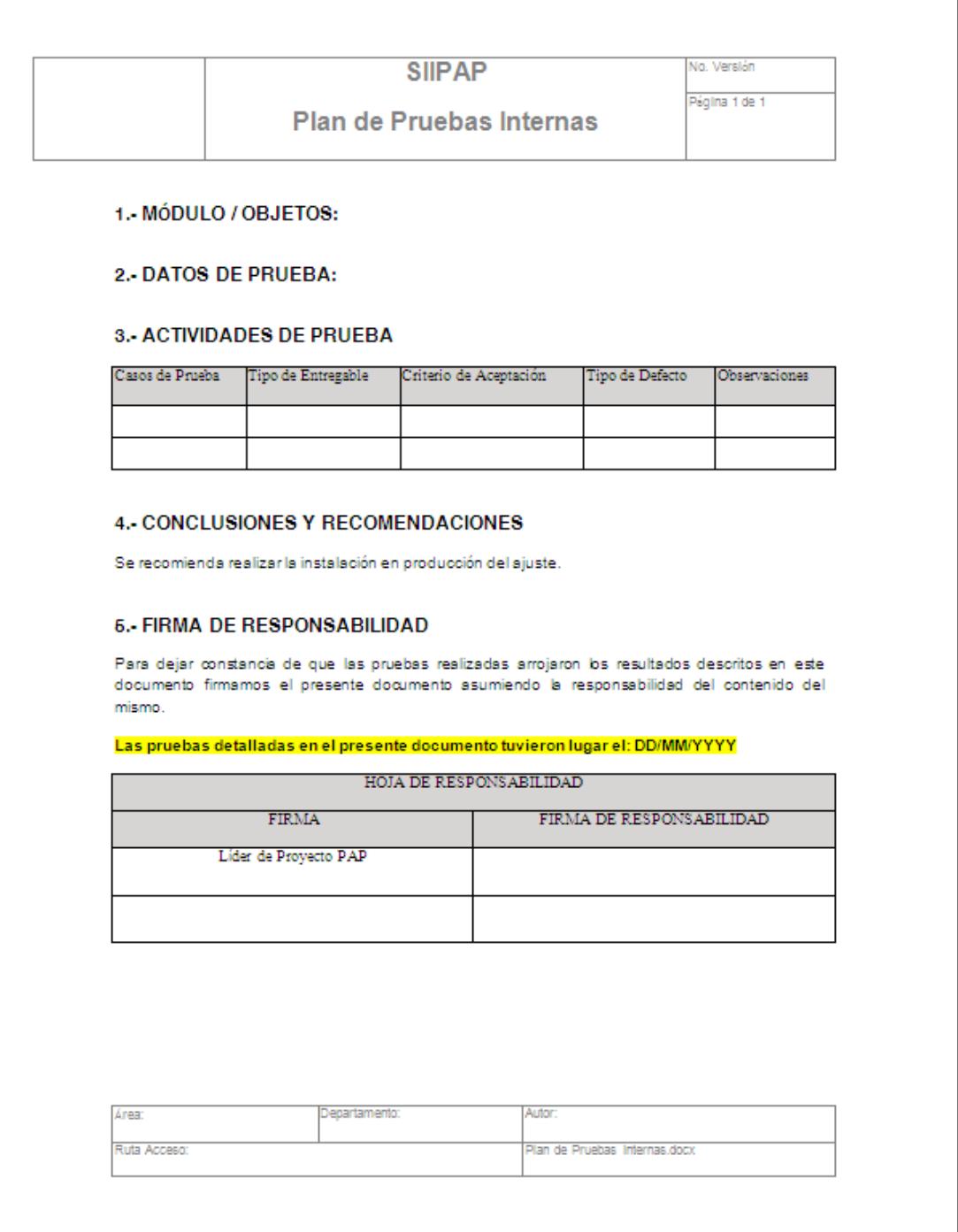

# **A5. FORMULARIO DE PASE A PRODUCCIÓN**

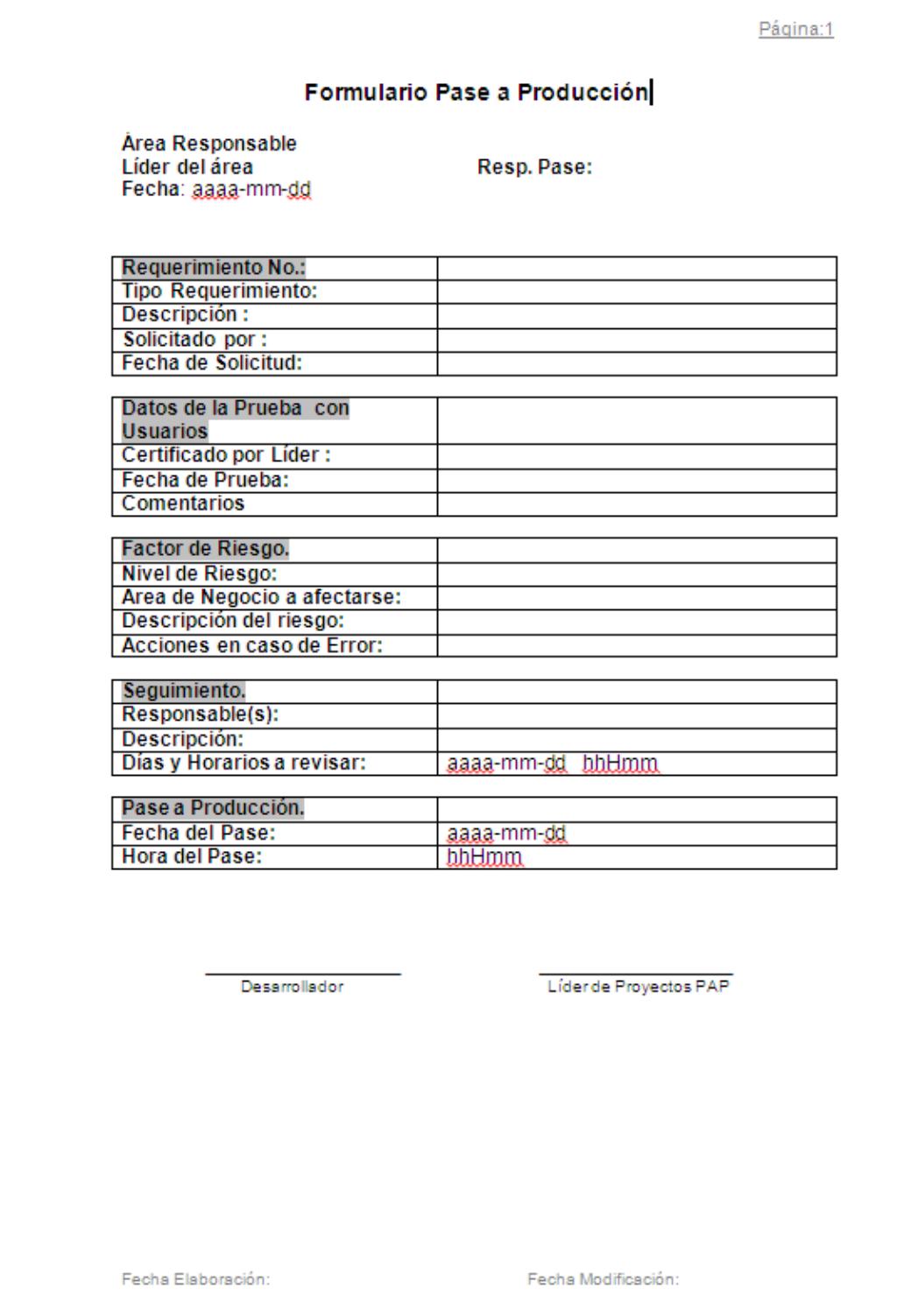

# **A6. NOMINA DE EMPLEADOS ADMINISTRATIVOS**

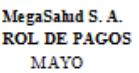

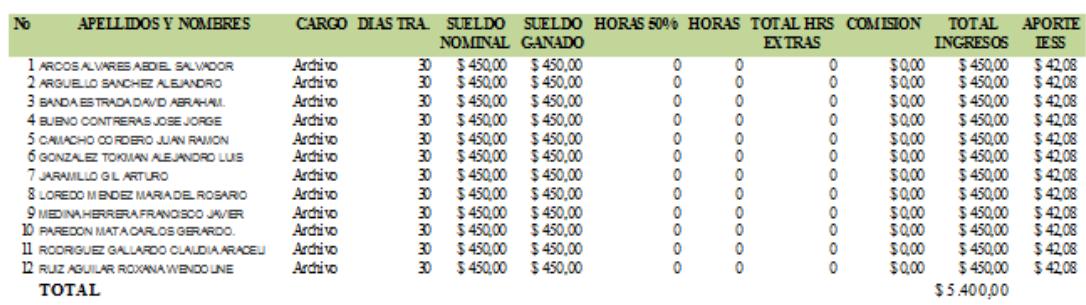

# **A7. ANALISIS DE HERRAMIENTAS PARA EL DESARROLLO DEL SISTEMA**

### **Características del lenguaje PHP**

- PHP presenta una filosofía totalmente diferente y, con un espíritu más generoso, es progresivamente construido por colaboradores desinteresados que implementan nuevas funciones en nuevas versiones del lenguaje.
- Soporte para una gran cantidad de base de datos: MysSql, PostgreSql, Oracle, Ms SQL Server, Sybase Msql, entre otras.
- Integración con varias bibliotecas externas, permite generar documentos en PDF hasta analizar código XML.
- Ofrece una solución y universal para las paginaciones dinámicas del Web de fácil programación
- Más fácil de mantener y poner al día que el código desarrollado en otros lenguajes.

#### **Ventajas:**

- Lenguaje OpenSource
- Totalmente gratuito
- Fácil de aprender
- Lenguaje muy rápido
- Soporta en cierta medida la orientación a objetos
- Lenguaje multiplataforma
- Capacidad de conexión con la mayoría de los manejadores de base de datos
- Posee documentación en su página oficial, la cual incluye descripción y ejemplo de cada una de las funciones.
- Es libre, por lo que se presenta como una alternativa de fácil acceso para todos.

#### **Desventajas**

- Se necesita instalar un servidor WEB
- Todo el trabajo lo realiza el servidor y no delega al cliente.

### **Características de ASP.NET**

- Fácil modelo de programación.
- Flexibles opciones de idioma.
- Rica Framework, ofrece más de 4500 clases que encapsulan la funcionalidad rica como XML, acceso a datos, carga de archivos, expresiones de registro, generación de imágenes, control de rendimiento y operaciones de registro, etc.
- Compilación de ejecución, es mucho más rápido, detecta automáticamente los cambios.

#### **Ventajas**

- Detecta el tipo de navegador utilizado por el cliente a la hora de realizar una petición al servidor y en consecuencia, determina la versión HTML que éste soporta.
- Es liviano.
- Se puede utilizar en cualquier computadora que esté conectada a la red que tenga instalado un navegador.
- Permite a los proveedores de Web ofrecer aplicaciones de negocios interactivos y no simplemente meros contenidos publicables.

#### **Desventajas**

- Una de las limitaciones en el desarrollo con ASP es que utilizamos lenguajes de scripting no tipeados como VSBcrip o JScrip. Podemos instalar otros motores Scripting que impongan verificación de tipos; sin embargo, no son universalmente conocidos.
- Tienen que correr en PCs normales que tengan Windows y un Servidor Web
- Se deben adquirir licencias con precios elevados.

# **A8.GLOSARIO DE ABREVIATURAS**

**SIIPAP:** Sistema de Información Integrado para el PAP

**P.A.P.:** Programa de Aseguramiento Popular.

**COCOMO:** Modelo Constructivo de Costes.

**FA:** Factor de ajuste.

**PF:** Puntos de función.

**PFNA:** Puntos de Función no ajustados.

**LDC:** Líneas de Código.

**Modo Orgánico:** Proyectos relativamente sencillos, en los cuales se tiene experiencia de proyectos similares y se encuentran en entornos estables.

**KLDC:** Miles de Líneas de Código.

**Kn:** Estimación de costes.

**E:** Esfuerzo de desarrollo.

**FAE:** Factor de Ajuste de Esfuerzo.

**T:** Tiempo de desarrollo.

**P:** Recursos.